# ECONSTOR **Make Your Publications Visible.**

A Service of

**ZBW** 

Leibniz-Informationszentrum Wirtschaft Leibniz Information Centre for Economics

Gabriel, Marvin et al.

# **Working Paper** Methodenhandbuch für den Aufbau eines deutschlandweiten Moorbodenmonitorings für den Klimaschutz (MoMoK): Teil 2: Wald

Thünen Working Paper, No. 226

#### **Provided in Cooperation with:**

Johann Heinrich von Thünen Institute, Federal Research Institute for Rural Areas, Forestry and Fisheries

*Suggested Citation:* Gabriel, Marvin et al. (2023) : Methodenhandbuch für den Aufbau eines deutschlandweiten Moorbodenmonitorings für den Klimaschutz (MoMoK): Teil 2: Wald, Thünen Working Paper, No. 226, Johann Heinrich von Thünen-Institut, Braunschweig, [https://doi.org/10.3220/WP1700646642000](https://doi.org/10.3220/WP1700646642000%0A)

This Version is available at: <https://hdl.handle.net/10419/283572>

#### **Standard-Nutzungsbedingungen:**

Die Dokumente auf EconStor dürfen zu eigenen wissenschaftlichen Zwecken und zum Privatgebrauch gespeichert und kopiert werden.

Sie dürfen die Dokumente nicht für öffentliche oder kommerzielle Zwecke vervielfältigen, öffentlich ausstellen, öffentlich zugänglich machen, vertreiben oder anderweitig nutzen.

Sofern die Verfasser die Dokumente unter Open-Content-Lizenzen (insbesondere CC-Lizenzen) zur Verfügung gestellt haben sollten, gelten abweichend von diesen Nutzungsbedingungen die in der dort genannten Lizenz gewährten Nutzungsrechte.

#### **Terms of use:**

*Documents in EconStor may be saved and copied for your personal and scholarly purposes.*

*You are not to copy documents for public or commercial purposes, to exhibit the documents publicly, to make them publicly available on the internet, or to distribute or otherwise use the documents in public.*

*If the documents have been made available under an Open Content Licence (especially Creative Commons Licences), you may exercise further usage rights as specified in the indicated licence.*

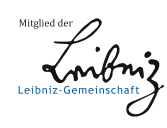

# WWW.ECONSTOR.EU

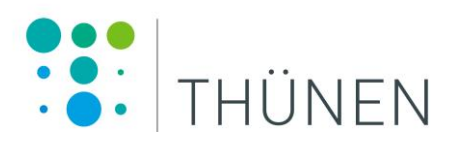

# **Methodenhandbuch für den Aufbau eines deutschlandweiten Moorbodenmonitorings für den Klimaschutz (MoMoK)- Teil 2: Wald**

**Marvin Gabriel, Julian Gärtner, Nora Pfaffner, Cornelius Oertel, Marc Seimert, Judith Bielefeldt, Vera Makowski, Nicole Wellbrock**

# Thünen Working Paper 226

Dr. Marvin Gabriel Julian Gärtner Nora Pfaffner Dr. Cornelius Oertel Marc Seimert Judith Bielefeldt Vera Makowski Dr. Nicole Wellbrock

Thünen-Institut für Waldökosysteme Alfred-Möller-Str. 1, Haus 41/42 16225 Eberswalde

Telefon: +49 3334 3820 365 E-Mail[: cornelius.oertel@thuenen.de](mailto:cornelius.oertel@thuenen.de)

#### **Thünen Working Paper 226**

Eberswalde/Germany, November 2023

#### <span id="page-3-0"></span>**Zusammenfassung**

Natürliche "nasse" Moore sind von besonderer Bedeutung für den Klimaschutz, da sie große Mengen an organischem Kohlenstoff speichern. Entwässerte Moore wiederum emittieren diesen Kohlenstoff in Form von Kohlenstoffdioxid (CO<sub>2</sub>) in die Atmosphäre. Trotz eines geringen Flächenanteils von deutschlandweit ca. 5 % (= 1,8 Mio. ha) tragen entwässerte Moore inkl. weiterer organischer Böden (z. B. Moorgleye, Anmoore, Abmoore) zu ca. 6,7 % der deutschen Treibhausgasemissionen bei (Gensior et al., 2023). Somit spielt der Erhalt des bereits gespeicherten Kohlenstoffes bzw. ein möglicher erneuter Zuwachs in Mooren und weiteren organischen Böden eine bedeutende Rolle für den Klimaschutz.

Zur Vertiefung des Verständnisses der Treibhausgasdynamiken unterschiedlich genutzter Moore und zur Verbesserung der Treibhausgasberichterstattung an den IPCC wird ein deutschlandweites *Moorbodenmonitoring für den Klimaschutz* aufgebaut (kurz *MoMoK*). In der Einrichtungsphase (2021-2025) werden hierfür durch das Projekt *MoMoK-Wald* auf 50 bewaldeten Mooren Monitoringstandorte eingerichtet. Durch eine komplette Erfassung des Kohlenstoffs der Kompartimente Boden und Bestand, wird zunächst der Gesamtkohlenstoffvorrat bestimmt. Zusätzlich zu den Messungen werden Messinstrumente auf den Flächen installiert, mit denen in der anschließenden Verstetigungsphase des Moormonitorings die Änderungen der Kohlenstoffvorräte der beiden Kompartimente gemessen werden. Im Bestand wird der Kohlenstoffzuwachs in der Zukunft durch Änderungen von Höhe und Umfang der einzelnen Bäume bestimmt. Im Bereich Boden werden hierfür die Änderung der Geländeoberflächenhöhe sowie die Wasserstände erfasst, um Kohlenstoffsequestrierung durch Torfakkumulation oder Kohlenstoffverlust durch Torfmineralisierung zu bestimmen.

Um zusätzlich die Biodiversität der Flächen mit abzubilden sowie eine ökologische Grundcharakterisierung zu gewährleisten werden an jedem Standort Vegetationsaufnahmen sowie eine Erfassung funktioneller Merkmale ausgewählter Pflanzenarten durchgeführt.

Die für die Erfassung der Kohlenstoffgehalte vorgestellten Methoden stammen für das Kompartiment Bestand und Vegetation größtenteils aus *der Bodenzustandserhebung III* (*BZE III*). Die Methoden des Kompartiments Boden stützen sich auf die Bodenkundliche Kartieranleitung (KA 5/ KA 6) und sind darüber hinaus so weit wie möglich identisch zu den Methoden des Projekts *MoMoK-Offenland*, um eine Vergleichbarkeit der Ergebnisse zu gewährleisten.

Ziel dieses Methodenhandbuches ist es, die Methoden und Arbeitsschritte transparent zu dokumentieren. Da die *MoMoK-Wald* Flächeneinrichtungen eine Fusion von moorbodenkundlicher und forstlicher Feldaufnahme darstellen, sollen die in diesem Methodenhandbuch zusammengefassten Beschreibungen darüber hinaus den jeweils fachfremden Lesenden sowohl als Einstieg ins Thema dienen, als auch das Gesamtvorgehen nachvollzierbar erklären.

**Stichworte:** Moore, Organische Böden, Bestand, Kohlenstoffvorräte, Hydrologie, Funktionelle Merkmale

#### <span id="page-4-0"></span>**Abstract**

Natural "wet" peatlands are of particular importance for climate protection, as they store large amounts of organic carbon. Drained peatlands in turn emit this carbon into the atmosphere in the form of carbon dioxide  $(CO<sub>2</sub>)$ . Despite a small area share of about 5% (= 1.8 million ha) across Germany, drained peatlands, including other types of organic soils (e.g., Histic Gleysols), contribute to about 6.7% of German greenhouse gas emissions (Gensior et al., 2023). Thus, the conservation of carbon already stored or a possible renewed increase in peatlands and other organic soils play an important role for climate protection.

To deepen the understanding of greenhouse gas dynamics from peatlands, which are currently used in a variety of ways, and to improve greenhouse gas reporting to the IPCC, a German-wide *Peatland Monitoring Programme for Climate Protection (MoMoK)* is being established. In the establishment phase (2021-2025), monitoring sites will be set up for this purpose on 50 forested peatlands through *MoMoK-Forest*. Through a complete carbon inventory of the soil and the tree stand compartments, the total carbon stock will first be determined. In addition to this carbon assessment, measuring instruments will be installed on the sites to measure changes in the carbon stocks of the two compartments during the subsequent monitoring phase. In the stand, the future carbon increment will be determined by changes in the height and girth of individual trees. In the soil compartment, changes in ground surface elevation and water levels will be recorded to derive carbon sequestration through peat accumulation or carbon loss through peat mineralization.

In order to additionally represent the biodiversity of the areas and to ensure a basic ecological characterization, vegetation surveys are carried out at each site, as well as a recording of functional characteristics of selected plant species.

The methods for the carbon inventory presented in this manual are largely derived from the *National Forest Soil Inventory III (BZE III)* for the stand and vegetation compartment. The methods of the soil compartment are mainly based on the German Soil Mapping Guide (KA 5/ KA 6) and are furthermore, as far as possible, identical to the methods of the project *MoMoK-Open land* to guarantee a comparability of the results as good as possible.

The aim of this method manual in its first version is to document the methods and work steps transparently. As the setup of *MoMoK-Forest* monitoring sites represents a fusion of peatland soil and forestry field surveys, the descriptions summarized in this method manual are also intended to serve as an introduction to the topic for non-specialist readers and to explain the overall procedure in a comprehensible manner.

**Keywords**: monitoring, peatlands, organic soils, carbon stocks, hydrology, functional traits

# **Inhalt**

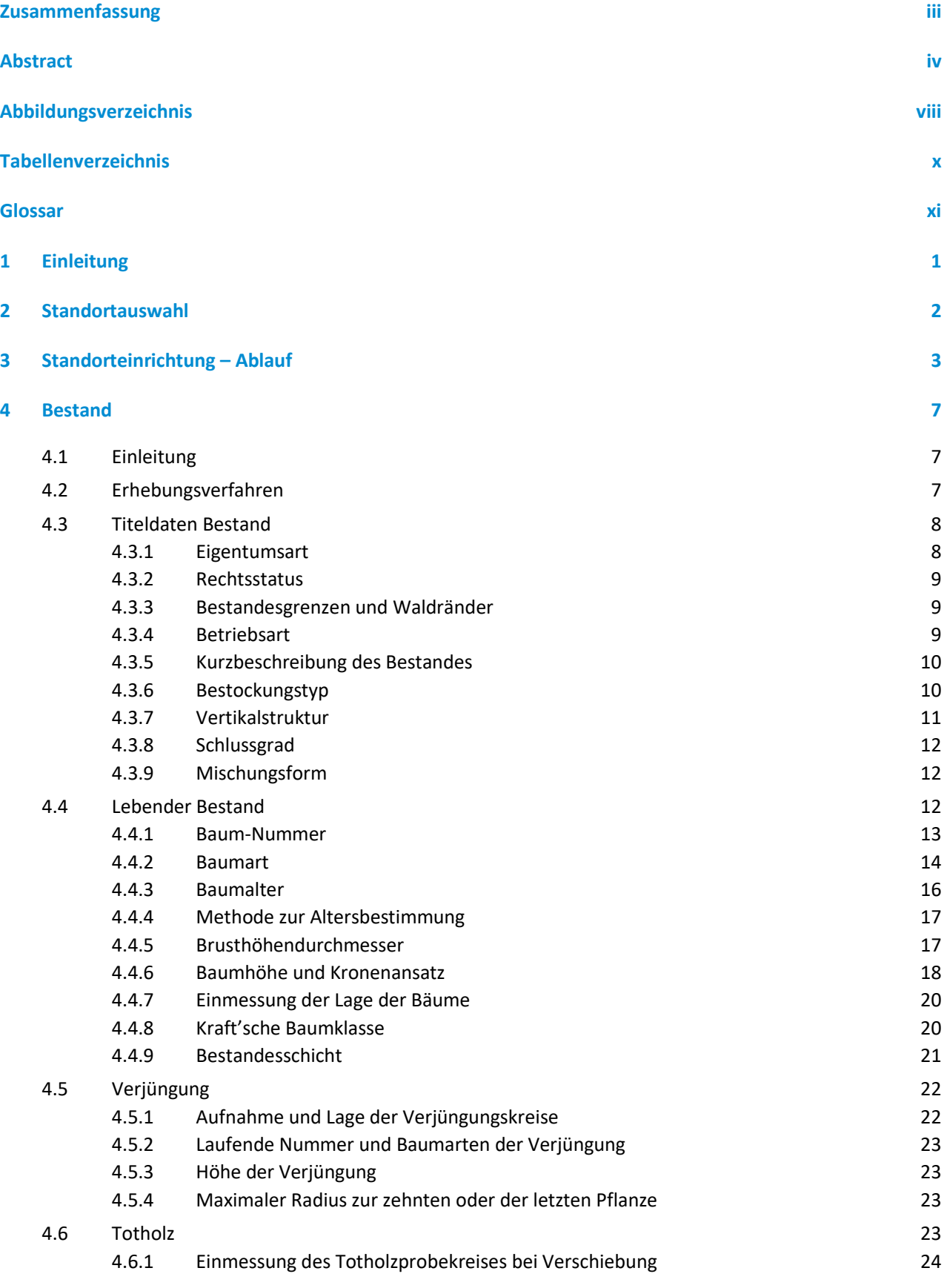

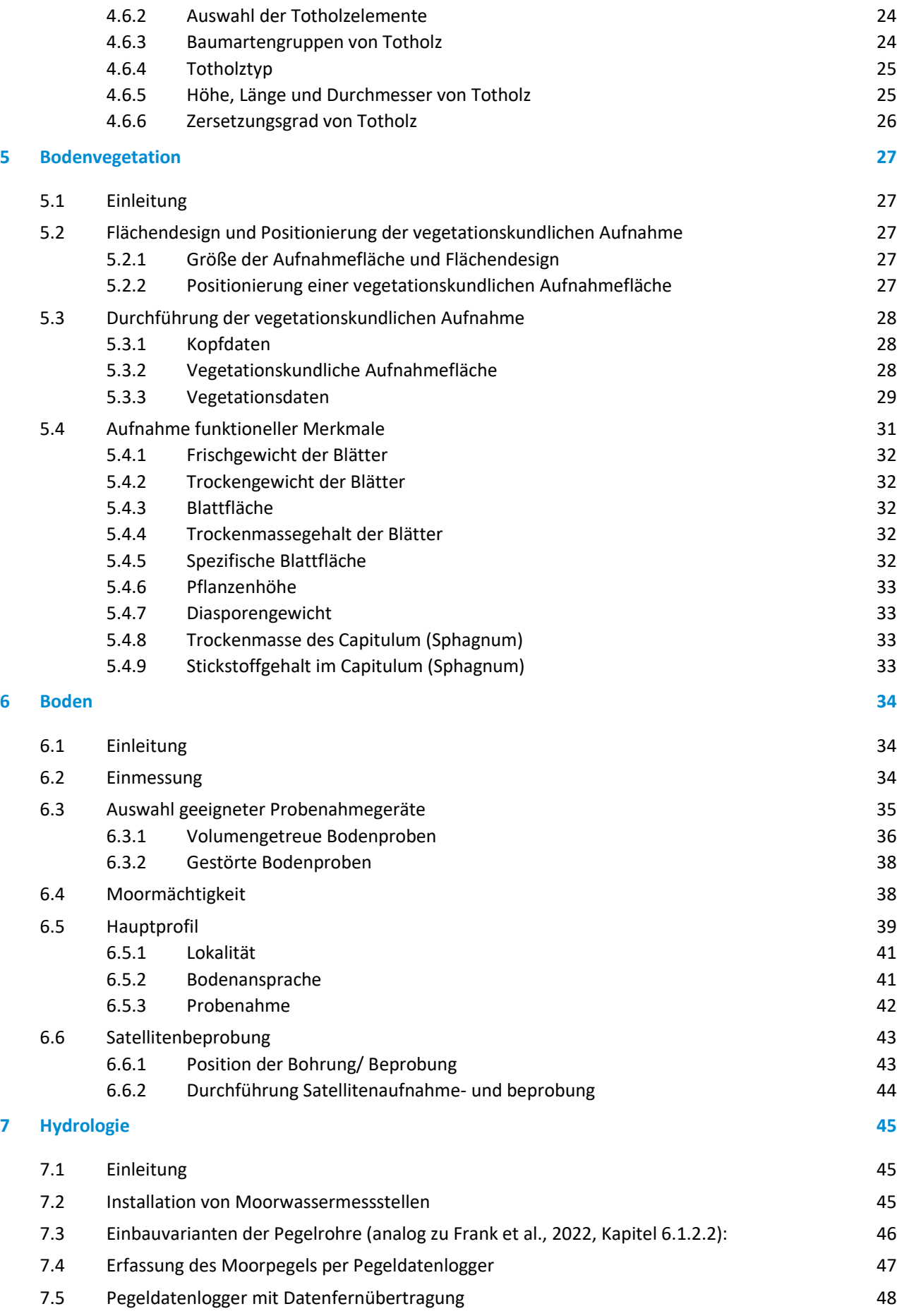

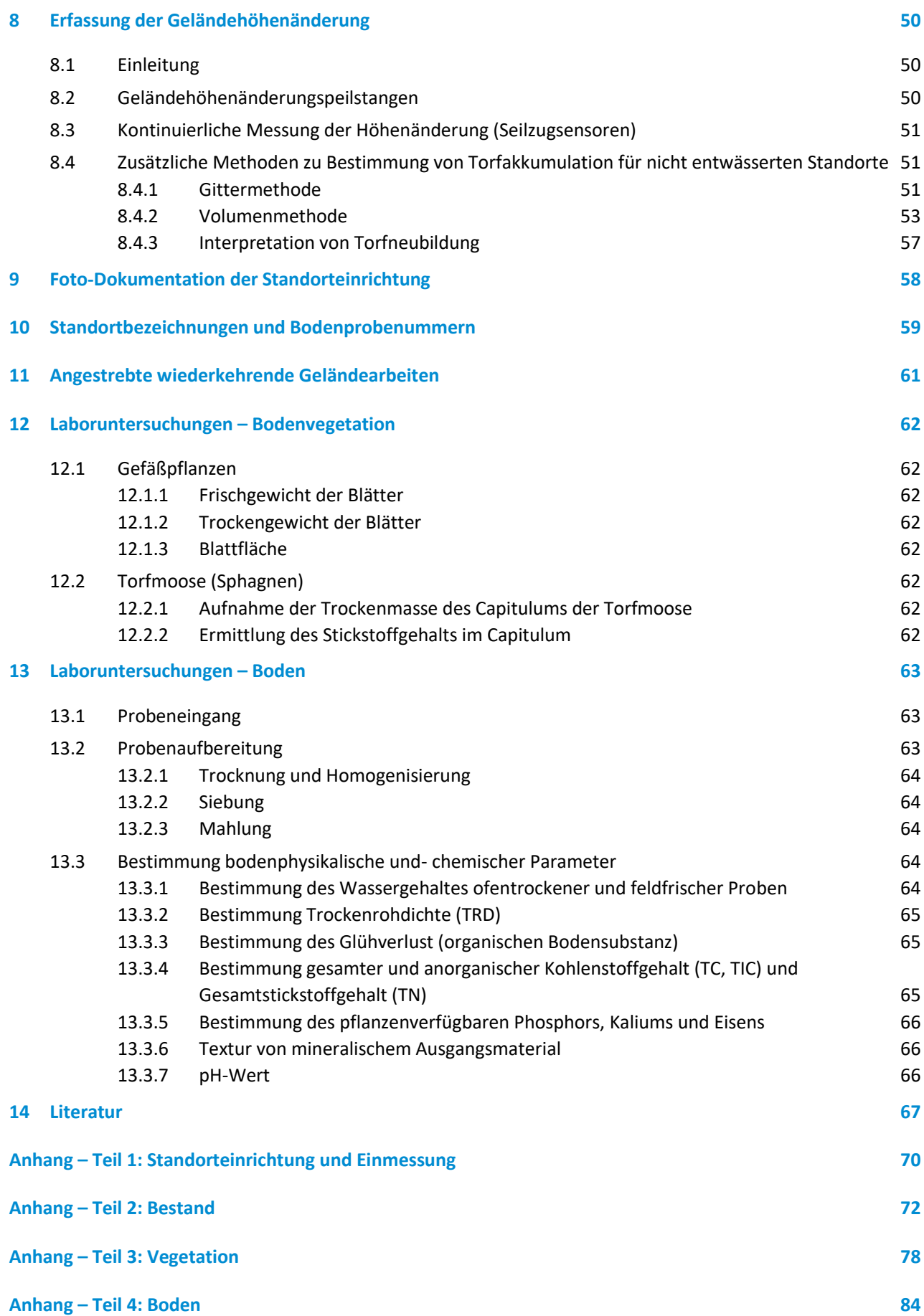

# <span id="page-8-0"></span>**Abbildungsverzeichnis**

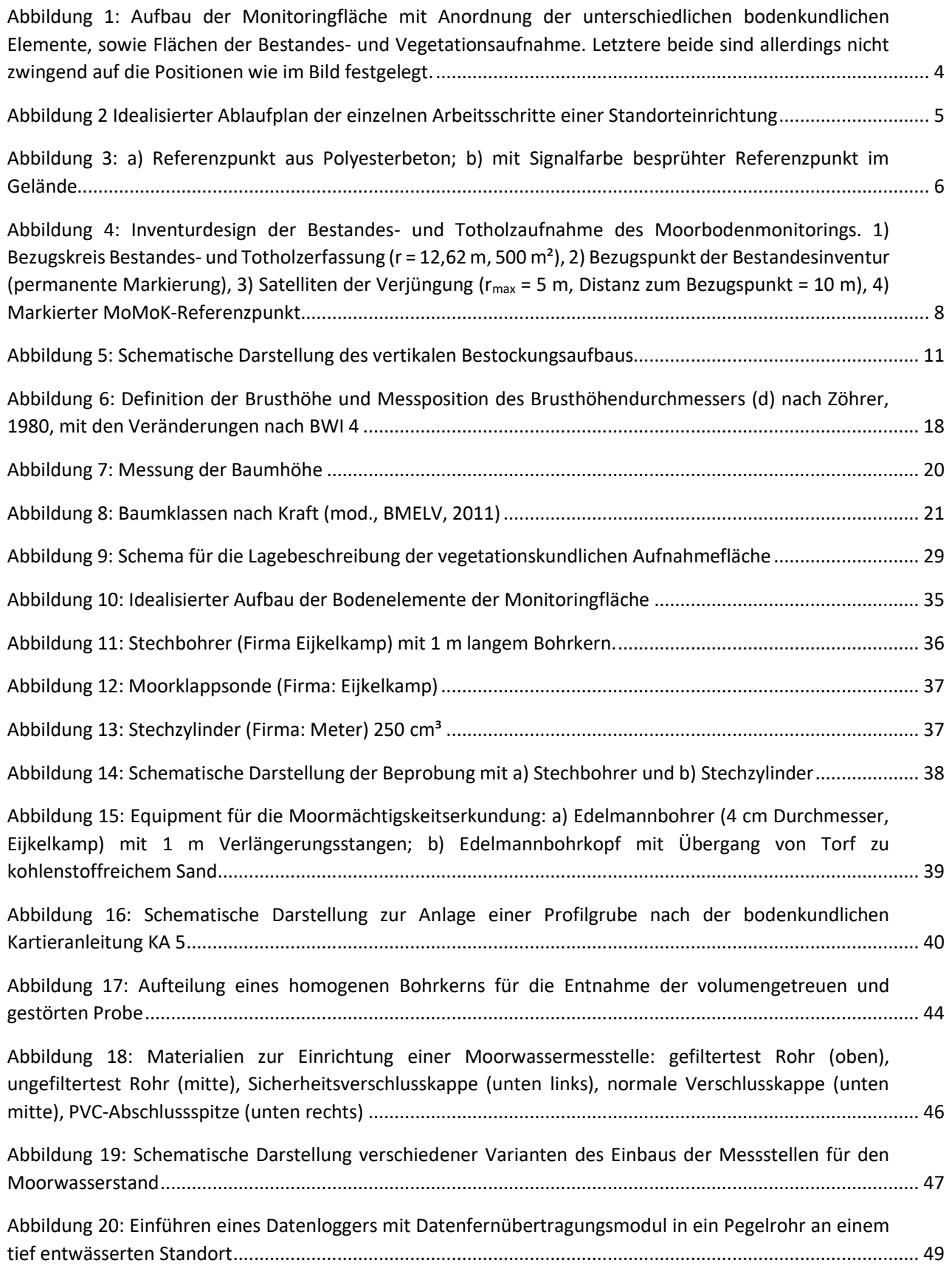

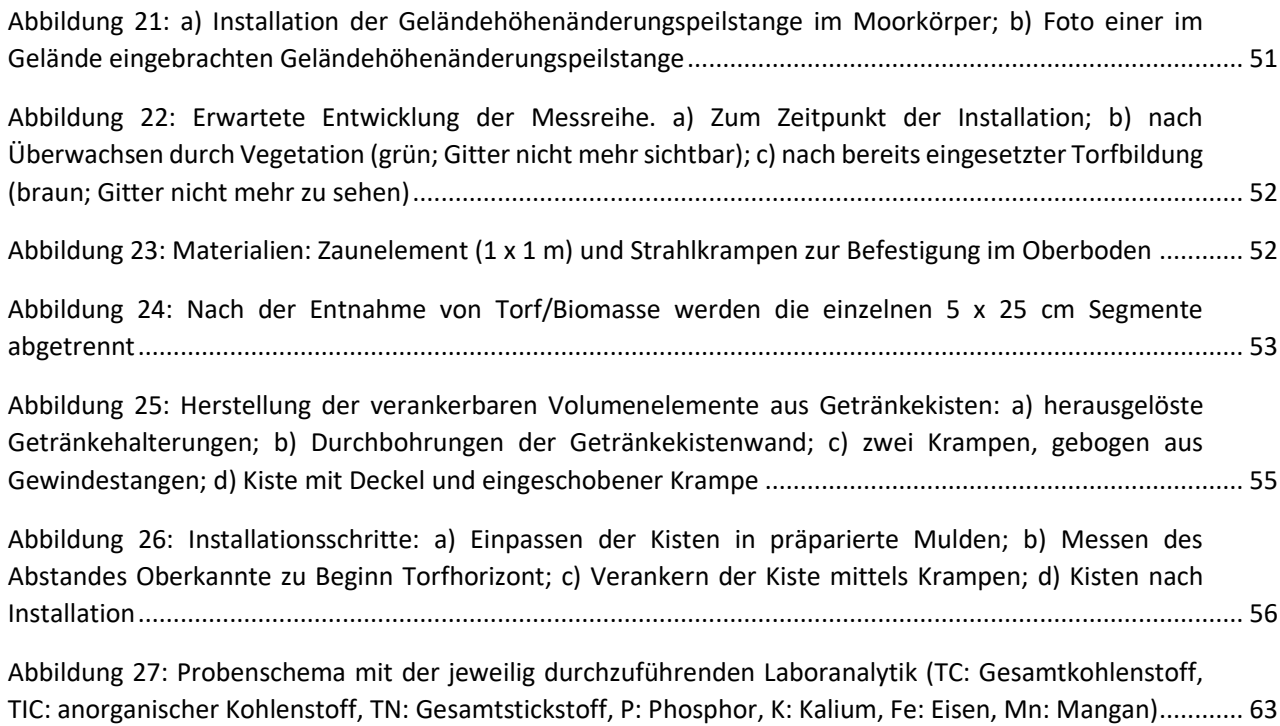

# <span id="page-10-0"></span>**Tabellenverzeichnis**

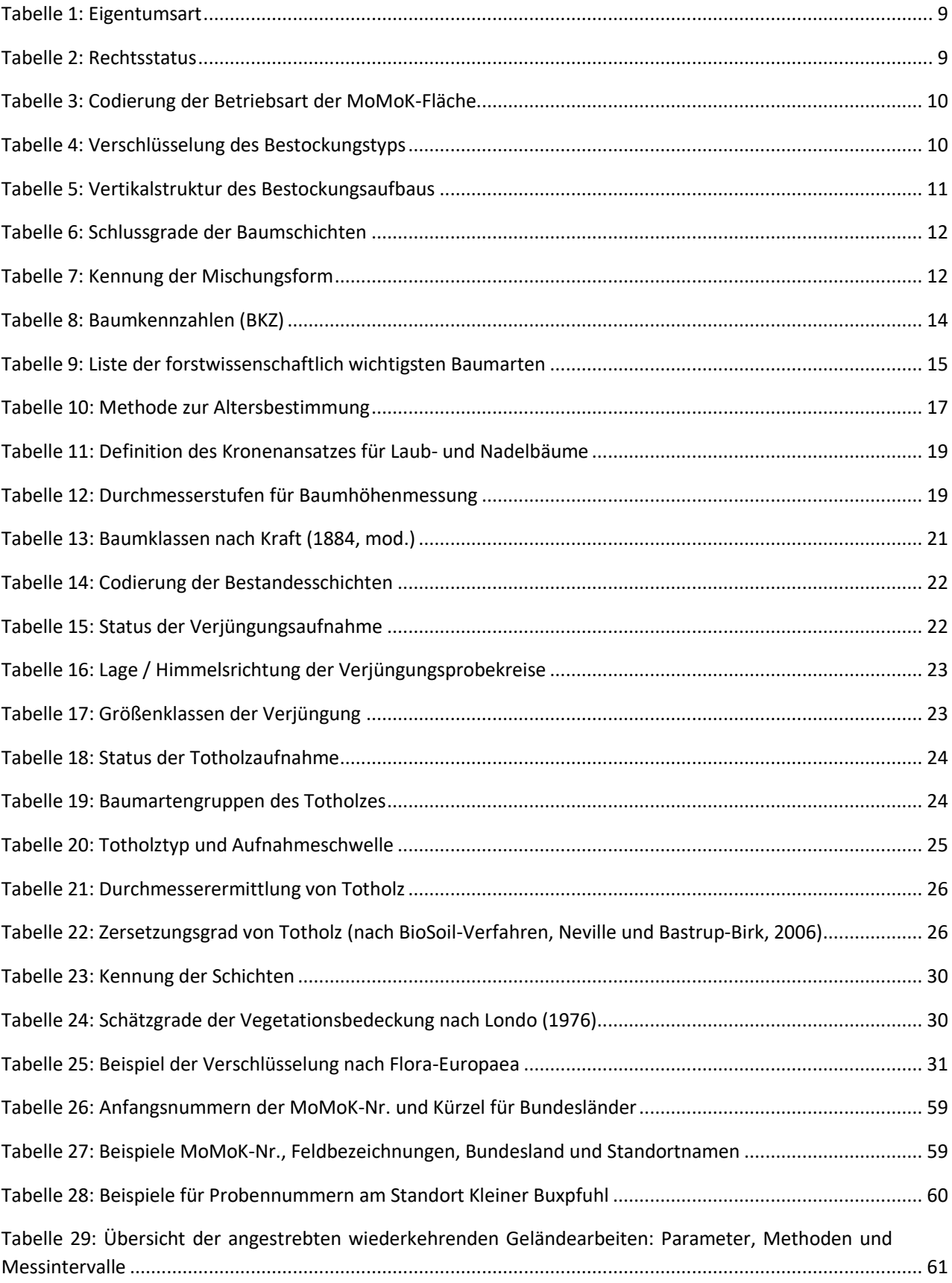

#### <span id="page-11-0"></span>**Glossar**

**Aliquot** = für (bio-)chemische Analysen bereitgestellter Teil einer Probe

**An-/Abmoortorf =** Substrat welches 7,5-15 % Kohlenstoff enthält (Anmoor es findet Kohlenstoffanreicherung statt; Abmoor es findet Kohlenstoffabreicherung durch Mineralisierung statt)

**Bestand** = ein Waldabschnitt, welcher sich in Hinblick auf Form, Baumartenmischung und Alter gleicht

**Blöße** = ein gegenwärtig nicht von Bäumen bestandener Bereich innerhalb eines Waldes (Lichtung)

**Bult =** Erhebung im Mikrorelief der Mooroberfläche (z. B. Sphagnum-Kissen)

**Capitulum** = Köpfchen / biologisch aktives Sprossende eines Torfmooses

**Diasporengewicht** = Gewicht des Samens inkl. Ausbreitungseinheit einer Pflanze (z. B. Pappus und Samen des Löwenzahns (*Taraxacum sp.*), Nussschale und Samen der Haselnuss (*Corylus sp.*)

**Kluppschwelle** = Schwellenwert in cm, ab dem im Rahmen einer forstlichen Inventur Bäume aufgenommen werden

**Moormächtigkeit =** Mächtigkeit des gesamten Moorprofils einschließlich mineralischer Decken, Zwischenlagerungen und unterliegender Mudden (vgl. Frank et al. 2022, S. 20)

Mudde = Limnisches (am Gewässergrund abgelagertes) Sediment. Mineralische Mudde (2,5-15 % C<sub>org</sub>), organische Mudde (> 15 % C<sub>org</sub>), Kalkmudde > 20 % CaCO<sub>3</sub>)

**Rückegasse** = meist 3 – 4 m breiter, unbefestigter Weg zum Transport von gefällten Bäumen aus dem Bestand zum befestigten Forstweg (Rücken)

**Schlenke =** Niedriger Bereich im Mikrorelief der Mooroberfläche. Kann temporär oder permanent überstaut sein

**Torf =** organisches Substrat mit mehr als 15 % organischem Kohlenstoff (vgl. KA 6)

**Torfmächtigkeit =** Summe der Mächtigkeit der Torfhorizonte, sowie An-/Abmoorhorizonte (vgl. Frank et al. 2022, S. 20)

**Zwiesel =** Ein Zwiesel ist ein Baum mit gegabeltem Stamm, bei dem der dünnere Teil mindestens 2/3 des dickeren Teils ausmacht.

#### <span id="page-13-0"></span>**1 Einleitung**

Natürliche "nasse" Moore sind von besonderer Bedeutung für den Klimaschutz, da sie große Mengen an organischem Kohlenstoff speichern. Entwässerte Moore wiederum emittieren diesen Kohlenstoff in Form von Kohlenstoffdioxid (CO<sub>2</sub>) in die Atmosphäre. Trotz eines geringen Flächenanteils von deutschlandweit ca. 5 % (= 1,8 Mio. ha) tragen entwässerte Moore inkl. weiterer organischer Böden (z. B. Moorgleye, Anmoore, Abmoore) zu ca. 6,7 % der deutschen Treibhausgasemissionen bei (Gensior et al., 2023). Somit spielt der Erhalt des bereits gespeicherten Kohlenstoffes bzw. ein möglicher erneuter Zuwachs in Mooren und weiteren organischen Böden eine bedeutende Rolle für den Klimaschutz.

Mit dem Aufbau eines deutschlandweiten *Moorbodenmonitorings für den Klimaschutz (MoMoK)* soll die Treibhausgas-Berichterstattung an den IPCC verbessert werden, indem Änderungen des Kohlenstoffvorrats in Mooren und weiteren organischen Böden sowie deren Steuerfaktoren erfasst werden. Darauf aufbauend werden potenzielle Minderungsmaßnahmen abgeleitet. Hierfür wird deutschlandweit ein Messnetz von 250 Moorbodenmonitoringstandorten eingerichtet. 50 dieser Standorte werden auf bewaldeten Standorten liegen, und werden vom *Thünen-Institut für Waldökosysteme* eingerichtet. Das vorliegende Methodenhandbuch beschäftigt sich mit Waldstandorten. Die 200 Standorte im Offenland werden vom *Thünen-Institut für Agrarklimaschutz* eingerichtet. Zur bestmöglichen Vergleichbarkeit der Ergebnisse richtet sich das vorliegende Methodenhandbuch in seinen bodenkundlichen Untersuchungen nach dem bereits veröffentlichten Methodenhandbuch des MoMoK-Offenland (Frank et al., 2022). Aufgrund der unterschiedlichen Standortbedingungen Wald – Offenland wurde an entsprechenden Stellen die Methodik angepasst. Wo methodisch deckungsgleich zum MoMoK-Offenland gearbeitet wird, wird in diesem Handbuch die entsprechende Methode aus Frank et al. (2022) zitiert.

Das übergeordnete Ziel vom MoMoK-Wald ist es standortspezifische Emissionsfaktoren zu bestimmen sowie Erkenntnisse zu Treibhausgasflüssen zu regionalisieren, um die deutschlandweite Treibhausgas-Berichterstattung zu verbessern. Dafür wird i) der Kohlenstoffspeicher im Boden und im Baumbestand erfasst, und ii) in kontinuierlichen Messintervallen Kohlenstoffvorratsänderungen erfasst.

Die Methoden, die in diesem Handbuch vorgestellt werden, dienen dem Zweck die Kohlenstoffspeicher im Boden und im Baumbestand zu quantifizieren sowie durch die Installation von Messwerkzeugen, die Erfassung der Änderungen der Kohlenstoffvorräte in Bestand und Boden in der Zukunft zu erfassen.

#### <span id="page-14-0"></span>**2 Standortauswahl**

In diesem Kapitel werden die Auswahlkriterien für Monitoringstandorte dargestellt sowie deren Kategorisierung. Aufgrund genese- oder anthropogen bedingter möglicher (kleinräumiger) Variabilität des Moorkörpers und der Bestockung, wurden folgende generellen Eignungskriterien an die Untersuchungsfläche gestellt:

- Größe der Moorfläche von mind. 2500 m² Fläche
- Vorhandensein einer Torfschicht als Oberboden bzw. unter einem terrestrischen Auflagehorizont
- Homogenität der Bestockung mit Kiefer oder Fichte oder Birke oder Erle (> 70 % im obersten Stockwerk)
- Erreichbarkeit mit Fahrzeugen
- Zugänglichkeit der Fläche für Materialtransport und Entfernung der Fläche von Wegen

Für die weitere Kategorisierung wurden ebenfalls folgende Parameter berücksichtigt:

- Moortyp
- Torfmächtigkeit (< 30 cm; 30 100 cm; > 100 cm)
- Vorhandensein und Intensität von sekundärer Bodenbildung (Torfdegradierungshorizonte)
- Dominante Vegetation in der Kraut- und Moosschicht
- Hydrologische Situation (entwässert / nicht entwässert)
- Lage und Zustand von möglichen Entwässerungsgräben
- Mikrorelief (z. B. Bulten- und Schlenkenkomplexe)
- Anthropogene Störungen (ehemalige Torfstiche, Rückegassen, Aufschüttungen)

Nach der prinzipiellen Standortauswahl erfolgt die kleinräumigere Flächenkategorisierung nachfolgenden drei Kriterien:

- 1) **Moortyp**: 1. Hochmoor/ Übergangsmoor, 2. Niedermoor, 3. Moorgley/ Anmoor/ Abmoor
- 2) **hydrologischer Zustand:** 1. entwässert, 2. nicht entwässert
- 3) **Bestand**: 1. Birke, 2. Kiefer, 3. Erle, 4. Fichte.

Bei den insgesamt 50 Flächen sollen alle typischen Kategorie-Kombinationen (atypisch: z. B. Erle auf Hochmoor) mindestens einmal vertreten sein. Übergangsmoore werden der Kategorie Hochmoore zugerechnet, da ihre Substrateigenschaften sich tendenziell ähnlicher sind, als von Übergangsmooren und Niedermooren.

Die Vorerkundung aller möglichen Monitoringstandorte zur Erfassung der einzelnen Kriterien unerlässlich. Der potenzielle Monitoringstandort ist flächenrepräsentativ für die bewaldete Moorfläche auszuwählen.

#### <span id="page-15-0"></span>**3 Standorteinrichtung – Ablauf**

Die Standortauswahl wird im Anschluss durch Gestattungsverträge zwischen Flächenbesitzenden und dem Thünen-Institut besiegelt. Zusätzlich werden die Genehmigungen der zuständigen Unteren bzw. Oberen Naturschutzbehörde beantragt.

Nach erfolgreichem Abschluss der Formalitäten, erfolgt im Gelände als erster Schritt der eigentlichen Standorteinrichtung die genaue Festlegung der Monitoringfläche. Aus der Vorerkundung und dem Genehmigungsverfahren sind wichtige Informationen zu Moormächtigkeit, Bestand, Hydrologie, weiteren Standorteigenschaften sowie Kampfmitteln und Naturschutzauflagen bekannt. Unter Berücksichtigung des Arbeitsschutzes ist bei Verdachtsfällen die Fläche hinsichtlich möglicher Kampfmittel vor Beginn der Arbeiten zu prüfen. Zur Überprüfung wird hierfür ein geeigneter Metalldetektor eingesetzt.

[Abbildung 1](#page-16-0) zeigt die Anordnung der verschiedenen Elemente und Teilflächen eines idealen Monitoringstandortes. Dessen Größe beträgt 50 x 50 m (2500 m²). Abweichungen von der Idealform sind möglich, da Größe und Form des Moorkörpers (z. B. langgestreckte Hänge mit schmalem Vermoorungsgürtel), Einheitlichkeit des Baumbestandes sowie der Abstand zu Störungen berücksichtigt werden müssen. In diesem Fall muss nur die Größe der Grundflächen von 2500 m² eingehalten werden.

Die einzelnen Elemente der Monitoringfläche sind:

- Referenzpunkt außerhalb der Fläche
- Eckpunkte und Mittelpunkt der Fläche (Vermarkung; Kapitel [3\)](#page-15-0)
- Fläche der Bestandesaufnahme, inkl. Aufnahme des Totholzes und der Verjüngung innerhalb eines Probekreises (Kapitel [4\)](#page-19-0). Die Lage des Probekreises ist nicht zwingend festgelegt.
- Fläche der vegetationskundlichen Aufnahmen in vier Quadranten (Kapitel [5\)](#page-39-0)
- Punkte der Moormächtigkeitsbestimmung (Kapitel [6.4\)](#page-50-1)
- Hauptprofilgrube oder Profilbohrung (Kapitel [6.5\)](#page-51-0)
- Acht Satellitenbeprobungen (Kapitel [6.6\)](#page-55-0)
- Moorwassermessstelle mit und ohne Pegellogger (kurz: Moorpegel) (Kapitel [7\)](#page-57-0)
- Geländehöhenänderungspeilstangen (Kapitel [8.2\)](#page-62-2)
- Bei potentiell wachsenden Mooren zwei Messgitter oder Volumenelemente für Torfakkumulation (Kapitel [8.4\)](#page-63-1)

Je nach hydrologischer Situation und anthropogener Veränderungen müssen die Anordnung der Elemente gegebenenfalls angepasst werden. Dies betrifft insbesondere Standorte die zum Einrichtungszeitpunkt überstaut sind, oder Standorte mit ausgeprägtem anthropogenem Mikrorelief durch z. B. Rückegassen, Entwässerungsgräben oder Handtorfstiche.

<span id="page-16-0"></span>**Abbildung 1: Aufbau der Monitoringfläche mit Anordnung der unterschiedlichen bodenkundlichen Elemente, sowie Flächen der Bestandes- und Vegetationsaufnahme. Letztere beide sind allerdings nicht zwingend auf die Positionen wie im Bild festgelegt.**

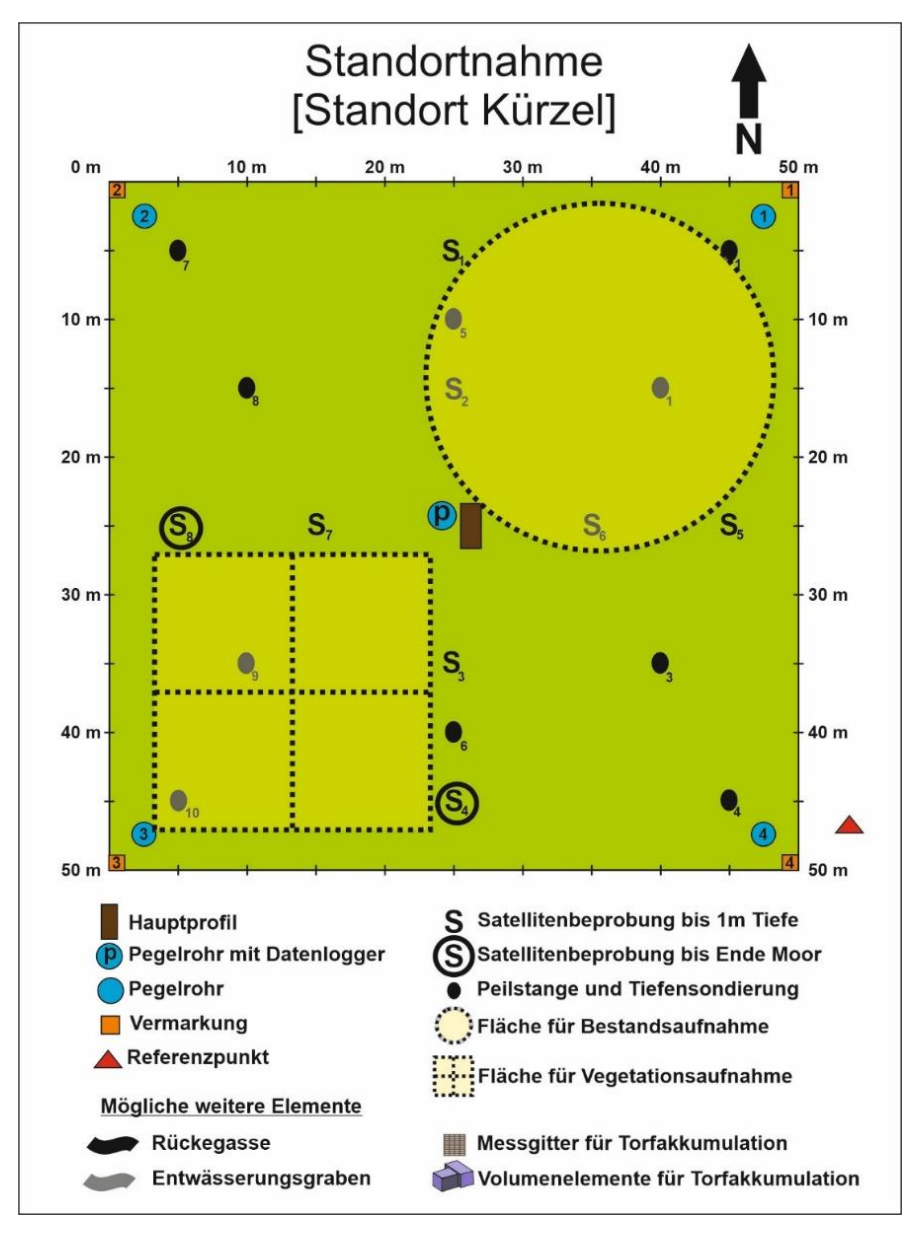

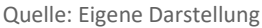

#### Ablaufplan

Ein idealisierter Ablaufplan für die Einrichtung eines Monitoringstandortes ist i[n Abbildung 2](#page-17-0) zu sehen. Im ersten Schritt werden der Referenzpunkt, die Eckpunkte und der Mittelpunkt auf der Fläche festgelegt. Die Ausrichtung der Fläche erfolgt, wenn möglich, in nördlicher Richtung, und die Eckpunkte im 90° Winkeln zu einander. Vom Referenzpunkt beginnend erfolgt die Einmessung (Entfernung, Winkel) zum ersten Eckpunkt (wenn möglich NE) der Fläche in Polarkoordinaten. Im Folgenden werden alle weiteren Eckpunkte und Messpunkte in der Fläche mit Maßband, Bussole und GPS eingemessen. Die Daten sind im Formblatt "Standorteinrichtung Einmessung" [\(Anhang 1\)](#page-83-0) zu dokumentieren. Die Vermarkung der Ecken (NE, SE, NW, SW) und des Mittelpunkts (MP) erfolgt durch das Einschlagen von verwitterungsbeständigem Buchenholz-Pflöcken (Länge: 1 m). Die Vermarkung des Referenzpunktes (RP) erfolgt durch das Setzen eines aus Polyesterbeton (Typ: Vario Plus der Firma Goecke Schwelm) bestehenden Vermarkungspunktes [\(Abbildung 3a](#page-18-0)). Zur besseren Auffindbarkeit im Gelände kann  $\overline{\Gamma}$ 

dieser auch mit Signalfarbe besprüht und verpflockt werden [\(Abbildung 3b](#page-18-0)). Im Folgenden arbeiten das "Team für Vegetation" (grün) und das "Team Boden" (braun) getrennt voneinander, da eine zeitlich parallele Standorteinrichtung aufgrund großer Unterschiede im Arbeitsaufwand nicht möglich ist.

<span id="page-17-0"></span>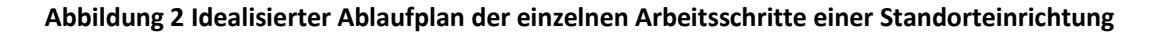

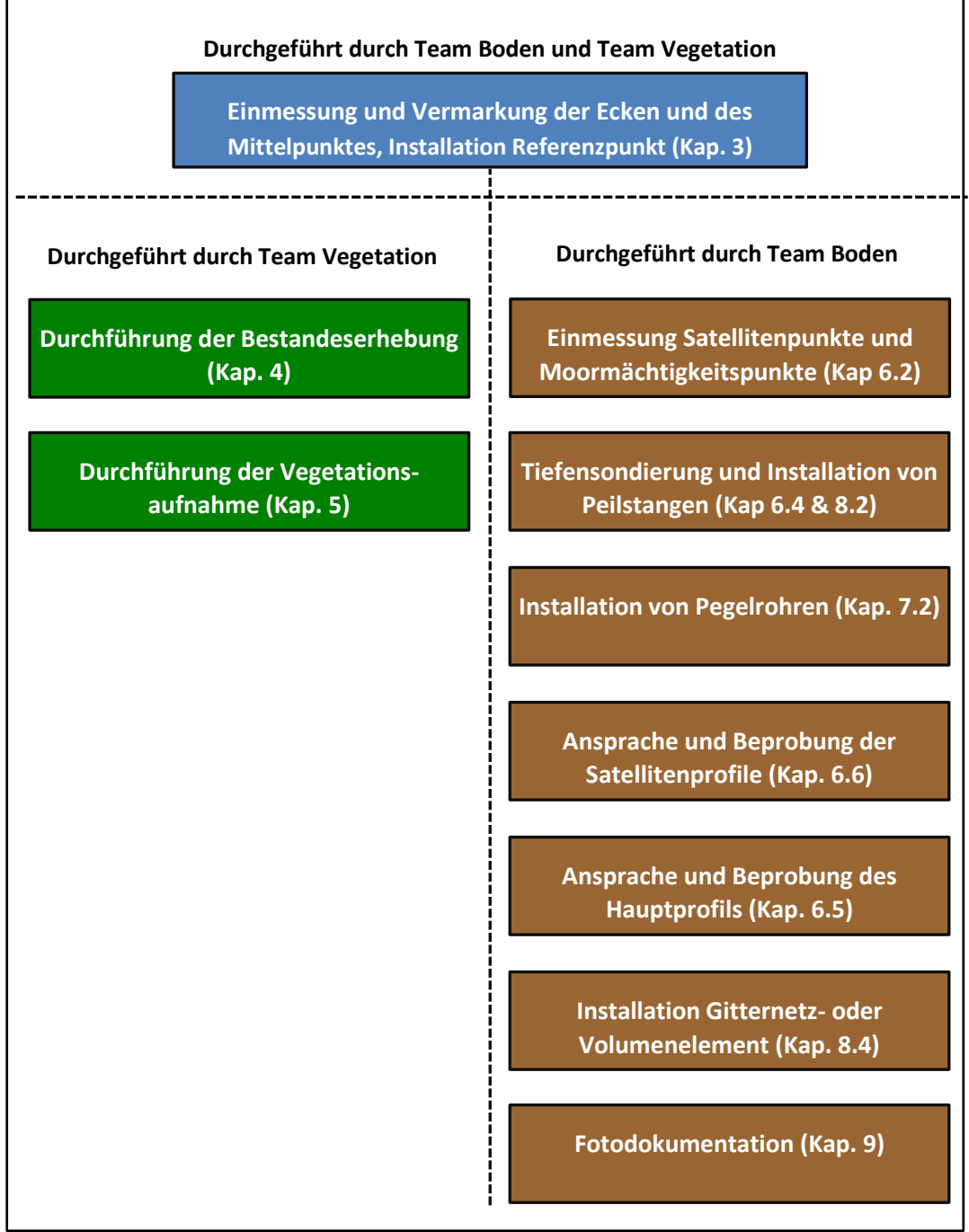

Quelle: Eigene Darstellung

٦

W. og 3

Foto: Marvin Gabriel **Foto: Nora Pfaffner** Foto: Nora Pfaffner

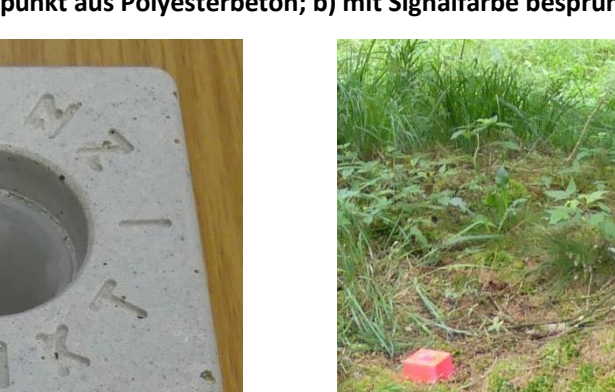

<span id="page-18-0"></span>**Abbildung 3: a) Referenzpunkt aus Polyesterbeton; b) mit Signalfarbe besprühter Referenzpunkt im Gelände**

#### <span id="page-19-0"></span>**4 Bestand**

In diesem Kapitel werden die Erhebungsverfahren zur Erfassung des Bestandes sowie die aufzunehmenden Titeldaten vorgestellt. Anschließend wird näher auf die Erfassung des lebenden Bestandes mit den Teilgebieten Bestandesaufnahme (Kapite[l 4.4\)](#page-24-2), Naturverjüngung (Kapitel [4.5\)](#page-34-0) und Totholz (Kapitel [4.6\)](#page-35-3) eingegangen.

#### <span id="page-19-1"></span>**4.1 Einleitung**

Die Erfassung des Bestandes ist für die Ermittlung der Gesamtkohlenstoffbilanz sowie der Treibhausgasbilanz des Gesamtsystems Grundvoraussetzung. Darüber hinaus ist die Aufnahme des Baumbestandes für das Moorbodenmonitoring von großer Bedeutung, da dieser einen direkten Einfluss auf die Humusbildung, den Oberbodenzustand sowie den Wasserhaushalt der Böden ausübt. Zudem lassen sich über das Baumwachstum Erkenntnisse über die Nährstoff- und Wasserversorgung des Bodens gewinnen.

Die Methodenbeschreibung der *Bodenzustandserhebung III* (Wellbrock et al., 2022) dient als Grundlage der vorliegenden Aufnahmeanweisung. Diese wurde an die besonderen Bedingungen der Moorstandorte angepasst. Die Bestandesaufnahme gliedert sich in die Teile Titeldaten, Einzelbaumaufnahme (≥ 7 cm Brusthöhendurchmesser (BHD)), Aufnahme der Baumverjüngung sowie des Totholzes. Die Bestandeserhebung dient vor allem folgenden Zielen:

- Vergleich der Kohlenstoffspeicher im Bestand und Boden
- Charakterisierung von Zustand und Veränderung der biologischen Vielfalt
- Erstellen von vollständigen Stoffbilanzen am Punkt
- Auswirkungen des Baumbestandes auf den Boden sowie den Wasserhaushalt

Insgesamt ist pro Untersuchungsfläche eine Bestandeserhebung durchzuführen. Bei stark heterogenen Beständen innerhalb der Probefläche ist eine zusätzliche Erhebung umzusetzen. Hierbei sollte die standörtliche Heterogenität möglichst gut in den Erhebungen abgebildet sein.

#### <span id="page-19-2"></span>**4.2 Erhebungsverfahren**

Die Bezugseinheiten für eine Monitoringfläche sind die definierten MoMoK-Referenzpunkte sowie die Probenflächengröße von 2500 m² (vgl. Kapitel 3). Der Mittelpunkt der Bestandeserhebung wird ausgehend vom markierten MoMoK-Referenzpunkt nachvollzogen. In [Abbildung 4](#page-20-2) ist eine schematische Übersicht der aufzunehmenden Probekreise dargestellt.

<span id="page-20-2"></span>**Abbildung 4: Inventurdesign der Bestandes- und Totholzaufnahme des Moorbodenmonitorings. 1) Bezugskreis Bestandes- und Totholzerfassung (r = 12,62 m, 500 m²), 2) Bezugspunkt der Bestandesinventur (permanente Markierung), 3) Satelliten der Verjüngung (rmax = 5 m, Distanz zum Bezugspunkt = 10 m), 4) Markierter MoMoK-Referenzpunkt**

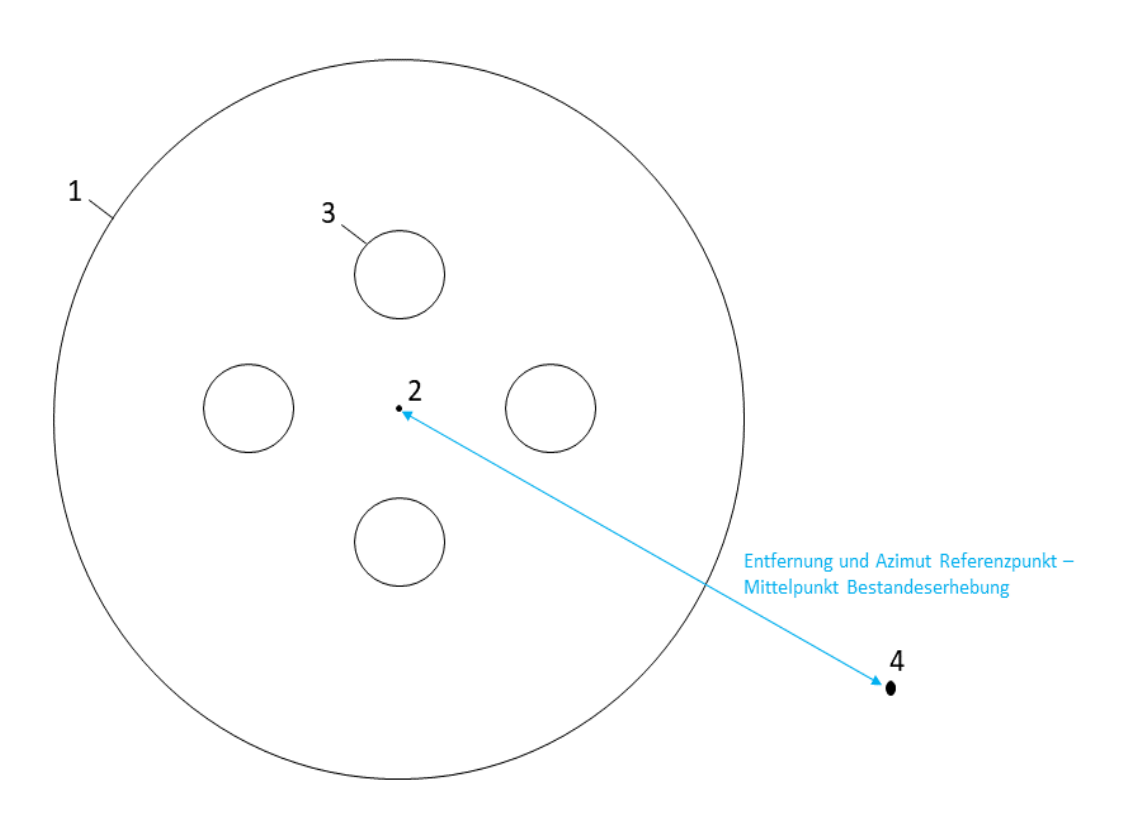

<span id="page-20-0"></span>Quelle: Eigene Darstellung

#### **4.3 Titeldaten Bestand**

Titeldaten sind punktbezogene Daten, die auf der Untersuchungsfläche erhoben werden. Darunter fallen die nachfolgenden Merkmale (Kapitel [4.3.3](#page-21-1)–[4.3.9\)](#page-24-1). Die Titeldaten werden in das Formblatt BE [\(Anhang 2\)](#page-85-0) eingetragen.

#### <span id="page-20-1"></span>**4.3.1 Eigentumsart**

Die Eigentumsart wird für jede MoMoK-Fläche angegeben, die entsprechenden Kurzzeichen finden sich in [Tabelle](#page-21-3)  [1.](#page-21-3) Die Angabe der Eigentumsart wurde an die Bundeswaldinventur (BWI) angepasst.

#### <span id="page-21-3"></span>**Tabelle 1: Eigentumsart**

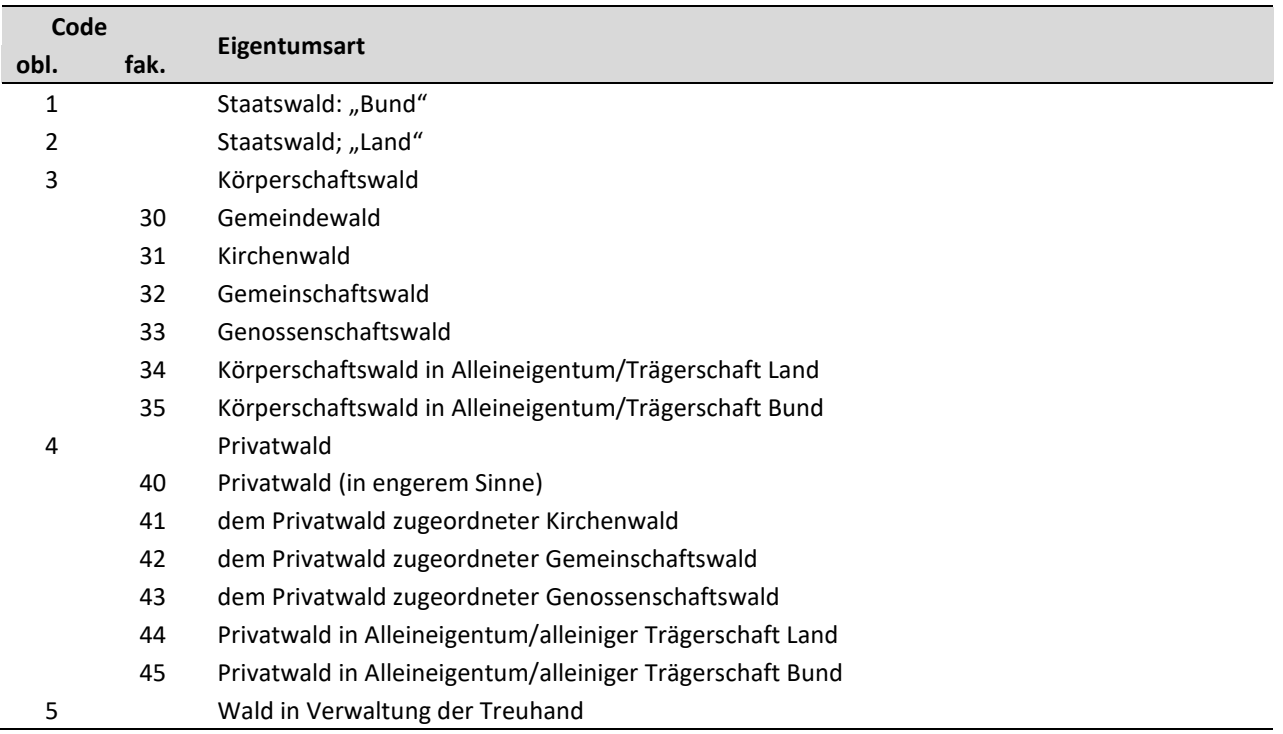

#### <span id="page-21-0"></span>**4.3.2 Rechtsstatus**

Der Rechtsstatus sollte bereits aus den Flächenvorerkundungen bekannt sein. Zusätzlich sollte die Information noch einmal von der Revierleitung bestätigt und nach [Tabelle 2](#page-21-4) angegeben werden.

#### <span id="page-21-4"></span>**Tabelle 2: Rechtsstatus**

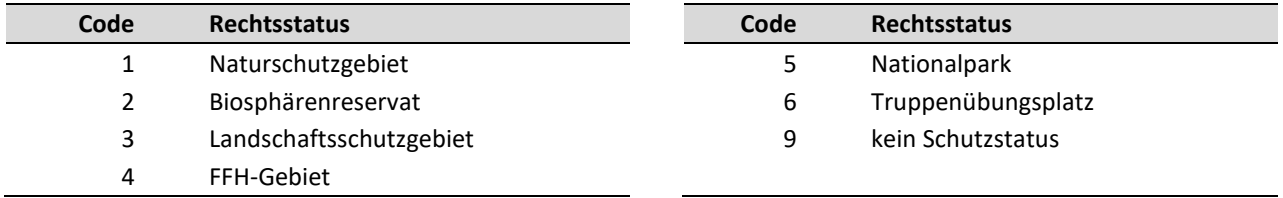

#### <span id="page-21-1"></span>**4.3.3 Bestandesgrenzen und Waldränder**

Zur Charakterisierung der im näheren Einzugsgebiet der Untersuchungsflächen gelegenen Bestandesgrenzen oder Waldränder können diese unter Angabe der Himmelsrichtung, der Distanz zur Untersuchungsfläche (maximal 20 m) und der Bestandesstruktur (Baumartenzusammensetzung) bzw. des an den Waldrand angrenzenden Offenland-Biotops (Acker, Grünland, etc.) beschrieben werden.

#### <span id="page-21-2"></span>**4.3.4 Betriebsart**

Anzugeben ist die auf der MoMoK-Fläche dominierende Betriebsart. Die Betriebsart wird gemäß [Tabelle 3](#page-22-2) zugeordnet. Bestände, welche keiner aktuellen Nutzung unterliegen, aber bestockt sind, werden als Hochwald charakterisiert.

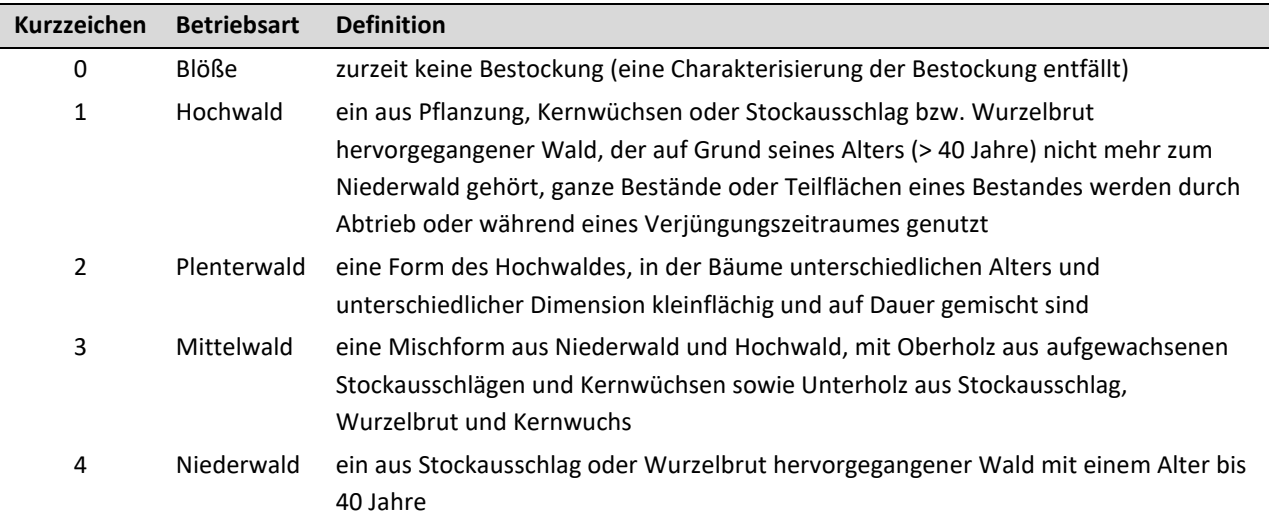

#### <span id="page-22-2"></span>**Tabelle 3: Codierung der Betriebsart der MoMoK-Fläche**

#### <span id="page-22-0"></span>**4.3.5 Kurzbeschreibung des Bestandes**

Der Baumbestand wird in Kategorien und nach waldbaulichen Kriterien beschrieben. Dazu sind die Eigenschaften Hauptbaumart, Mischbaumart, Nebenbaumart, Verjüngung, Unterstand und Oberstand der Untersuchungsfläche zu betrachten.

#### <span id="page-22-1"></span>**4.3.6 Bestockungstyp**

Der Bestockungstyp des Bestandes wird auf Basis der Einzelbaumdaten zentral abgeleitet und nach [Tabelle 4](#page-22-3) codiert. Die angegebenen Mischungsanteile beziehen sich dabei auf die Grundfläche der Bäume. Für Jungwuchs und Jungbestände werden sie über eine Deckungsgradschätzung im Gelände von den Aufnahmetrupps hergeleitet.

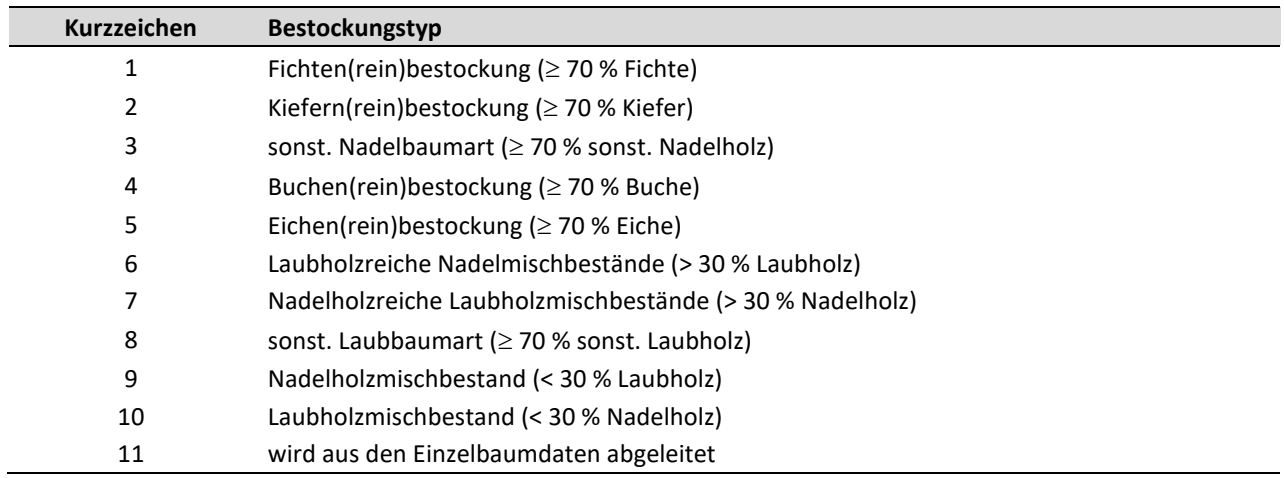

#### <span id="page-22-3"></span>**Tabelle 4: Verschlüsselung des Bestockungstyps**

### <span id="page-23-0"></span>**4.3.7 Vertikalstruktur**

Anzugeben ist die auf der Untersuchungsfläche dominierende Vertikalstruktur. Der vertikale Bestockungsaufbau wird nach [Tabelle 5](#page-23-2) eingeschätzt. In [Abbildung 5](#page-23-1) sind verschiedene Bestockungssituationen schematisch dargestellt.

#### <span id="page-23-2"></span>**Tabelle 5: Vertikalstruktur des Bestockungsaufbaus**

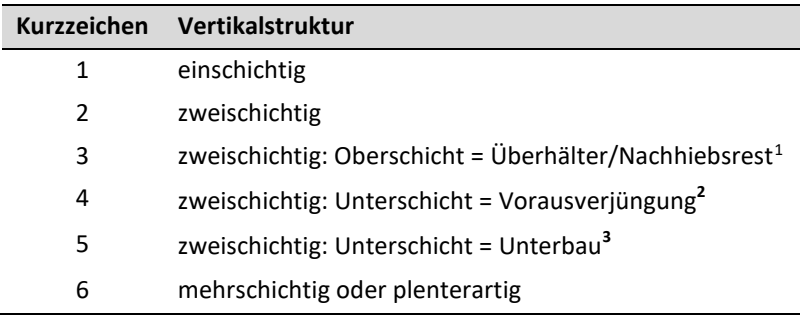

<span id="page-23-1"></span>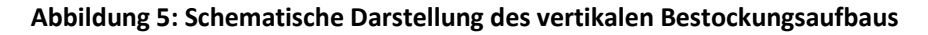

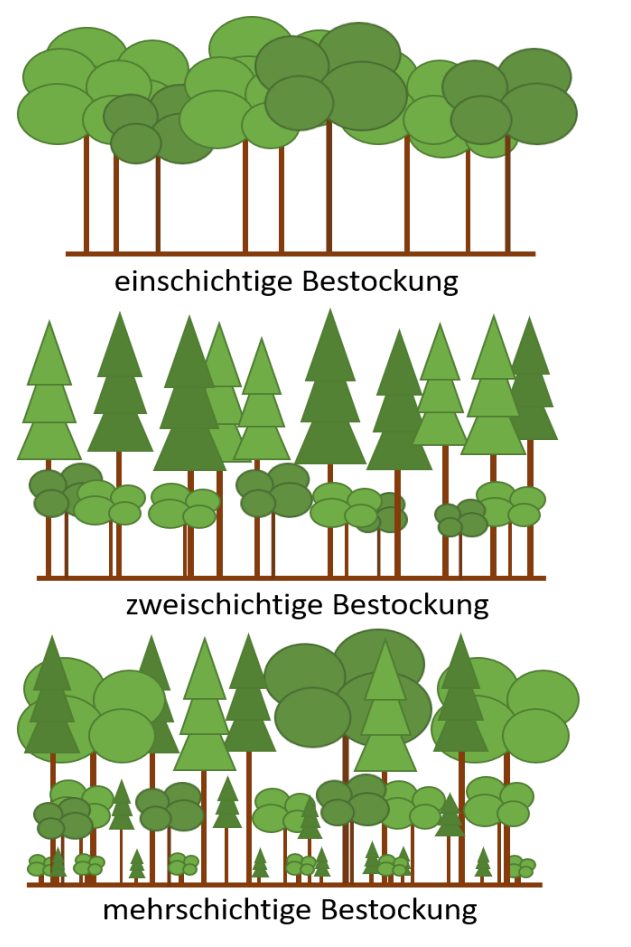

Quelle: Makowski in: Wellbrock et al. (2022)

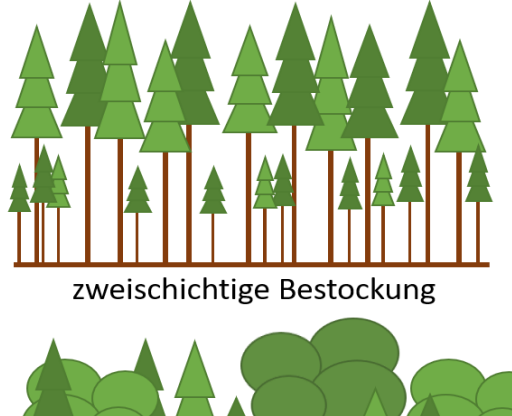

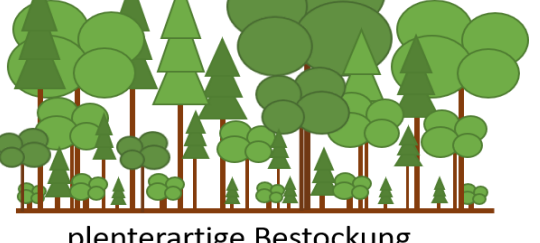

plenterartige Bestockung

 $1$  Reste des Vorbestandes, B < 0,3; gleichmäßig oder in Gruppen über die Gesamtfläche verteilt

<sup>2</sup> Voranbau, Nachanbau, Naturverjüngung

<sup>3</sup> Baumarten zur Schaft- und/oder Bodenpflege

#### <span id="page-24-0"></span>**4.3.8 Schlussgrad**

Anzugeben ist der auf der Untersuchungsfläche dominierende Schlussgrad. Der Kronenschlussgrad wird nach der Auswahlliste in [Tabelle 6](#page-24-3) eingeschätzt. Es werden zwei Schlussgrade unterschieden, der Schlussgrad des Hauptbestandes und der Schlussgrad einer zweiten Bestandesschicht (je nach Dominanz: Ober- oder Unterstand). Der Hauptbestand ist die Schicht, auf der das wirtschaftliche Hauptgewicht liegt. Wenn der Schlussgrad der obersten Bestandesschicht mindestens 5/10 beträgt, ist diese stets Hauptbestand. Bei mehrschichtigen Beständen (plenterartig) ist ab der zweiten Schicht ein zusammenfassender Schlussgrad anzugeben.

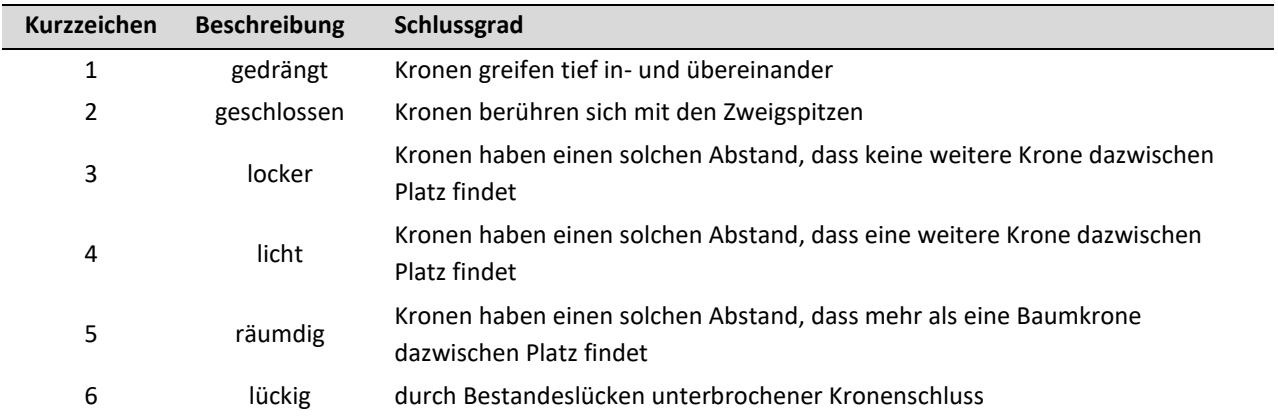

#### <span id="page-24-3"></span>**Tabelle 6: Schlussgrade der Baumschichten**

#### <span id="page-24-1"></span>**4.3.9 Mischungsform**

Anzugeben ist die auf der Untersuchungsfläche dominierende Mischungsform im Hauptbestand. Sie wird nach [Tabelle 7](#page-24-4) eingeschätzt. Bei dem in der Spalte "Definition" beschriebenen Bezug handelt es sich um den ungefähren Durchmesser der Fläche, die mit der jeweiligen Mischbaumart bestockt ist.

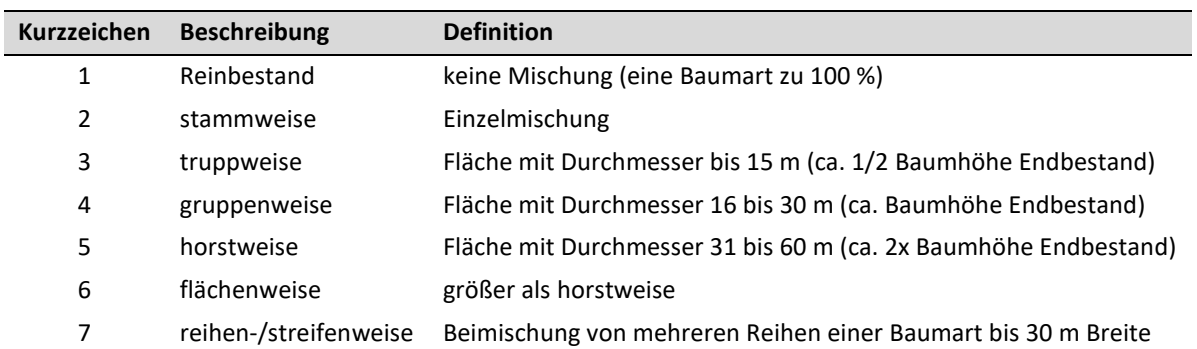

#### <span id="page-24-4"></span>**Tabelle 7: Kennung der Mischungsform**

#### <span id="page-24-2"></span>**4.4 Lebender Bestand**

Die Auswahl des aufzunehmenden Baumbestandes erfolgt ab einer Kluppschwelle von mindestens 7 cm Brusthöhendurchmesser (BHD) auf einem Probekreis (r = 12,62m, 500 m²). Es werden auch liegende (lebende) Bäume erhoben.

Bei der Grenzfindung von Probekreisen und Einmessung von Bäumen ist die Hangneigung zu berücksichtigen. Der Grenzradius der Probekreise bezieht sich auf die Horizontalentfernung. Im geneigten Gelände erweitert sich der Grenzradius mit zunehmender Hangneigung.

Geeignete Baumhöhen- und Entfernungsmessgeräte ermöglichen die direkte Messung von horizontalen Entfernungen. Sollte die Messung dennoch mit einem Maßband vorgenommen werden, so ist die gemessene Entfernung zu korrigieren. Zu verwendende Geräte sind:

- Ultraschall-Baumhöhen- und Entfernungsmesser (z. B. Vertex (bevorzugt)),
- **Bussole**
- Maßband
- Lasermessgeräte

Im Folgenden (Kapitel [4.4.1](#page-25-0) – [4.4.9\)](#page-33-0) werden die aufzunehmenden Parameter am Einzelbaum näher erläutert. Im Formblatt BEAB [\(Anhang 3\)](#page-87-0) werden diese Parameter aufgeschrieben.

#### <span id="page-25-0"></span>**4.4.1 Baum-Nummer**

Jeder erfasste Baum erhält eine Nummer. Zusätzlich ist für jeden Baum eine Baumkennzahl zu vergeben [\(Tabelle](#page-26-1)  [8\)](#page-26-1). Diese ermöglicht es, Bäume, die seit der letzten Inventur ausgeschieden oder neu eingewachsen sind, zu identifizieren. Es wird empfohlen, die Probebäume während der Aufnahme vorübergehend mit ihrer laufenden Nummer zu kennzeichnen (Kreide). In Wiederholungserfassungen (Kapitel [11\)](#page-73-0) wird bei neuen Bäumen die Nummerierung je Untersuchungsfläche fortlaufend weitergeführt.

Unter Brusthöhe (130 cm) gezwieselte Bäume werden als zwei Bäume erfasst. Der Zwiesel wird gesondert vermerkt, indem die Zusammengehörigkeit der Bäume mit der gleichen Nummer in der Spalte Zwiesel des Formblatts BEAB [\(Anhang 3\)](#page-87-0) gekennzeichnet wird.

Wenn ein Teil des Baumes "entnommen" ist und ein Teil noch in der Nähe seines ehemaligen Standortes liegt, dann wird die Baumkennzahl entsprechend dem Verbleib des Hauptteils des Schaftes vergeben.

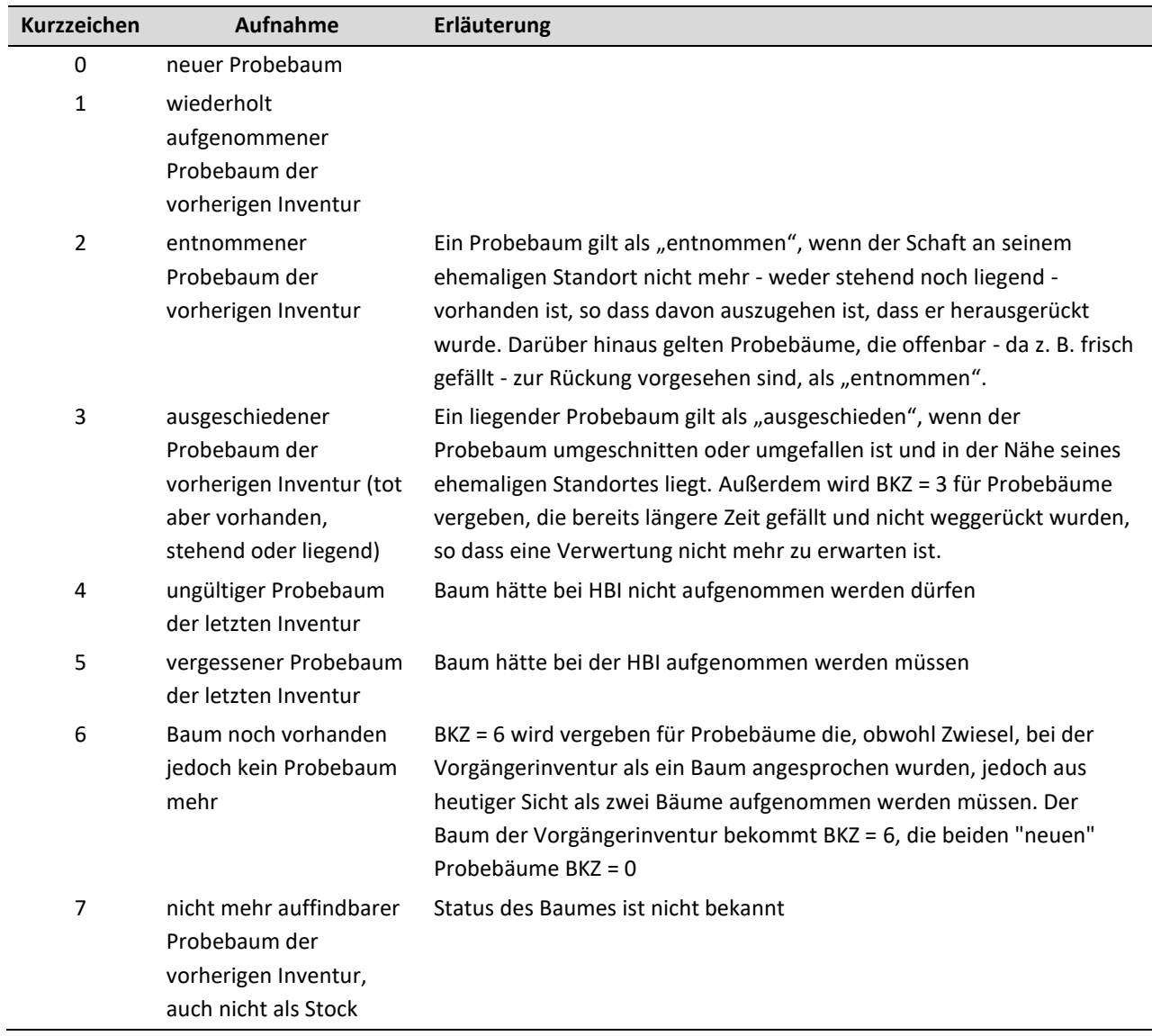

## <span id="page-26-1"></span>**Tabelle 8: Baumkennzahlen (BKZ)**

#### <span id="page-26-0"></span>**4.4.2 Baumart**

Die Baumart wird bis auf die Ebene der Baumart angesprochen und gemäß der Schlüsselliste [Tabelle 9](#page-27-0) codiert.

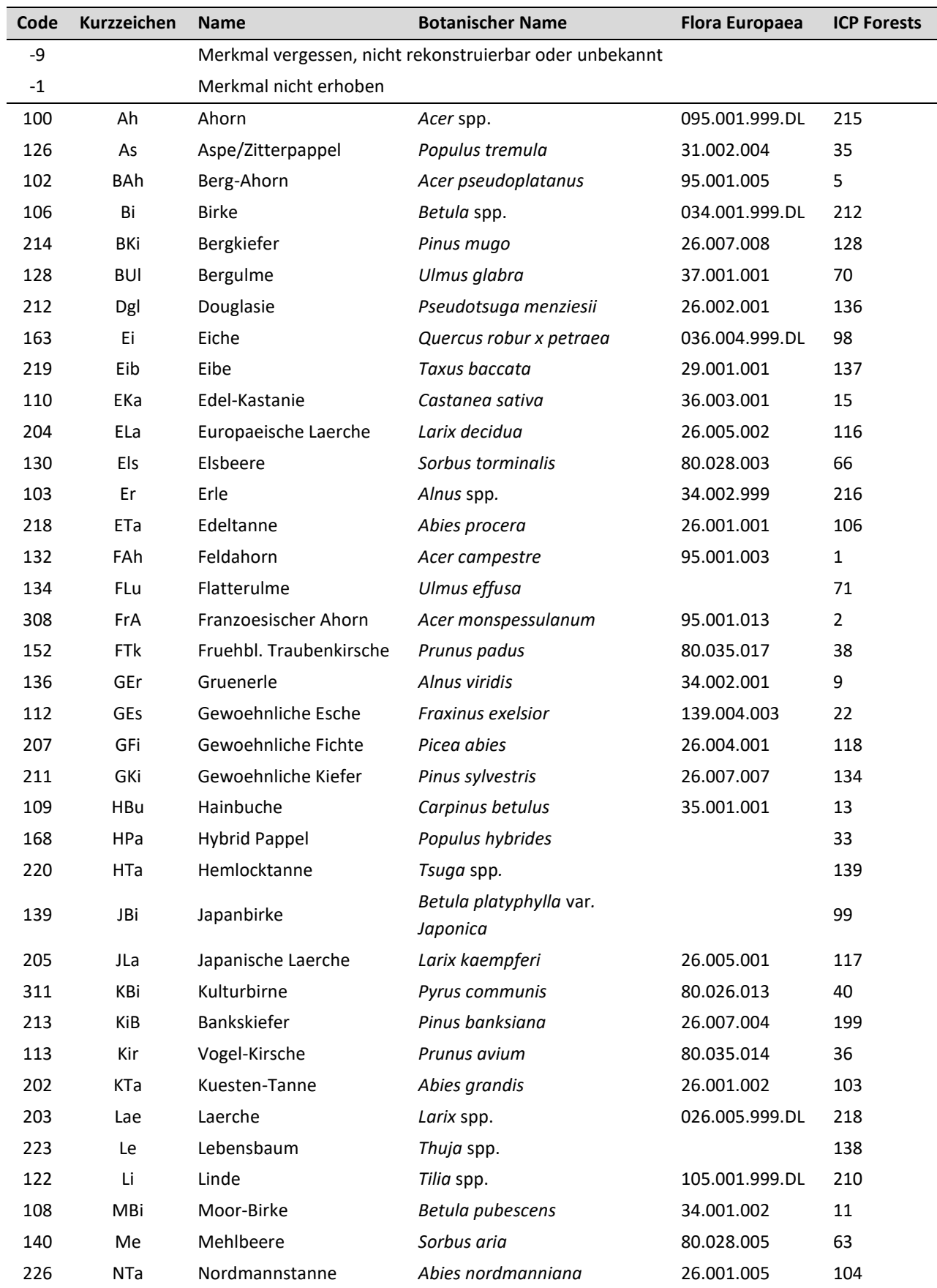

# <span id="page-27-0"></span>**Tabelle 9: Liste der forstwissenschaftlich wichtigsten Baumarten (einschl. ICP Forest Code und Flora Europaea)**

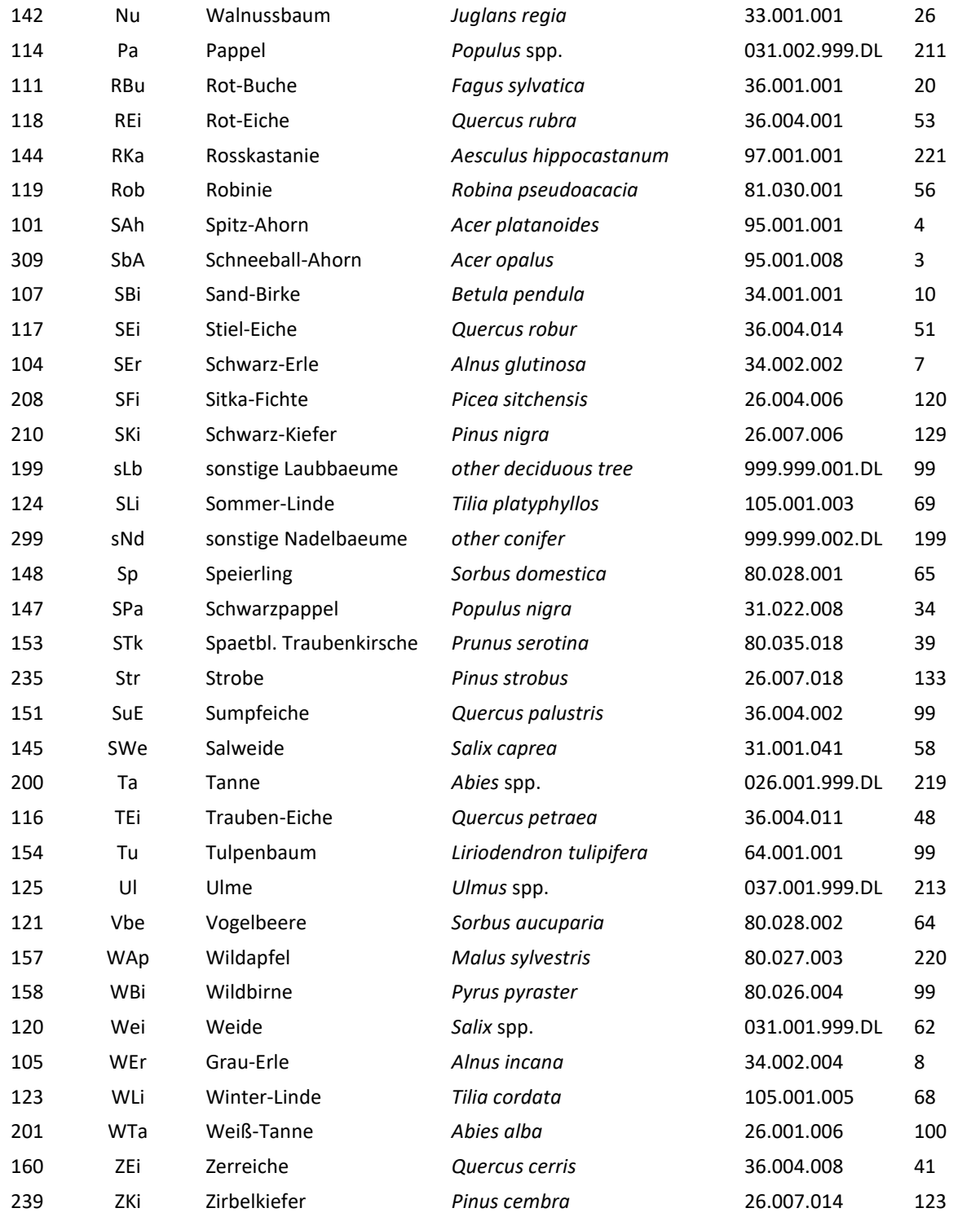

#### <span id="page-28-0"></span>**4.4.3 Baumalter**

Das Alter der Bäume ist möglichst genau zu ermitteln. Dies kann anhand von Daten der Forsteinrichtung, Auskunft von zuständigen Forstbediensteten, anhand von Quirlzählungen bei Nadelholz, Auszählung der Jahrringe an frischen Stöcken oder im ungünstigsten Fall durch Schätzung erfolgen. Mit Einverständnis des Waldbesitzers können auch Altersbohrungen durchgeführt werden. Altersbohrungen an den Bäumen der Probekreise in Brusthöhe sind jedoch unzulässig. Um die zu verschiedenen Zeitpunkten eingerichteten Monitoringflächen vergleichen zu können, soll das Alter der Bäume stets zum Referenzdatum 01.01.2022 (Stichtag) angegeben werden.

#### <span id="page-29-0"></span>**4.4.4 Methode zur Altersbestimmung**

<span id="page-29-2"></span>Die Art der Altersbestimmung pro Baum wird angegeben [\(Tabelle 10\)](#page-29-2).

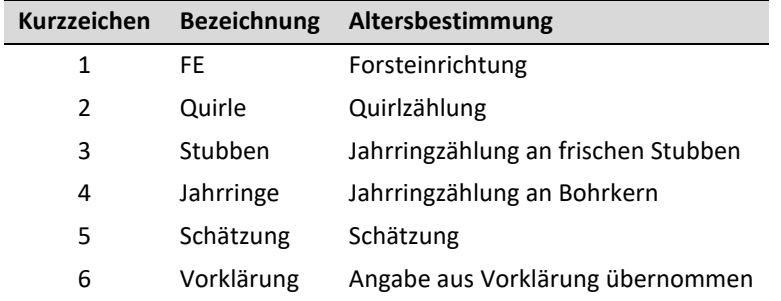

#### **Tabelle 10: Methode zur Altersbestimmung**

#### <span id="page-29-1"></span>**4.4.5 Brusthöhendurchmesser**

Der Baumdurchmesser (BHD) in Brusthöhe (130 cm) wird mit dem Durchmesser-Maßband auf Millimeter genau ermittelt. Die Messung erfolgt rechtwinklig zur Stammachse. Das Messband wird straff angezogen. Lose Rindenteile, Flechten, Moos etc. werden entfernt. Die Brusthöhe wird durch Anlegen eines an der Unterseite stumpfen Messstocks ermittelt. Dazu wird dieser fest auf dem Boden aufgesetzt, so dass Auflage und Bodenbewuchs zusammengedrückt werden. Bei geneigten Bäumen, Standorten an Hängen oder im Falle starken Moorschwundes wird wie in [Abbildung 6](#page-30-1) verfahren. Bei Stammverdickungen in Brusthöhe wird ober- oder unterhalb der Verdickung gemessen. Es wird der Durchmesser gewählt, der die Stammachse am besten repräsentiert. Die Messhöhe (BHD-Höhe) ist anzugeben. Sie muss zwischen 0,5 und 2,5 m Höhe liegen und der BHD (mm) in 130 cm wird dann zentral abgeleitet.

Pro Standort werden insgesamt fünf Permanent-Durchmesser-Maßbänder angebracht. Diese sollten möglichst einen Querschnitt der vorhandenen BHD-Stufen abbilden. Das Anbringen der Permanent-Durchmesser-Maßbänder erlaubt die Feststellung von Veränderungen des BHD im Mikrometerbereich und ist somit geeignet Vitalität und Biomassezuwächse auf kürzeren zeitlichen Skalen als üblich abzubilden. Zusätzlich erleichtert die räumliche Anordnung der Durchmesser-Maßbänder die Relokalisation der Bezugspunkte der Bestandeserhebung.

Im Falle gezwieselter Bäume ist die folgende Definition maßgeblich: Der Zwiesel beginnt an der Stelle, an dem sich die Markröhre teilt. Bei unterschiedlich dicken Teilen muss der dünnere Teil mindestens 2/3 des dickeren Teiles ausmachen, um als Zwiesel zu gelten. Ein Baum mit tief angesetztem Steilast ist kein Zwiesel. Können bei einem Zwiesel nicht beide BHD in der angegebenen Messhöhe gemessen werden, ist pro Stamm der halbe Durchmesser mit dem Umfangmessband zu messen und anschließend zu verdoppeln.

Zu verwendende Geräte:

- Durchmesser-Maßband
- **Messstock**
- Permanent-Durchmesser-Maßbänder

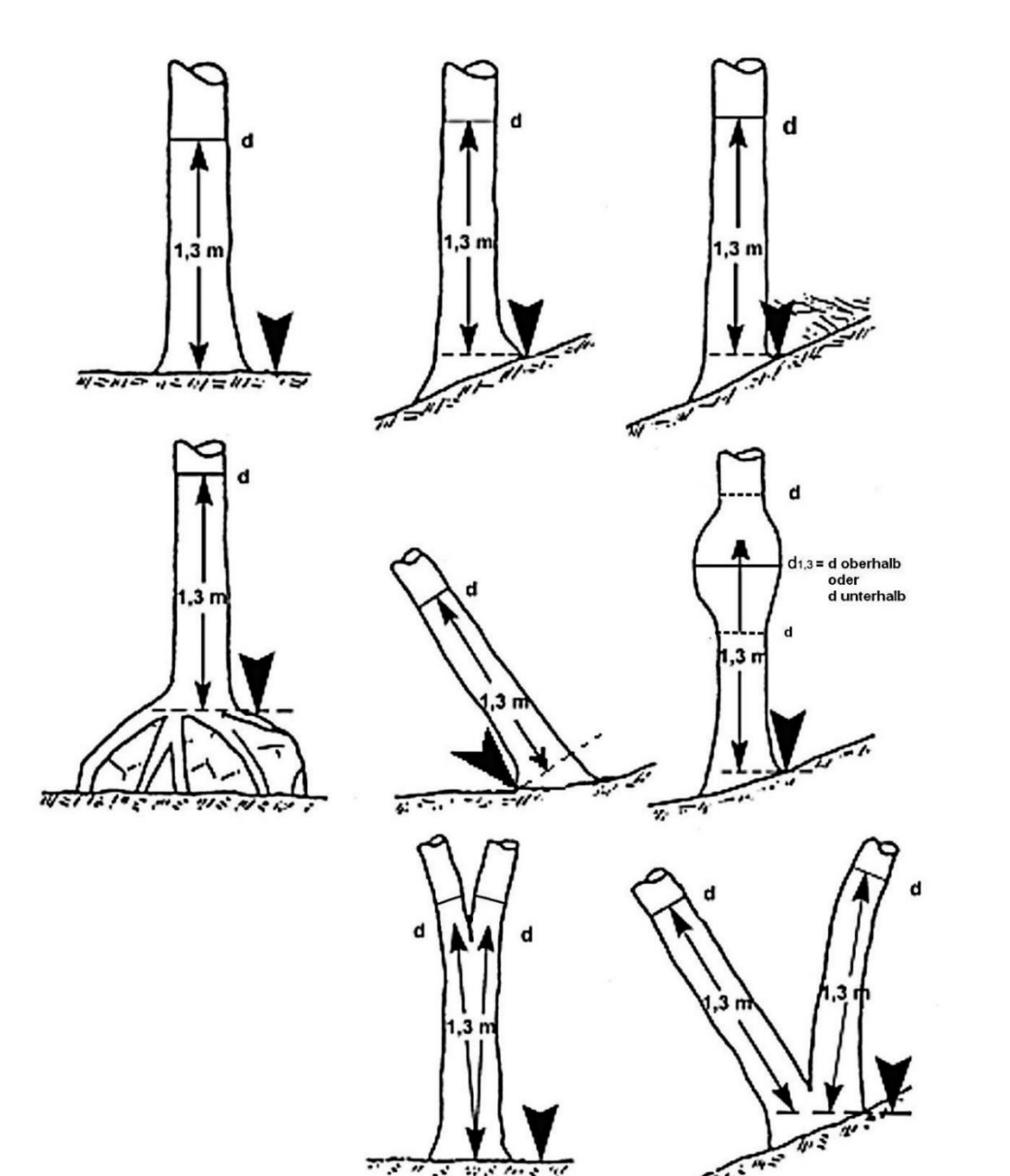

#### <span id="page-30-1"></span>**Abbildung 6: Definition der Brusthöhe und Messposition des Brusthöhendurchmessers (d) nach Zöhrer, 1980, mit den Veränderungen nach BWI 4**

<span id="page-30-0"></span>Quelle: BMEL (2021)

#### **4.4.6 Baumhöhe und Kronenansatz**

Die Bestandeshöhe wird für die Berechnung der Biomasse und die Einschätzung der Leistungsfähigkeit der Standorte benötigt. Die Auswahl der Höhenmessbäume findet nach objektiven Kriterien statt (siehe folgenden Absatz). Es sind grundsätzlich Baumarten zu unterscheiden. Die Höhenmessung findet an für die Höhenmessung geeigneten Bäumen statt (keine schräg stehenden Bäume, keine Bäume mit Kronenbruch, etc.). Gemessen werden die Baumhöhen [\(Abbildung 7\)](#page-32-2) und der Kronenansatz [\(Tabelle 11\)](#page-31-0) auf dm genau. Die Durchmesserstufen werden in 5-Zentimeterklassen gebildet [\(Tabelle 12\)](#page-31-1).

Bei neu aufgenommenen MoMoK-Flächen ist das Verfahren komplett anzuwenden. Hierfür werden aus jeder belegten Durchmesserstufe [\(Tabelle 12\)](#page-31-1) möglichst ein Baum für die Höhenmessung herangezogen. Mindestens sind jedoch fünf Bäume je Baumart und Schicht zu vermessen, sofern diese Anzahl Bäume auf der Fläche erreicht wird. Wird an bereits bestehenden MoMoK-Punkten eine Wiederholungsinventur des Bestandes durchgeführt (siehe Kapitel [11\)](#page-73-0), werden pro Schicht und Baumart je drei Bäume aufgenommen. Dabei soll die Höhenmessung an je einem Baum mit geringem, mittlerem und starkem Durchmesser (pro Schicht und Baumart) durchgeführt werden.

#### <span id="page-31-0"></span>**Tabelle 11: Definition des Kronenansatzes für Laub- und Nadelbäume**

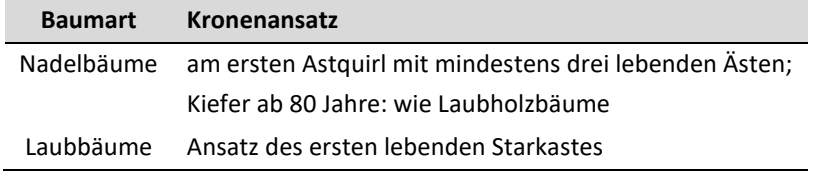

#### <span id="page-31-1"></span>**Tabelle 12: Durchmesserstufen für Baumhöhenmessung**

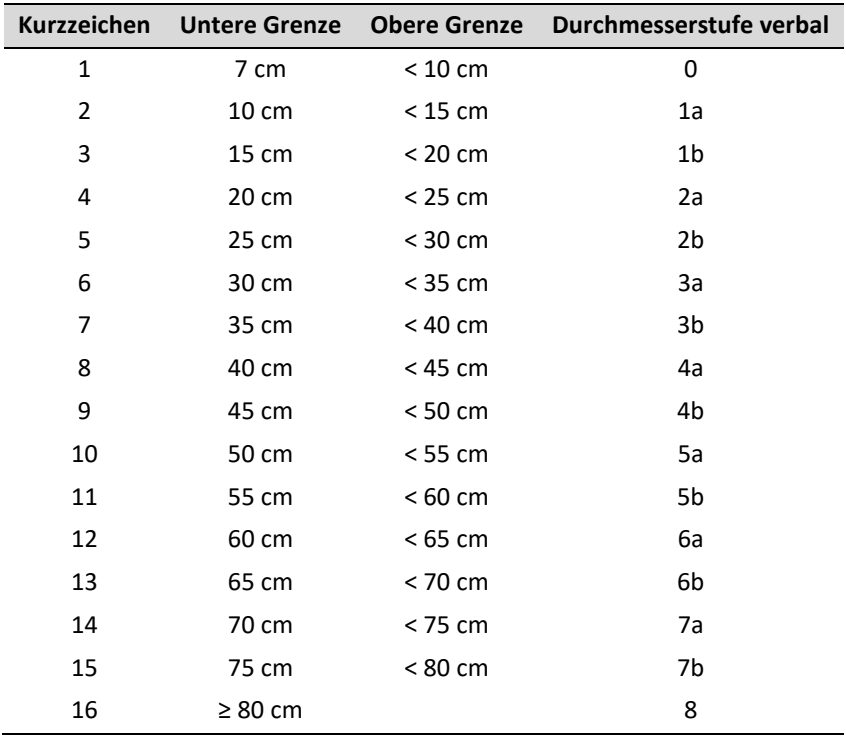

#### <span id="page-32-2"></span>**Abbildung 7: Messung der Baumhöhe**

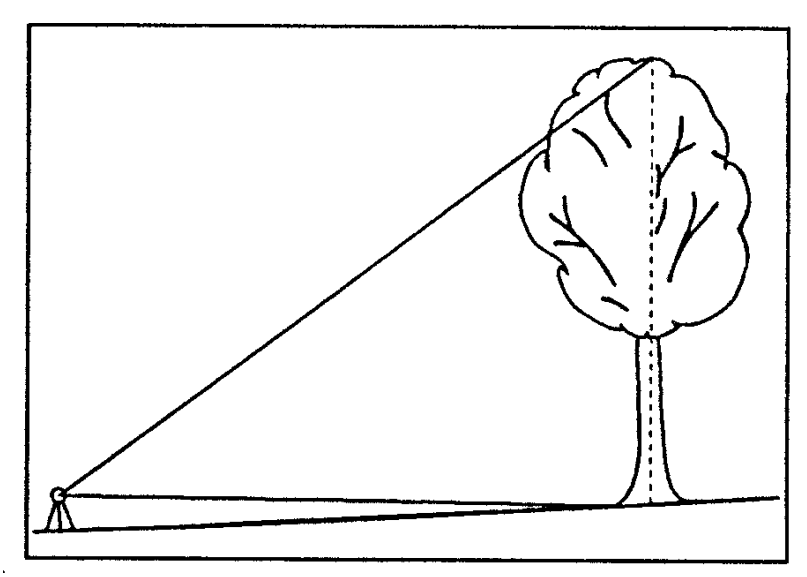

Quelle: BMELV (2011)

#### Zu verwendendes Gerät:

<span id="page-32-0"></span>• ultraschall- oder laserbasierte Baumhöhen- und Entfernungsmesser (z. B. Vertex (bevorzugt), TruPulse)

#### **4.4.7 Einmessung der Lage der Bäume**

Die Lage der Einzelbäume wird mit Horizontalentfernung und Azimut vom Bezugspunkt der Bestandesinventur (Mittelpunkt Bestandesinventur) ausgehend vermessen. Dabei wird für die Entfernungsmessung ein Tangentenschnittpunkt am Baumstamm anvisiert und der Winkel zur Stammachse angepeilt. Gemessen wird die Entfernung in cm und der Azimut in Grad. Die Nadelabweichung wird dabei nicht berücksichtigt. Dabei wird wie bei der Messung der Horizontalentfernung die lotrechte Achse durch den Brusthöhenquerschnitt anvisiert.

Im Ausnahmefall kann an Stelle des ultraschall- oder laserbasierten Baumhöhen- und Entfernungsmessers ein Maßband benutzt werden, dabei ist jedoch eine schräg gemessene Entfernung entsprechend der Hangneigung zu korrigieren.

Für die Wiederholungsaufnahme (siehe Kapitel [11\)](#page-73-0) ist es wichtig die Lage-Angaben (Horizontalentfernung, Azimut) zu korrigieren, wenn diese den Baum nicht eindeutig wiederfinden lassen.

Zu verwendende Geräte:

- ultraschall- oder laserbasierte Baumhöhen- und Entfernungsmesser (z. B. Vertex (bevorzugt), TruPulse)
- **Bussole**
- Maßband
- <span id="page-32-1"></span>• Neigungsmesser

#### **4.4.8 Kraft'sche Baumklasse**

Die soziale Stellung und Kronenausbildung jedes Einzelbaumes im Hauptbestand werden nach Kraft (1884) angesprochen. In [Tabelle 3](#page-22-2) ist die Codierung angegeben. Für Probebäume, die nicht im Hauptbestand stehen, wird immer die Null vergeben. Zum Beispiel: Ein unterständiger Baum erhält die Baumklasse = 0 und die Bestandesschicht = 2 (Unterstand).

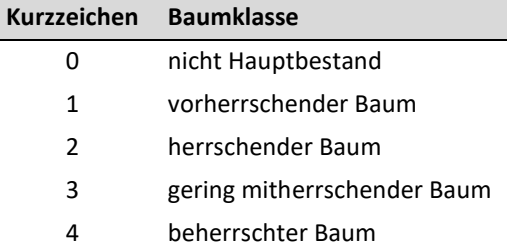

#### <span id="page-33-2"></span>**Tabelle 13: Baumklassen nach Kraft (1884, mod.)**

<span id="page-33-1"></span>**Abbildung 8: Baumklassen nach Kraft (mod., BMELV, 2011)**

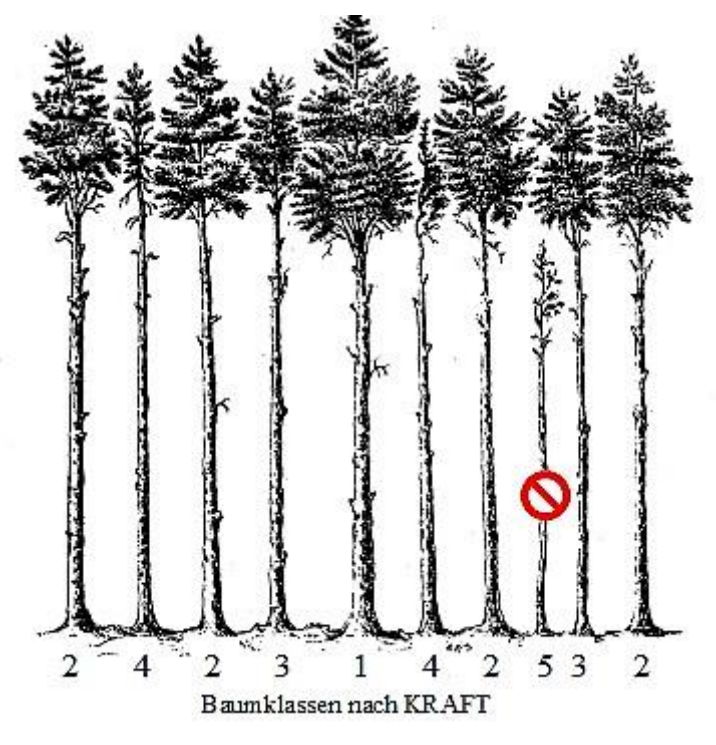

<span id="page-33-0"></span>Quelle: BMELV (2011)

#### **4.4.9 Bestandesschicht**

Die Bestandesschichten bilden die vertikale Gliederung des Bestandes. Ihre Codierung erfolgt nach [Tabelle 14.](#page-34-2) Innerhalb einer Bestandesschicht haben die Bäume ihren Kronenraum in der gleichen Höhe über dem Boden. Verschiedene Bestandesschichten eines Bestandes haben im Kronenraum keinen Kontakt zueinander.

Der Hauptbestand ist die Bestandesschicht, auf der das wirtschaftliche Hauptgewicht liegt. Wenn der Deckungsgrad der obersten Bestandesschicht mindestens 5/10 beträgt, ist diese stets Hauptbestand.

Der Unterstand ist die Bestandesschicht unter dem Hauptbestand.

Der Oberstand (Überhalt) ist die Bestandesschicht über dem Hauptbestand.

Auf bestockten Waldflächen muss mindestens ein Hauptbestand angegeben werden. Ober- oder Unterstand können nur in Verbindung mit einem Hauptbestand vorkommen.

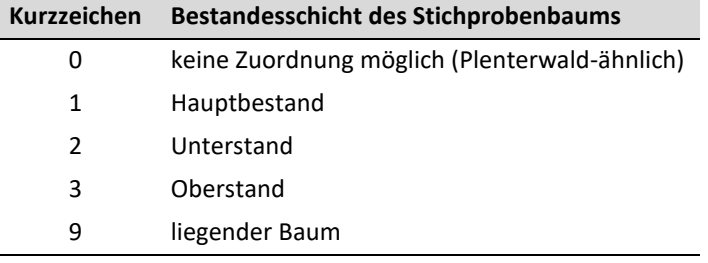

#### <span id="page-34-2"></span>**Tabelle 14: Codierung der Bestandesschichten**

### <span id="page-34-0"></span>**4.5 Verjüngung**

Die Verjüngungsaufnahmen werden ausgehend vom Bezugspunkt der Bestandesinventur an vier Satelliten (= Verjüngungsprobekreis) vorgenommen (siehe [Abbildung 4\)](#page-20-2). Die aufzunehmenden Daten werden in das Formblatt BEJ [\(Anhang 4\)](#page-88-0) eingetragen. Die vierfache Wiederholung der Aufnahme ist geeignet, um eine mögliche Heterogenität in der Verjüngungsschicht zu erfassen.

Die Mittelpunkte der Satelliten befinden sich in einem Abstand von 10 m auf den zwei Achsen der Haupthimmelsrichtungen. Zur Durchführung der Qualitätskontrollen wird empfohlen, die Satellitenmittelpunkte temporär zu markieren. Die Verjüngung wird auch auf Blößen erfasst, jedoch nicht auf Nichtholzboden. Liegen walduntypische Störungen vor, die nicht auf normale Nutzung und Benutzung zurückzuführen sind, kann zunächst der Abstand auf der Untersuchungsfläche variiert werden. Sofern erforderlich, kann danach die Himmelsrichtung variiert werden. Wichtig ist, dass der Probekreis innerhalb der Untersuchungsfläche liegt und dort vergleichbare Bestockungsverhältnisse wie im Probekreis der Bestandesinventur herrschen (Vergleich mit Einzelbaumdaten). Überschneidungen der Satelliten sind nicht zulässig. Befestigte Waldwege unter 5 m gelten als Störung.

Jeder Satellit wird durch einen Probekreis von max. 5 m Radius gebildet. Über die Zuordnung der Probebäume zum Satelliten entscheidet die Austrittsstelle aus dem Boden. Innerhalb dieses Probekreises werden die zehn nächsten Pflanzen zum Mittelpunkt aufgenommen. Befinden sich weniger als zehn Pflanzen in dem Probekreis, so werden nur diese erhoben.

## <span id="page-34-1"></span>**4.5.1 Aufnahme und Lage der Verjüngungskreise**

Für die Probekreise der Verjüngungsaufnahmen ist anzugeben, ob eine Aufnahme durchgeführt wurde [\(Tabelle](#page-34-3)  [15\)](#page-34-3). Es wird die Lage der Probekreise mit der Himmelsrichtung [\(](#page-34-4)

[Tabelle 16\)](#page-34-4) vom Bezugspunkt zum Probekreismittelpunkt und der Horizontalentfernung (cm) angegeben. Der maximale Radius des Probekreises (5°m) ist vorinitialisiert. An den ausgewählten Pflanzen werden die Parameter Baumart, Höhe und Größenklasse (Kapitel [4.5.2,](#page-35-0) [4.5.3\)](#page-35-1) erhoben.

#### <span id="page-34-3"></span>**Tabelle 15: Status der Verjüngungsaufnahme**

<span id="page-34-4"></span>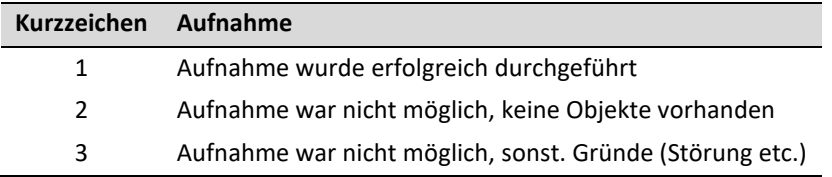

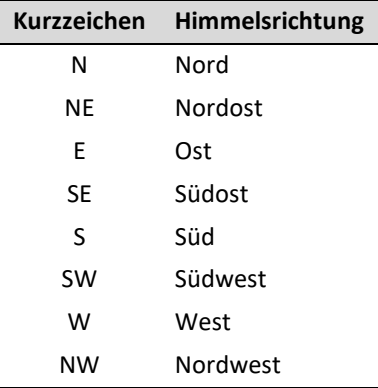

#### <span id="page-35-4"></span>**Tabelle 16: Lage / Himmelsrichtung der Verjüngungsprobekreise**

#### <span id="page-35-0"></span>**4.5.2 Laufende Nummer und Baumarten der Verjüngung**

Alle aufgenommen Bäume werden laufend durchnummeriert. Die Baumart wird gemäß der vorgegebenen Baumartenliste [\(Tabelle 9\)](#page-27-0) erfasst.

#### <span id="page-35-1"></span>**4.5.3 Höhe der Verjüngung**

Es wird die gewachsene Höhe (≥ 20 cm) der Pflanzen erhoben. Zudem erfolgt eine Einteilung der Pflanzen in Größenklassen des BHD [\(Tabelle 17\)](#page-35-5). Bei mehreren Sprossachsen, die aus einem Stock erwachsen, geht nur der Stärkste in die Erfassung ein.

#### <span id="page-35-5"></span>**Tabelle 17: Größenklassen der Verjüngung**

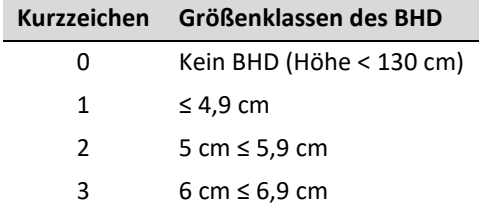

#### <span id="page-35-2"></span>**4.5.4 Maximaler Radius zur zehnten oder der letzten Pflanze**

Die Horizontalentfernung der zehnten bzw. der letzten Pflanze zum Mittelpunkt des Verjüngungsprobekreises ist anzugeben.

#### <span id="page-35-3"></span>**4.6 Totholz**

Die Totholzaufnahme erfolgt auf dem Probekreis der Bestandesinventur (r = 12,62 m) und wird in das Formblatt BEDW [\(Anhang 5\)](#page-89-0) eingetragen. Für die Totholzaufnahmen ist anzugeben, ob eine Aufnahme durchgeführt wurde [\(Tabelle 18\)](#page-36-3). Bei einer erkennbaren Störung des Probekreises ist der Probekreis in einen ungestörten Bereich zu verschieben. Die Verschiebung wird notiert.
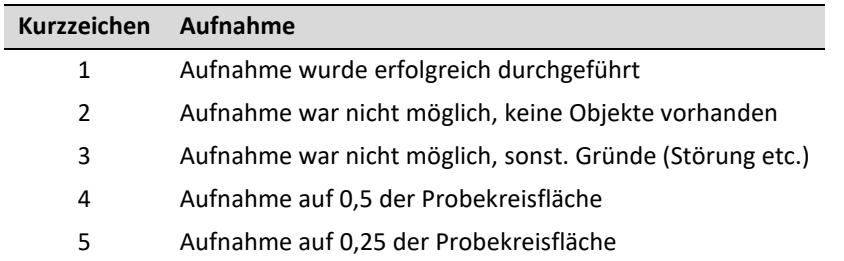

#### **Tabelle 18: Status der Totholzaufnahme**

## **4.6.1 Einmessung des Totholzprobekreises bei Verschiebung**

Der Probekreis kann verschoben werden, wenn walduntypische Störungen auftreten, die Auswirkungen auf das Totholzvolumen haben. Die Lage des Totholzprobekreismittelpunkts bei Verschiebung wird ausgehend vom Plotmittelpunkt mit Horizontaldistanz (cm) und Azimut (Grad) vermessen.

## **4.6.2 Auswahl der Totholzelemente**

Totholz wird auch auf Blößen erfasst. Totholz ist auch aufzunehmen, wenn es unter Moos verborgen ist. Frisch geschlagenes, für den Abtransport bereitgestelltes Holz oder bearbeitetes Holz (Hochstände, Bänke, Zaunpfähle) werden nicht aufgenommen. Ebenfalls nicht als Totholz zählen frisch abgestorbene Bäume, an denen das Feinreisig noch vollständig erhalten ist. Hingegen wird in Haufen vorliegendes Totholz, z. B. frisch in Wällen aufgeschobenes Totholz oder vergessene Abfuhrreste, aufgenommen. Totholz an lebenden Bäumen wird nicht nachgewiesen. Vollständig oder teilweise überwallte Wurzelstöcke (über Wurzelverwachsungen miternährte Stöcke) sind kein Totholz.

Die Bezugsfläche für das Totholzverfahren ist ein Probekreis mit dem Radius von 12,62 m. Darin werden alle vorkommenden Totholzelemente erhoben. Aufgenommen werden auch diejenigen Totholzbestandteile, deren Ursprung (wurzelseitiges Ende) nicht im Probekreis liegt. Totholzstücke, die über den Probekreisrand hinausragen, werden am Probekreisrand (r = 12,62 m) gekappt.

Die Aufnahme schließt liegende Totholzstücke mit einem Durchmesser von ≥ 10 cm am dickeren (wurzelseitigen) Ende, liegende und stehende ganze Bäume, stehende Bruchstücke mit einer Höhe ≥ 13 dm (BHD ≥ 10 cm) sowie Wurzelstöcke mit einem gemittelten Schnittflächendurchmesser ≥ 10 cm ein. Die Aufnahmeschwellen für die Totholztypen stehen in der [Tabelle 20.](#page-37-0)

## **4.6.3 Baumartengruppen von Totholz**

<span id="page-36-0"></span>Die Baumarten werden bei der Totholzaufnahme nach Artengruppen unterschieden [\(Tabelle 19\)](#page-36-0).

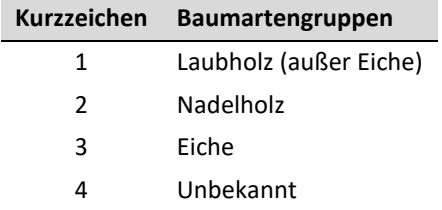

#### **Tabelle 19: Baumartengruppen des Totholzes**

# **4.6.4 Totholztyp**

Die Totholztypen am stehenden Holz gliedern sich in: stehender, ganzer Baum; stehendes Bruchstück und Wurzelstock. Das liegende Holz wird als liegendes, starkes Totholz definiert, als in Haufen vorliegendes Totholz kann es nur über ein grobes Schätzverfahren erfasst werden. [Tabelle 20](#page-37-0) definiert die Totholztypen und die Aufnahmeschwellen für diese. Ist die Aufnahmeschwelle erreicht, wird das Stück vollständig aufgenommen.

### <span id="page-37-0"></span>**Tabelle 20: Totholztyp und Aufnahmeschwelle**

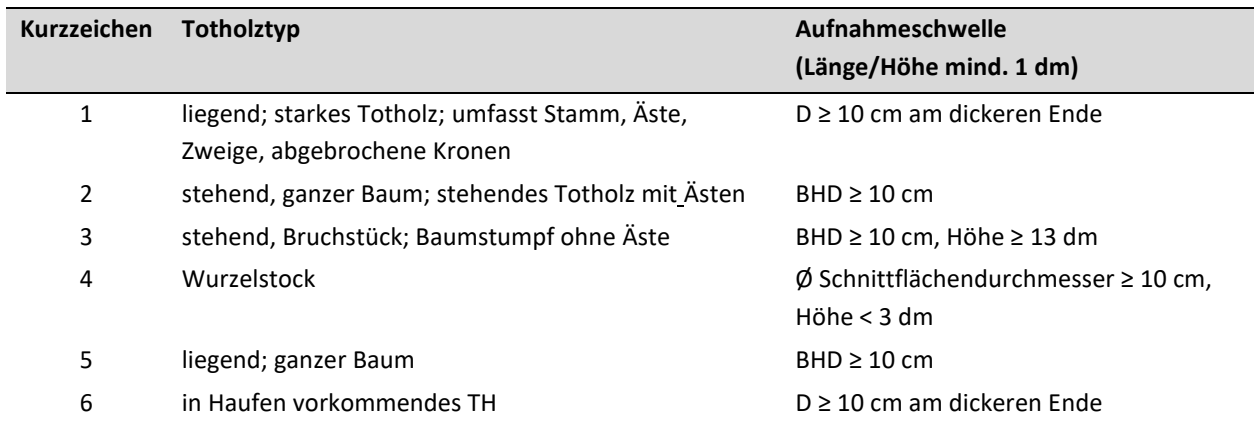

## **4.6.5 Höhe, Länge und Durchmesser von Totholz**

Bei stehendem Totholz und Wurzelstöcken wird die Höhe und bei liegendem Totholz die Länge in dm gemessen. Die Mindestlänge/Mindesthöhe beträgt ≥ 1 dm. Am Hang liegt der untere Messpunkt für stehendes Totholz bergseitig. Bei liegendem Totholz mit Wurzelanlauf ist der untere Messpunkt dort, wo ursprünglich die Erdoberfläche gewesen ist.

Für Totholz werden verschiedene Durchmesser ermittelt (BHD, mittlerer Durchmesser, Schnittflächendurchmesser). Diese werden in cm angegeben. Die Aufnahmeschwellen sind in [Tabelle 20](#page-37-0) aufgeführt. Die Messung erfolgt nach den Grundsätzen des lebenden Bestandes (Kapitel [4.4.5\)](#page-29-0). Es ist ein Durchmesser-Maßband zu verwenden. Bei liegendem Totholz und bei Wurzelstöcken wird ebenfalls ein Durchmesser-Maßband verwendet oder kreuzgekluppt und der mittlere Durchmesser aus beiden Messungen angegeben.

[Tabelle 21](#page-38-0) zeigt für welchen Totholztyp, welcher Durchmesser zu messen ist. Die Durchmesser sind in cm anzugeben. Die Messung erfolgt wie vorgefunden mit oder ohne Rinde.

- Bei stehendem Totholz und Bruchstücken mit einer Höhe > 13 dm und BHD ≥ 10 cm werden der BHD wie vorgefunden (cm) und die Höhe (dm) gemessen.
- Bei liegendem Totholz mit einem Durchmesser ≥ 10 cm am dickeren Ende werden Mittendurchmesser (cm) und Länge (dm) des Totholzstücks im Probekreis gemessen. Die Länge des liegenden Totholzes wird vom dicken Ende bis Ende bzw. bis zum Schnittpunkt mit dem Probekreis gemessen.
- Bei abgebrochenen Kronen (liegend; starkes Totholz) wird der Hauptschaft mit Mittendurchmesser (cm) und Länge (dm) des Hauptschaftes im Probekreis erfasst. Abzweigende Äste mit einem Durchmesser ≥ 10 cm am dickeren Ende werden separat erfasst.
- Bei liegenden ganzen Bäumen mit einem BHD ≥ 10 cm werden BHD (cm) und Länge bis zur Baumspitze (Wipfel; dm) gemessen, sofern dieser im Probekreis liegt.
- Bei Wurzelstöcken mit einer Höhe < 13 dm und einem durchschnittlichen Schnittflächendurchmesser ≥ 10 cm deren Mittelpunkt innerhalb des Probekreises liegt, werden Höhe bzw. Länge (liegender Wurzelstock; dm) und Durchmesser (cm) gemessen. Der Durchmesser wird in Höhe der Schnittfläche bzw. Abbruchstelle gemessen.
- Bei der Messung von TH-Länge/-Höhe mit nicht intakten Enden ist ein Volumenausgleich anzustreben.
- Schätzverfahren bei in Haufen vorkommendem Totholz: anzugeben ist die geschätzte mittlere Länge (dm), der geschätzte mittlere Mittendurchmesser (cm) sowie die Stückzahl der Totholzelemente.

#### <span id="page-38-0"></span>**Tabelle 21: Durchmesserermittlung von Totholz**

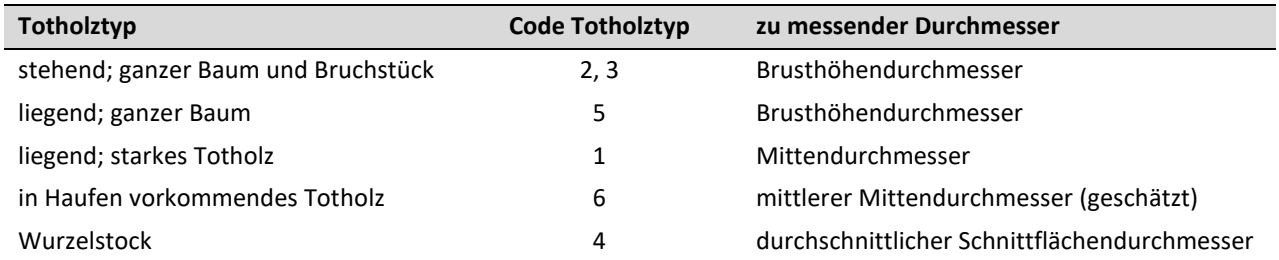

## **4.6.6 Zersetzungsgrad von Totholz**

Totholz wird in fünf Zersetzungsgrade unterteilt [\(Tabelle 22\)](#page-38-1). Für den i[n Tabelle 22](#page-38-1) angegebenen Zersetzungsgrad wurde die BioSoil-Aufnahmeanweisung (Neville und Bastrup-Birk, 2006) modifiziert. Bei in Haufen vorkommendem Totholz wird der überwiegende Zersetzungsgrad angegeben.

#### <span id="page-38-1"></span>**Tabelle 22: Zersetzungsgrad von Totholz (nach BioSoil-Verfahren, Neville und Bastrup-Birk, 2006)**

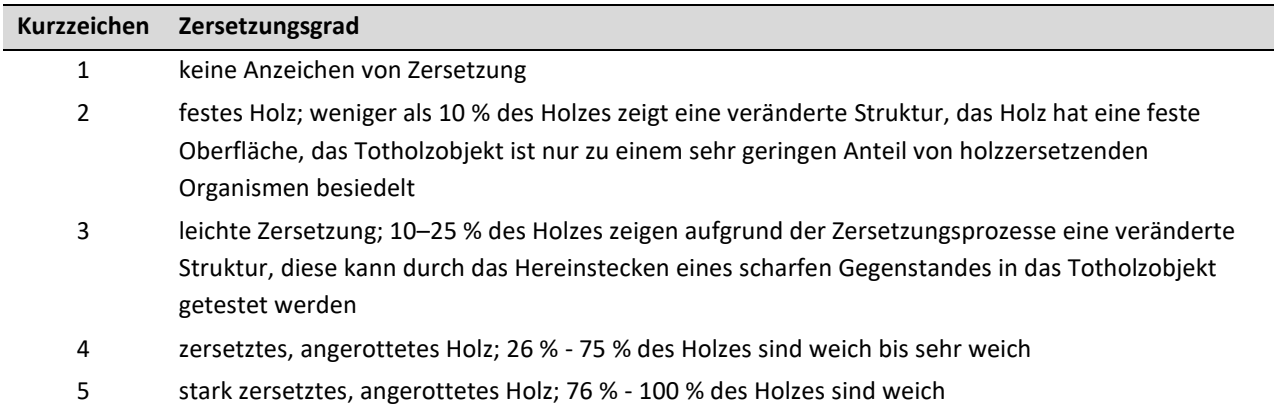

# **5 Bodenvegetation**

Nachfolgend werden die Durchführung der Bodenvegetationsaufnahmen und die Erfassung weiterer Merkmale beschrieben.

## **5.1 Einleitung**

Die Erhebung der Waldmoorvegetation als wesentliche Komponente der Moorökosysteme dient vor allem zwei Zielen:

- 1) Der Nutzung ihrer bioindikatorischen Eigenschaften (z. B. Zeigerwerte, funktionelle Merkmale) im Zusammenhang mit anthropogenen Veränderungen insbesondere Stoffeinträgen aus der Luft und Entwässerung.
- 2) Der Erfassung der floristischen Vielfalt als wichtigem Teil der gesamten, an einer Probefläche vorhandenen Biodiversität.

Die Bodenvegetation ist möglichst im Zeitraum ihrer maximalen phänologischen Ausprägung zu erfassen. Für die in der Tendenz eher meso- bis eutrophen, basenreichen Moorwaldgesellschaften ist dies der Zeitraum von Anfang Juni bis Ende Juli. In oligo- bis mesotrophen sauren Moorwäldern ist aufgrund der typisch höheren Dichte an Cyperaceaen ein Zeitraum von Ende Mai bis Ende Juni optimal. Torfmoose lassen sich idealerweise außerhalb der Vegetationsperiode der höheren Pflanzen bestimmen. Zum einen sind sie ohne die höher wachsende Vegetation besser sichtbar. Zum anderen sind sie durch die verminderte Beschattung phänologisch typischer ausgebildet (z. B. Rotfärbung durch die Bildung von Sphagnorubinen).

## **5.2 Flächendesign und Positionierung der vegetationskundlichen Aufnahme**

Im Folgenden wird auf die zentralen Eckpunkte des Erhebungsverfahrens eingegangen.

## **5.2.1 Größe der Aufnahmefläche und Flächendesign**

Voraussetzung für eine weitgehende Vergleichbarkeit der an verschiedenen Flächen erhobenen Daten ist ein in den Kernpunkten einheitliches Flächendesign bzw. Erhebungsverfahren. So erfordert die Erfassung der floristischen Vielfalt eine einheitliche Größe der Untersuchungsfläche, da die Artenzahl stets mit zunehmender Flächengröße ansteigt. Auf europäischer Ebene wird daher eine einheitliche Größe von 400 m<sup>2</sup> verwendet (Canullo et al., 2020). Diese Größe erlaubt einerseits noch einen guten Überblick für ein objektives Schätzen der Deckungsgrade, andererseits kann bei dieser Flächengröße i.d.R. ein repräsentativer Ausschnitt der Waldbodenvegetation erfasst werden.

## **5.2.2 Positionierung einer vegetationskundlichen Aufnahmefläche**

Die Aufnahmefläche innerhalb der Monitoringfläche sollte so gewählt sein, dass sie durch keine Störungen, Pfade, größere Felsblöcke, Aushub des Profils, geländemorphologische Besonderheiten, o.ä. beeinflusst wird.

Für den Fall, dass es sich bei der Aufnahme der Bodenvegetation um eine Wiederholungserhebung handelt (siehe Kapitel [11\)](#page-73-0), ist möglichst die gleiche Fläche wie bei der Erstaufnahme zu wählen. Erst wenn dies nicht möglich ist, kann die Fläche innerhalb der Untersuchungsfläche verlegt werden. Dabei ist darauf zu achten, dass ähnliche Verhältnisse vorliegen.

Die jeweiligen Fixpunkte der Vegetationsaufnahmefläche sind auf einer Zeichnung einzutragen (s. Formblatt VEG 2,

[Anhang 7\)](#page-91-0).

## **5.3 Durchführung der vegetationskundlichen Aufnahme**

Auf den vegetationskundlichen Aufnahmeflächen wird die Vegetation in Schichten (Straten) aufgenommen, die sich alle auf dieselbe 400 m² große vegetationskundliche Aufnahmefläche beziehen [\(Tabelle 23\)](#page-42-0). Jede Aufnahmefläche wird in vier gleich große Subflächen (je 100 m²) unterteilt. Die nachfolgend beschriebene Vegetationsaufnahme findet auf jeder Subfläche einzeln statt. Auch die anzugebenden Deckungsgrade beziehen sich auf die 100 m² Subflächen. Nach den internationalen Vorgaben sind folgende Schichten zu unterscheiden:

Moosschicht (MS): alle epigäischen (bodenbewachsenden) Moose und Flechten; hierzu zählen nicht epiphytisch (auf Bäumen und anderen Pflanzen sowie auf Baumstümpfen und auf anderem Totholz) und epilithisch (auf Felsen und größeren Steinen) auftretende Moose und Flechten;

Krautschicht (KS): alle Gefäßpflanzen (Gräser und krautige Arten) ohne Höhenbegrenzung sowie alle höherwüchsigen Gehölz- und Kletterpflanzen bis 0,5 m Höhe;

Strauchschicht (SS): alle Gehölze bzw. verholzten Pflanzen > 0,5 m Höhe und < 5 m Höhe;

Baumschicht 2 (BS1): alle Gehölze > 5 m und < 2/3 der Bestandesoberhöhe (sowie Aufsitzerpflanzen wie Misteln etc.);

Baumschicht 1 (BS2): alle Gehölze ≥ 2/3 der Bestandesoberhöhe;

BOS: Deckungsgrad des Offenbodens (mineralisch oder organisch!)

LS: Deckungsgrad der Streuschicht

### **5.3.1 Kopfdaten**

Obligatorisch sind bei jeder Aufnahme folgende Angaben als Kopfdaten im Formblatt VEG1 [\(Anhang 6\)](#page-91-1) zu erheben:

- Aufnahmeteam
- Aufnahmedatum
- Fotodokumentation

### **5.3.2 Vegetationskundliche Aufnahmefläche**

Die Gesamtfläche für die vegetationskundliche Aufnahme beträgt 400 m<sup>2</sup> (obligatorisch) – Abweichungen hiervon sind nicht zulässig!

Form und Lage der vegetationskundlichen Aufnahmefläche können jedoch an die örtlichen Gegebenheiten angepasst werden. Eine sorgfältige Dokumentation ist für die spätere Wiederauffindbarkeit bzw. Rekonstruktion der Aufnahmefläche von zentraler Bedeutung. Nur wenn die Fläche eindeutig beschrieben ist, besteht die Möglichkeit, die Fläche auch zu einem späteren Zeitpunkt wieder aufzufinden, zu rekonstruieren und z. B. eine Wiederholungsaufnahme durchzuführen.

#### **5.3.2.1 Dokumentation von Form und Lage der vegetationskundlichen Aufnahme**

Die Dokumentation von Form und Lage der Aufnahmefläche erfolgt mit Formblatt VEG 2 [\(](#page-91-0)

[Anhang 7\)](#page-91-0); hierzu folgende Hinweise:

Um die Vergleichbarkeit der Vegetationsaufnahmen mit dem ICP Forests zu gewährleisten, wird eine 400 m<sup>2</sup> große Fläche aufgenommen. Form (quadratisch [oder rechteckig\) und Seitenlängen der Fläche \(y\\_länge, x\\_länge\)](#page-91-0)  werden in die Aufnahmeskizze (Formblatt VEG 2,

[Anhang 7\)](#page-91-0) eingetragen; Bezugspunkt ist der permanent markierte Referenzpunkt der Untersuchungsfläche [\(Abbildung 9\)](#page-41-0).

Die Angabe der Entfernung der Aufnahmefläche zum MoMoK-Referenzpunkt ist für die eindeutige Wiederauffindbarkeit zwingend erforderlich. Die Angabe erfolgt in Metern [m]. Hierfür ist die Distanz zwischen MoMoK-Referenzpunkt und dem in Relation zum Referenzpunkt nächsten Eckpunkt der Aufnahmefläche anzugeben (Distanzlinie).

Die Angabe des Azimuts ist für die eindeutige Wiederauffindbarkeit ebenfalls zwingend erforderlich. Hierfür wird der Winkel (Grad) zwischen der Distanzlinie und der gedachten Linie Referenzpunkt – Nord vermerkt. Beispiele sind in [Abbildung 9](#page-41-0) veranschaulicht.

Diese Untersuchungsfläche wird in vier gleich große Teilflächen (je 100 m²) unterteilt und für jede Teilfläche eine Vegetationsaufnahme durchgeführt. Um die Teilflächen zuordnen zu können, werden diese mit Buchstaben (A-D) gekennzeichnet. A ist immer die südwestlichste Ecke. Die Flächen B-D folgen im Uhrzeigersinn. Die Kennzeichnung ist auf den Formblättern anzugeben! Eine Einzelaufnahme der gesamten Untersuchungsfläche (400 m²) resultiert häufig in ungenauen Deckungsgradschätzungen und ist daher zu unterlassen.

#### <span id="page-41-0"></span>**Abbildung 9: Schema für die Lagebeschreibung der vegetationskundlichen Aufnahmefläche**

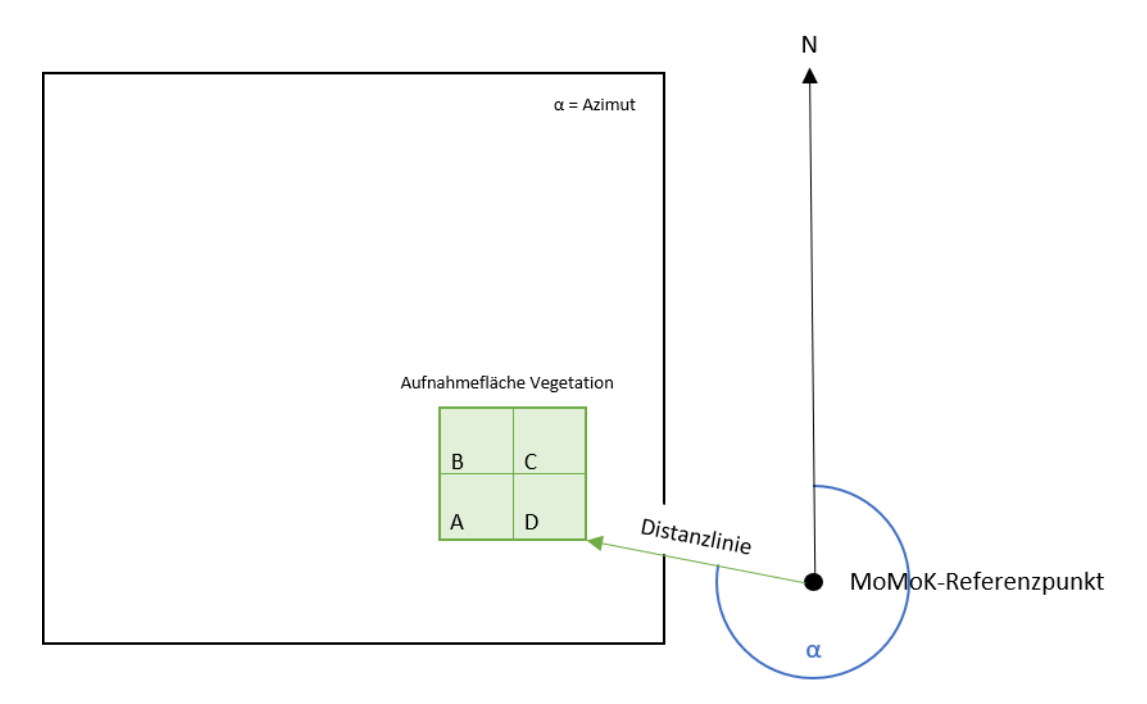

Quelle: Eigene Darstellung

### **5.3.3 Vegetationsdaten**

Für die einzelnen Vegetationsstraten sind folgende in der Vegetationskunde üblichen Parameter Schicht (Kapitel [5.3.3.1\)](#page-42-1), Vegetationsbedeckung (Kapitel [5.3.3.2\)](#page-42-2), Deckungsgrade (Kapitel [5.3.3.3\)](#page-42-3) und Angabe der Pflanzenart (Kapite[l 5.3.3.4\)](#page-43-0) zu erfassen und im Formblatt VEG1 [\(Anhang 6\)](#page-91-1) einzutragen.

## <span id="page-42-1"></span>**5.3.3.1 Schicht**

Die Schichten werden mit den Kurzzeichen aus [Tabelle 23](#page-42-0) bezeichnet. Anders als unter Kapitel [5.3.3.2](#page-42-2) beschrieben wird der Gesamtdeckungsgrad der einzelnen Schichten in kontinuierlichen Prozentwerten und nicht unter Zuhilfenahme einer Skala geschätzt.

#### <span id="page-42-0"></span>**Tabelle 23: Kennung der Schichten**

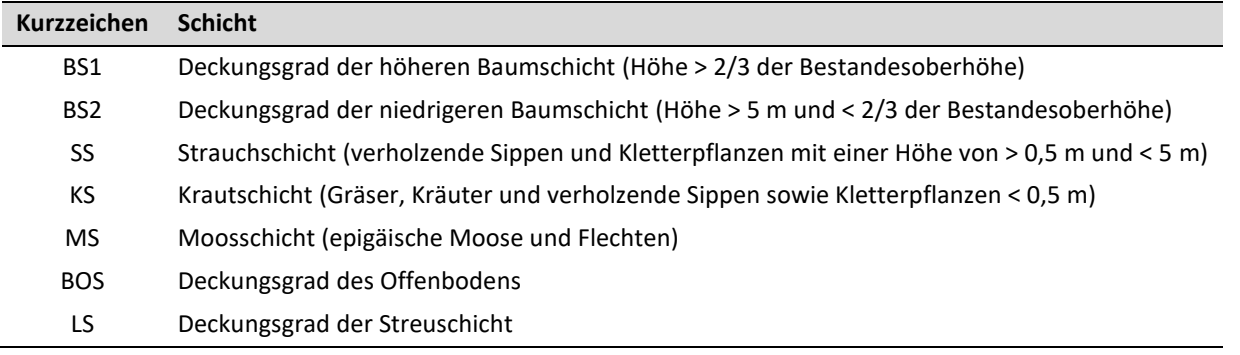

### <span id="page-42-2"></span>**5.3.3.2 Vegetationsbedeckung**

Erhoben werden Schätzwerte in Prozent zum schichtbezogenen Deckungsgrad (senkrechte Projektion aller lebenden Teile) sämtlicher jeweils vorhandener Pflanzenarten der vegetationskundlichen Aufnahmefläche. Der Deckungsgrad der jeweiligen Art wird nach der Londo-Skala aufgenommen [\(Tabelle 24\)](#page-42-4).

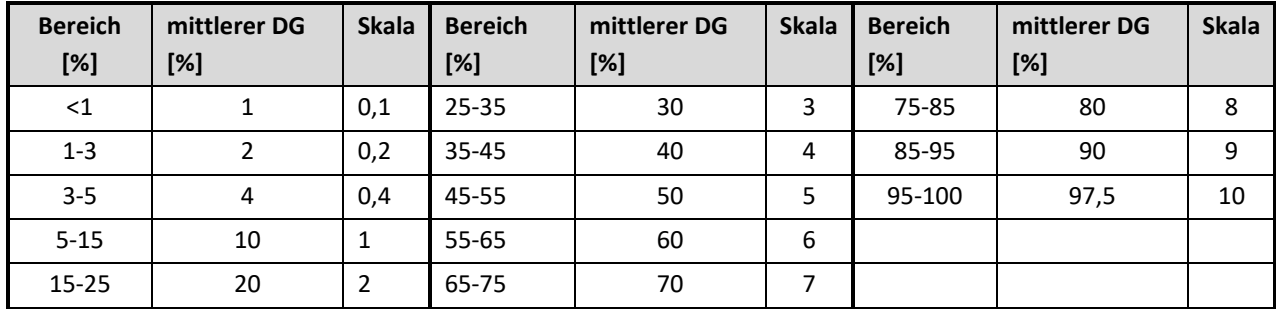

#### <span id="page-42-4"></span>**Tabelle 24: Schätzgrade der Vegetationsbedeckung nach Londo (1976)**

Wichtige Plausibilitätsprüfungen nach den Vegetationsaufnahmen noch im Feld:

Vom Team vor (!) Abgabe der Daten zu prüfende Konsistenzen:

- kommt in einer Schicht nur eine Art vor, dann gilt DG Schicht = DG Art
- gibt es keine Arten, muss der DG der Schicht = 0 % sein; gibt es Arten, darf der DG der Schicht NICHT = 0 % sein
- die Summe der DGs aller Einzelarten einer Schicht darf nicht kleiner als der DG der Schicht sein
- der DG der Schicht muss mind. so groß wie der größte DG der Einzelarten dieser Schicht sein

## <span id="page-42-3"></span>**5.3.3.3 Deckungsgrade**

Bezugsfläche ist immer die Aufnahmefläche der Vegetation.

- Höhere Baumschicht: Es wird der Deckungsgrad der obersten Baumschicht (senkrechte Projektion, Höhe > 2/3 der Bestandesoberhöhe) geschätzt.
- Niedrigere Baumschicht: Es wird der Deckungsgrad des Zwischenstands (senkrechte Projektion, Höhe > 5 m und < 2/3 der Bestandesoberhöhe) geschätzt.
- Strauchschicht: Es wird der Deckungsgrad der Strauchschicht (Höhe der Gehölze und verholzenden Pflanzen zwischen 0,5 m und < 5 m) geschätzt.
- Krautschicht: Es wird der Deckungsgrad aller nicht verholzenden Pflanzen der Krautschicht sowie der verholzenden Arten mit einer Höhe < 0,5 m geschätzt.
- Moos- und Flechtenschicht (epigäisch): Es wird der Deckungsgrad der epigäischen Moose und Flechten in der Moosschicht geschätzt.
- Offenboden: Es wird der Deckungsgrad der freien, nicht mit Vegetation oder Streu bedeckten Fläche geschätzt. Hierzu zählen auch offene, vegetationsfreie Wasserflächen.
- Streuschicht: Es wird der Deckungsgrad der Streuschicht, also der Anteil der nicht von Vegetation oder Offenboden eingenommenen Fläche, geschätzt. Hierzu zählt auch liegendes Totholz.

## <span id="page-43-0"></span>**5.3.3.4 Angabe der Pflanzenart**

Für jede Vegetationsschicht werden die darin jeweils vorgefundenen Gefäßpflanzenarten, Moose und Flechten erfasst. Bezugsfläche ist die Aufnahmefläche der Vegetation.

In Übereinstimmung mit Canullo et al. (2020) werden:

- die Gefäßpflanzenarten nach der Flora Europaea (Tutin et al. (1964-1980) und Tutin et al. (1993)),
- die Moosarten nach Frey et al. (1995) und
- die Flechtenarten nach Wirth (1995)

verschlüsselt. Die jeweils aktuell gültigen Listen der Moose und Flechten finden sich zusammen mit den 11 stelligen, ggf. 14-stelligen Kennungsnummern in der Artenliste d\_species\_list von ICP Forests. Diese ist als ExcelDatei unte[r https://icp-forests.org/documentation/Surveys/GV/VEM.html](https://icp-forests.org/documentation/Surveys/GV/VEM.html) zu finden.

In die MoMoK-Datenbank werden Pflanzenarten entsprechend der Kennung der "Flora Europaea" verschlüsselt [\(Tabelle 25\)](#page-43-1).

#### <span id="page-43-1"></span>**Tabelle 25: Beispiel der Verschlüsselung nach Flora-Europaea**

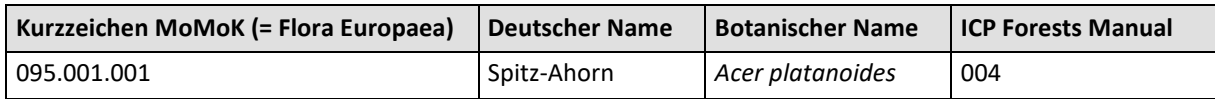

## **5.4 Aufnahme funktioneller Merkmale**

Funktionelle Merkmale von Pflanzen sind definiert als die Gesamtheit physiologischer, morphologischer und phänologischer Merkmale, welche die Fitness der Individuen durch ihren Einfluss auf Wachstum, Reproduktion und/oder Überleben modulieren (Diaz et al. 2004). Mit Hilfe solcher Merkmale können Pflanzenbestände für die statistische Datenanalyse abstrahiert und leichter prozessierbar gemacht werden.

Im Falle des Moorbodenmonitorings ist es durch die Aufnahme funktioneller Merkmale von Pflanzen möglich, Beziehungen zwischen dem Erhaltungszustand der bearbeiteten Moorflächen und der lokalen Vegetation herzustellen. Für Gefäßpflanzen werden folgende funktionelle Merkmale ermittelt: Frischgewicht der Blätter (Kapitel [5.4.1\)](#page-44-0), Trockengewicht der Blätter (Kapitel [5.4.2\)](#page-44-1), Blattfläche (Kapitel [5.4.3\)](#page-44-2), Trockenmassegehalt der Blätter (Kapitel [5.4.4\)](#page-45-0), Spezifische Blattfläche (Kapitel [5.4.5\)](#page-45-1), Pflanzenhöhe (Kapitel [5.4.6\)](#page-45-2), Diasporengewicht (Kapitel [5.4.7\)](#page-45-3), Trockenmasse der Sphagnum-Capitula (Kapitel [5.4.8\)](#page-45-4) und Stickstoffgehalt in Sphagnum-Capitula (Kapitel [5.4.9\)](#page-45-5). Für Gefäßpflanzen werden die erhobenen Daten in die Formblätter VEGFT1 [\(Anhang 8\)](#page-93-0) und VEGFT2 [\(Anhang 9\)](#page-94-0) geschrieben. Für Sphagnen werden die erhobenen Daten in das Formblatt VEGSPHAG [\(Anhang 10\)](#page-95-0) notiert.

#### <span id="page-44-0"></span>**5.4.1 Frischgewicht der Blätter**

Um das Frischgewicht der Blätter zu bestimmen, müssen unbeschädigte und vollständig entwickelte Blätter gesammelt werden.

Um ein möglichst genaues Abbild der interspezifischen Variabilität der Blattfläche zu generieren, werden von jeder beprobten Art fünf Individuen ausgewählt. Von diesen werden fünf Blätter gesammelt. Anschließend werden die fünf gemessenen Werte pro Art gemittelt.

Aus pragmatischen Gründen kann nur eine Stichprobe der Gesamtpopulation der Aufnahmeflächen beprobt werden. Für jede Aufnahmefläche werden alle Arten, die in der Gesamtaufnahmefläche von 400 m<sup>2</sup> eine Deckung von ≥ 0.4 erreichen berücksichtigt.

Die Blattproben werden unverzüglich in luftdicht schließende Probebehälter überführt und im Labor getrocknet (Kapite[l 12.1.1\)](#page-74-0).

### <span id="page-44-1"></span>**5.4.2 Trockengewicht der Blätter**

Um ein möglichst genaues Abbild der interspezifischen Variabilität der Blattfläche zu generieren, werden von jeder beprobten Art fünf Individuen ausgewählt. Von diesen werden jeweils fünf Blätter gesammelt. Anschließend werden die fünf gemessenen Werte pro Art gemittelt.

Aus pragmatischen Gründen kann nur eine Stichprobe der Gesamtpopulation der Aufnahmeflächen beprobt werden. Für jede Aufnahmefläche werden alle Arten, die in der Gesamtaufnahmefläche von 400 m<sup>2</sup> eine Deckung von ≥ 0,4 erreichen berücksichtigt, höchstens jedoch vier Arten. Bevorzugt beprobt werden jene Arten, welche in der Gesamtheit der Monitoringflächen eine hohe Frequenz aufweisen.

Um das Trockengewicht der Blätter zu bestimmen, werden die gesammelten Blätter in Papierumschläge überführt und im Labor getrocknet (Kapite[l 12.1.2\)](#page-74-1).

## <span id="page-44-2"></span>**5.4.3 Blattfläche**

Um ein möglichst genaues Abbild der interspezifischen Variabilität der Blattfläche zu generieren werden von jeder beprobten Art fünf Individuen ausgewählt. Von diesen werden fünf Blätter entfernt und im Labor gemessen (Kapite[l 12.1.3\)](#page-74-2). Anschließend werden die fünf gemessenen Werte pro Art gemittelt.

Aus pragmatischen Gründen kann nur eine Stichprobe der Gesamtpopulation der Aufnahmeflächen beprobt werden. Für jede Aufnahmefläche werden alle Arten, die in der Gesamtaufnahmefläche von 400 m<sup>2</sup> eine Deckung von ≥ 0,4 erreichen berücksichtigt, höchstens jedoch vier Arten. Bevorzugt beprobt werden jene Arten, welche in der Gesamtheit der Monitoringflächen eine hohe Frequenz aufweisen.

## <span id="page-45-0"></span>**5.4.4 Trockenmassegehalt der Blätter**

Zur Ermittlung des Trockenmassegehalts der Blätter (leaf dry matter content, LDMC) wird das Trockengewicht der Blätter durch deren Frischgewicht geteilt und notiert.

## <span id="page-45-1"></span>**5.4.5 Spezifische Blattfläche**

Zur Ermittlung der Spezifischen Blattfläche (specific leaf area, SLA) wird das Trockengewicht der Blätter durch die Blattfläche geteilt und notiert.

### <span id="page-45-2"></span>**5.4.6 Pflanzenhöhe**

Die Pflanzenhöhe wird an insgesamt zehn Individuen pro Art mit Hilfe eines Zollstocks gemessen. Hierfür wir der Abstand der Geländeoberkante auf Niveau des Wurzelhalses der Pflanze bis zum Beginn der Infloreszenz (Blütenstand) ermittelt. Die so bestimmten Werte werden anschließend gemittelt.

Aus pragmatischen Gründen kann nur eine Stichprobe der Gesamtpopulation der Aufnahmeflächen beprobt werden. Für jede Aufnahmefläche werden alle Arten, die in der Gesamtaufnahmefläche von 400 m<sup>2</sup> eine Deckung von ≥ 0,4 erreichen berücksichtigt, höchstens jedoch vier Arten. Bevorzugt beprobt werden jene Arten, welche in der Gesamtheit der Monitoringflächen eine hohe Frequenz aufweisen.

#### <span id="page-45-3"></span>**5.4.7 Diasporengewicht**

Das Diasporengewicht der Pflanzenarten wird der europäischen Datenbank für funktionelle Merkmale von Pflanzen [\(LEDA\)](https://uol.de/en/landeco/research/leda) entnommen.

### <span id="page-45-4"></span>**5.4.8 Trockenmasse des Capitulum (Sphagnum)**

Zur Ermittlung der Trockenmasse des Capitulums der Torfmoose werden insgesamt zehn Exemplare pro Art und Standort in Probegefäßen gesammelt, in Papierumschläge überführt.

## <span id="page-45-5"></span>**5.4.9 Stickstoffgehalt im Capitulum (Sphagnum)**

Zur Ermittlung des Stickstoffgehalts im Capitulum der Torfmoose wird ein Aliquot aller Replikate einer Art eines Standorts gebildet. Hierfür können die zum Trocknen gesammelten Torfmoosköpfchen verwendet werden.

### **6 Boden**

In diesem Kapitel werden die Bodenansprachen, die Bodenprobennahmen und die dafür benötigten Geräte vorgestellt. Soweit möglich sind diese identisch bzw. ähnlich zum MoMoK-Offenland (Frank et al., 2022). Darüber hinaus wird auf die Erfassung der Moormächtigkeit eingegangen.

## **6.1 Einleitung**

Die Monitoringflächen werden ausführlich bodenkundlich kartiert und beprobt. Hierbei werden Beschreibungen der Bodenprofile und Bestimmungen der Bodentypen durchgeführt, die der Bodenkundlichen Kartieranleitung 5 (Ad-hoc-AG Boden, 2005) entsprechen. Bereits bekannte Änderungen aus der Bodenkundlichen Kartieranleitung 6 (AG Boden, voraussichtlich 2023) können bereits angewendet werden. Im Rahmen der Auswertung im Anschluss an die Einrichtungsphase des Moorbodenmonitorings werden jedoch alle nach KA 5 angefertigten Bodenansprachen in KA 6 übersetzt, sollten sich Abweichungen ergeben. Insgesamt werden ein Hauptprofil und acht Satellitenpunkte beschrieben und beprobt (sieh[e Abbildung 10\)](#page-47-0).

Das Hauptprofil dient der bodenkundlichen Standortcharakterisierung der Monitoringfläche. So werden neben dem C/N-Verhältnis auch noch pH-Wert, Carbonatgehalt, aktive Durchwurzelung und wichtige pflanzenverfügbare Nährstoffe ermittelt. Diese Daten werden benötigt, um Wachstumsbedingungen am Standort einordnen zu können.

Ziel der Satellitenbeprobungen ist die Bestimmung der Bodenkohlenstoff- und Stickstoffvorräte und deren räumliche Variabilität zu erfassen. Dafür sind über die Monitoringfläche systematisch verteilte sowohl gestörte als auch volumengetreue Bodenprobenahmen erforderlich.

Um den Kohlenstoffvorrat des Bodens zu bestimmen, sind insbesondere drei Größen für eine akkurate Berechnung wichtig:

- 1. Kohlenstoffgehalt des Substrats
- 2. Trockenrohdichte des Substrats
- 3. Moormächtigkeit, bzw. Mächtigkeit der einzelnen Horizonte

Im obersten Meter werden diese Parameter nebst Bodenansprachen an allen acht Satellitenpunkten und dem Hauptprofil erhoben. Auf dieser Basis kann eine Berechnung des Bodenkohlenstoffvorrats für die gesamte Monitoringfläche durchgeführt werden. Als Moormächtigkeit wird hierbei das gesamte Bodenprofil bis zum mineralischen Untergrund betrachtet, einschließlich etwaiger Muddehorizonte und mineralischer Horizonte. Im Falle von tiefgründigen Standorten (Moormächtigkeit > 1 m), werden zusätzlich zum Hauptprofil noch zwei der Satellitenproben bis zum mineralischen Untergrund durchgeführt. Die Berechnungen der Kohlenstoffvorräte unterhalb von einem Meter basieren somit auf einer reduzierten Datengrundlage.

Die Ansprachen von Torf- und Muddearten, Gefüge und Zersetzungsgraden erlauben darüber hinaus Rückschlüsse auf den Erhaltungszustand des Moores, sowie den hydrogenetischen Moortyp.

### **6.2 Einmessung**

Im ersten Schritt werden mit Bussole und Maßband die Punkte aller Beprobungen (z. B. Profil, Satelliten), Geländehöhenänderungspeilstangen (Kapitel [8.2\)](#page-62-0) sowie Moorpegel (Kapitel [7\)](#page-57-0) entsprechend dem idealisierten Schema (Abbildung 9) eingemessen und mit Hilfe von Pflöcken im Gelände markiert. Alle Einmessungen werden auf dem Formblatt "Plot-Skizze" [\(Anhang 12\)](#page-99-0) festgehalten. Ebenfalls notiert werden Gräben und Rückegassen innerhalb der Fläche, sowie der Referenzpunkt außerhalb der Fläche [\(Abbildung 3\)](#page-18-0), äußere Elemente in unmittelbarer Nähe (z. B. Straßen oder Wege) die der Orientierung dienen und der Referenzpunkt [\(Abbildung 3\)](#page-18-0). Anschließend werden die Arbeiten an den markierten Punkten umgesetzt.

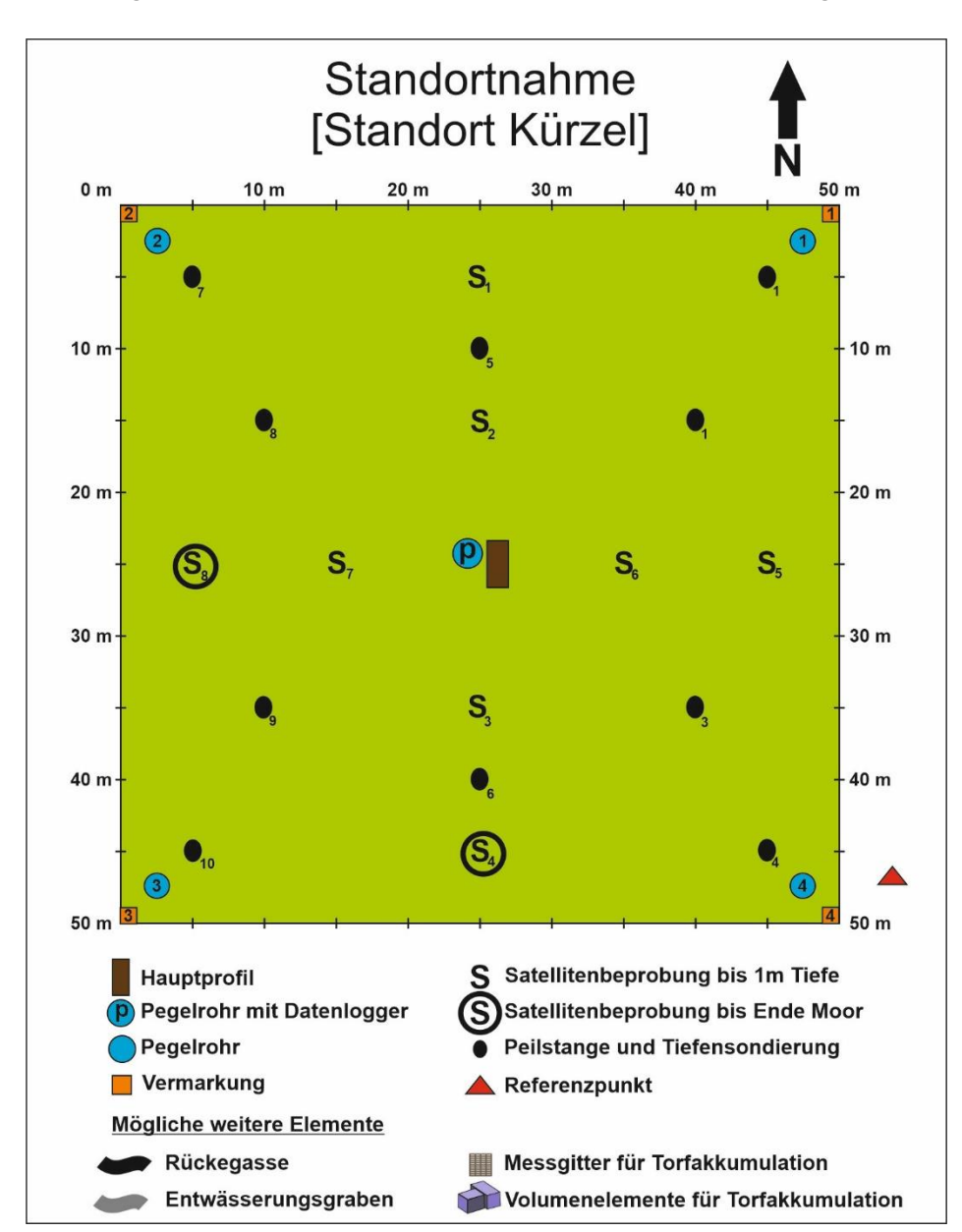

#### <span id="page-47-0"></span>**Abbildung 10: Idealisierter Aufbau der Bodenelemente der Monitoringfläche**

<span id="page-47-1"></span>Quelle: Eigene Darstellung

### **6.3 Auswahl geeigneter Probenahmegeräte**

Die Auswahl des geeigneten Probenahmegerätes hängt vom aktuellen Wasserstand der Monitoringfläche und der Beschaffenheit der Bodensubstrate ab. Es stehen neben dem Spaten, der Stechbohrer (Kapitel [6.3.1.1\)](#page-48-0), die Klappsonde (Kapitel [6.3.1.2\)](#page-48-1) und Stechzylinder (Kapitel [6.3.1.3\)](#page-49-0) zur Verfügung. Generell wird an nicht wassergesättigten/ nicht überstauten Standorten ein Bodenprofil und Flachschurfe (Tiefe ca. 30 cm) mit dem Spaten angelegt. Die Horizontansprache erfolgt an eben diesen Flachschurfen und Beprobungen per Stechzylinder, bzw. kleiner Schaufel. Wassergesättigte und überstaute Tiefenbereiche werden je nach Beschaffenheit des Materials entweder mit dem Stechbohrer oder der Moorklappsonde beprobt. Ist das Substrat matschig oder bröselig, z. B. Bruchwaldtorf, ist die Klappsonde zu wählen, um Materialverlust zu vermeiden. Ist das Substrat faserig oder kohärent (z. B. Radizellentorfe, Torfmoostorfe, Mudden, etc.) ist der Stechbohrer zu bevorzugen.

#### **6.3.1 Volumengetreue Bodenproben**

Zur volumengetreuen Beprobung stehen Stechbohrer [\(Abbildung 11\)](#page-48-2), Klappsonde [\(Abbildung 12\)](#page-49-1) und Stechzylinder [\(Abbildung 13\)](#page-49-2) zur Verfügung. Die Genauigkeit der Volumenproben ist für Stechzylinder am besten und nimmt über Stechbohrer und Moorklappsonde in selbiger Reihenfolge ab (Dettmann et al., 2022). Unter Berücksichtigung der Probetiefe und Substrateigenschaften, ist dementsprechend der Stechzylinder dem Stechbohrer vorzuziehen und der Stechbohrer der Moorklappsonde.

Da entwässerte organische Oberbodenhorizonte oft verhärtete, aggregierte und/oder bröckelige Charakteristika aufweisen, sollte eine Substratentnahme per Stechzylinder erfolgen.

Falls eine volumengetreue Beprobung im Oberboden mit keinem der genannten Geräte möglich ist, können mit dem Spaten und/oder Messer Materialblöcke ausgeschnitten werden.

Die Volumenproben werden nach der erfolgreichen Entnahme in Probetüten überführt und entsprechend Kapitel [13](#page-75-0) verarbeitet.

## <span id="page-48-0"></span>**6.3.1.1 Stechbohrer**

Es stehen zwei Stechbohrer, 50 cm und 100 cm Länge, inkl. 100 cm Verlängerungsstangen für die Entnahme von Bohrkernen zur Verfügung. Das Volumen eines unbeschädigten und auf dem Gerät sauber abgeschnittenen Stechbohrerkerns (Stechbohrer der Firma Eijkelkamp, Ø: 6 cm) beträgt 176,15 cm<sup>3</sup> pro 10 cm Bohrkern.

Da der Stechbohrer, im Gegensatz zur Moorklappsonde, ein offenes Probenahmegerät ist, kann es zu Materialverlust kommen. Durch permanentes Drehen des Stechbohrers bei der Entnahme kann der Materialverlust minimiert werden. Bei jeder Bohrung müssen die obersten und untersten 10 cm Probenmaterial verworfen werden, da hier im Bohrkern häufig Störungen auftreten. Für ausreichend Probenmaterial müssen mehrere Bohrlöcher verwendet werden, welche einen Mindest- und Höchstabstand zwischen 20-50 cm untereinander aufweisen sollten. Bei Moormächtigkeiten über 100 cm ist auf eine Überlappung der Bohrtiefen nach Abzug des 10 cm verworfenen Materials ist zu achten [\(Abbildung 14a](#page-50-0)). Ein Vorbohren auf die entsprechende Tiefe, aus der der Bohrkern entnommen wird, ist notwendig, da es ansonsten zu Komprimierung von Bodenmaterial und verfälschten Probetiefen/-dichten käme.

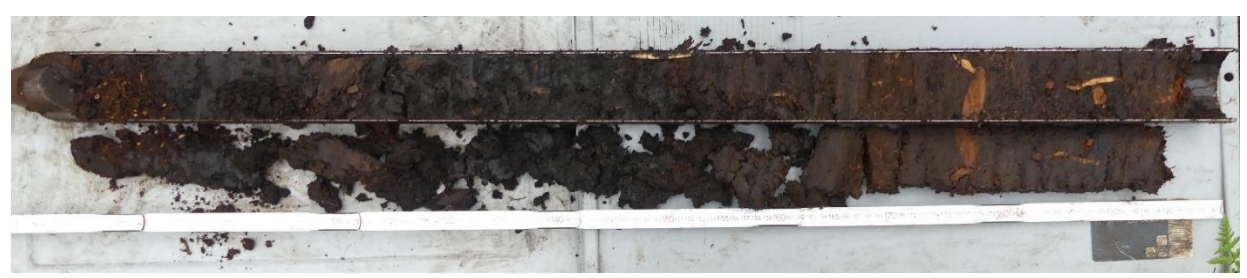

<span id="page-48-2"></span>**Abbildung 11: Stechbohrer (Firma Eijkelkamp) mit 1 m langem Bohrkern.** 

<span id="page-48-1"></span>Foto: Nora Pfaffner

#### **6.3.1.2 Moorklappsonde**

Die geschlossene Moorklappsonde des Typs Eijkelkamp hat eine Länge von 50 cm und kann analog zum Stechbohrer verlängert werden. Das Volumen dieses unbeschädigten Klappsondenkerns beträgt 130 cm<sup>3</sup> pro 10 cm Bohrkern.

Für die Beprobung wird die Klappsonde mit geöffneter Klappe (Knick ist innen; konkav) in den Boden eingestochen. Nachdem sie die untere Kammergrenze die Beprobungstiefe erreicht hat, wird die Klappsonde um 180° im Uhrzeigersinn gedreht und herausgezogen. Es wird empfohlen nicht mehr als 180° zu drehen, da dies in kompakteren Substraten zum Verbiegen der Klappe führen kann. Material sollte nur aus Bohrlöchern entnommen werden, wenn vorher kein anderes Bohrgerät im selbigen Loch in der Beprobungstiefe verwendet wurde. Im Gegensatz zum Stechbohrer muss bei der Klappsonde nicht zwangsläufig vorgebohrt werden, wenn der Widerstand des Bodens das Einführen der Klappsonde bis in die erforderliche Tiefe erlaubt. Im Sinne des Arbeitsschutzes und der Materialschonung ist darauf zu achten, dass ein Maximum von 4 m Verlängerungsstangen während der Einführung oder Entnahme der Sonde nicht überschritten wird. Für größere Tiefen müssen die Verbindungsstangen bei Ein- und Ausführen der Klappsonde auf- bzw. abgeschraubt werden.

#### <span id="page-49-1"></span>**Abbildung 12: Moorklappsonde (Firma: Eijkelkamp)**

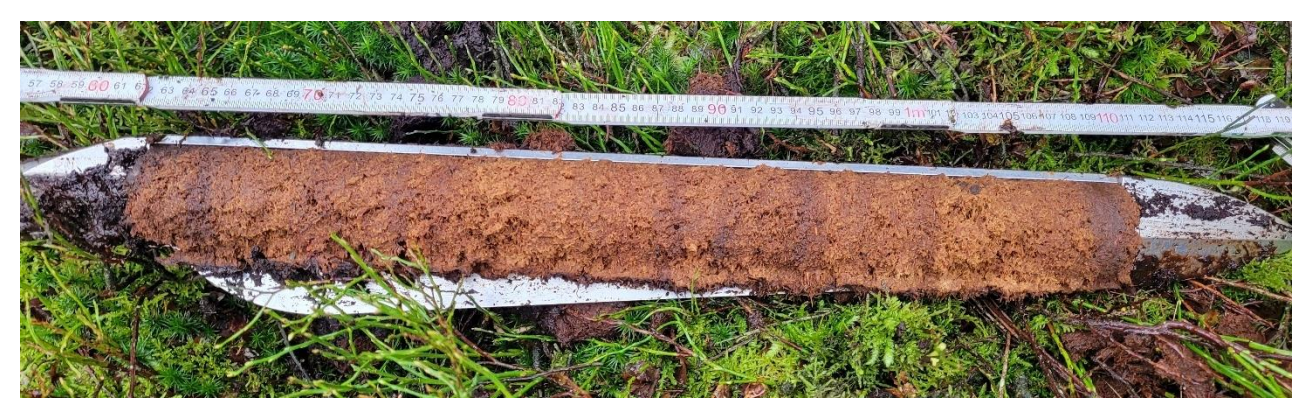

<span id="page-49-0"></span>Foto: Cornelius Oertel

## **6.3.1.3 Stechzylinder (Typ Meter)**

Stechzylinder bieten ein stets konstantes Volumen (Wir verwenden 250 cm<sup>3</sup> der Firma Meter, Ø: 8 cm, Höhe: 5 cm) und sind somit das sicherste Werkzeug für volumetrischen Bodenproben. Das Einführen kann durch Wurzeln erschwert werden, oder auch durch besonders faserige Substrateigenschaften, z. B. von sehr geringzersetzten Radizellentorfen. In diesem Fall kann mit einem langen Messer um den Rand des Stechzylinders herumgeschnitten werden, was das Einführen erleichtert. Ein wechselweises Schneiden und Eindrücken sollte erfolgen, bis der Stechzylinder vollständig mit Substrat gefüllt ist.

<span id="page-49-2"></span>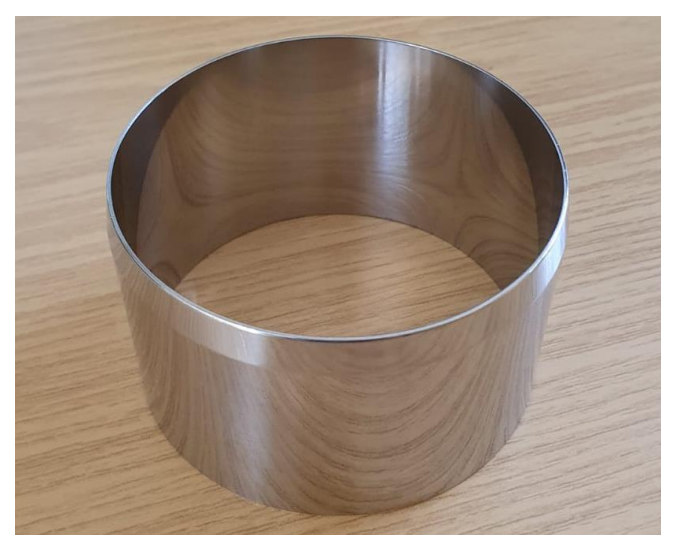

**Abbildung 13: Stechzylinder (Firma: Meter) 250 cm³** 

Foto: Marvin Gabriel

Die Stechzylinder werden nach dem Einschlagen/ Eindrücken anschließen samt umgebenden Substrat ausgegraben und das überstehende Material an der Ober- und Unterseite mit einem Messer oder einer Schere entfernt. Nachdem an der ersten Seite das überstehende Material entfernte wurde, wird eine Verschlusskappe daraufgesetzt. Es empfiehlt sich mit der der angeschärften Seite des Stechzylinders zu beginnen, da auf dieser die Kappe einfacher aufzusetzen ist. Es ist sicherzustellen, dass keine Störungen der Probe innerhalb des Stechzylinders vorliegen. Hierauf ist insbesondere bei Ausdrücken des Stechzylinderkerns in die Probetüte zu achten. Gegebenenfalls muss die Probenahme wiederholt werden.

Bei Mehrfachbeprobung eines Horizontes (Hauptprofil, Kapitel [6.5](#page-51-0) ) ist auf eine gleichmäßige Verteilung über die gesamte Horizontmächtigkeit zu achten [\(Abbildung 14b](#page-50-0)).

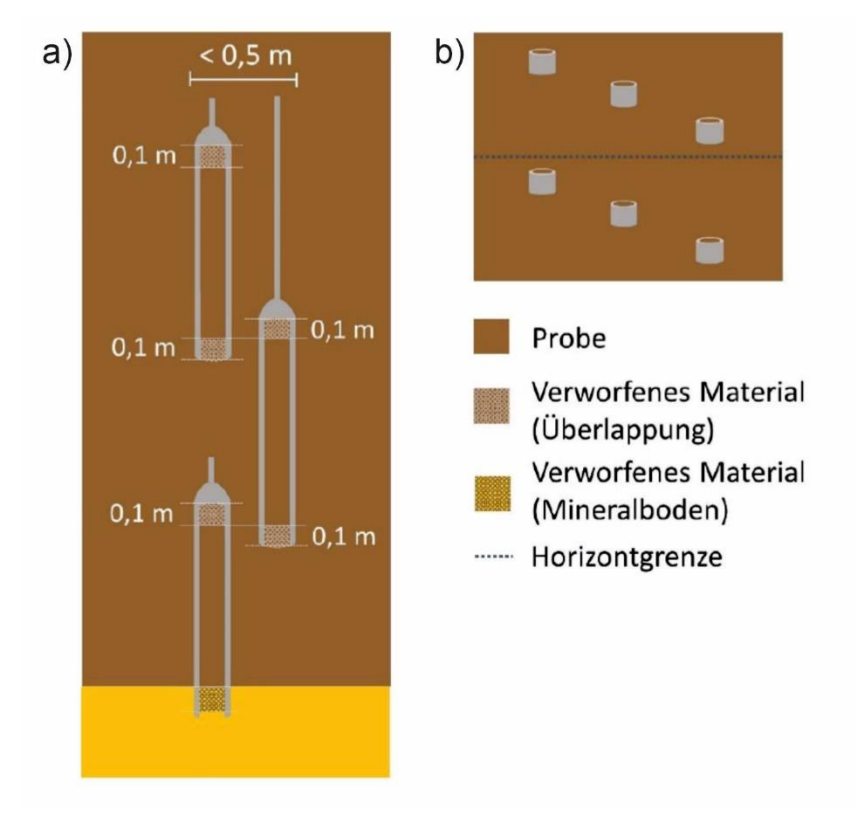

<span id="page-50-0"></span>**Abbildung 14: Schematische Darstellung der Beprobung mit a) Stechbohrer und b) Stechzylinder**

Quelle: verändert nach Frank et al. (2022)

#### **6.3.2 Gestörte Bodenproben**

Gestörte Proben (Mischproben) werden entweder direkt aus einer aufgeschlossenen Profilwand (Bodenprofil/Flachschurf) mit einer kleinen Schaufel oder per Stechbohrer/Klappsonde entnommen. Pro beprobten Horizont sollte mindestens ein 1 l Probenbeutel zur Hälfte mit Material gefüllt werden (Kapitel [6.5,](#page-51-0) Kapite[l 6.6\)](#page-55-0). Bei der Beprobung ist auf eine Vermeidung von Materialverschleppung oder sonstigen Störungen zu achten. Die weitere Verarbeitung der gestörten Bodenproben erfolgt laut Kapitel 13.

#### **6.4 Moormächtigkeit**

Die Bestimmung der Moormächtigkeit erfolgt auf der Untersuchungsfläche in zehnfacher Wiederholung [\(Abbildung 10\)](#page-47-0). Diese wird an denselben Punkten durchgeführt, an denen später die Geländehöhenänderungspeilstangen eingebracht werden (Kapitel [8.2\)](#page-62-0). An Standorten mit ausgeprägtem

Mikrorelief werden die Tiefenpeilungen in Schlenken durchgeführt, analog zum Vorgehen bei den Satellitenbeprobungen (Kapitel 6.4). An Standorten an denen *Sphagnum*-Arten die Bulten- und Schlenkenkomplexe beherrschen, werden fünf Tiefenpeilungen in Schlenken und fünf Tiefenpeilungen in Bulten getätigt, wobei die jeweilige Position im Mikrorelief zu notieren ist.

Tiefenpeilungen auf Rückegassen sind zulässig, allerdings muss darauf geachtet werden, dass die spätere Installation der Geländehöhenänderungspeilstange neben der Rückegasse erfolgt. Die Peilung der Moormächtigkeit erfolgt durch die Verwendung eines verlängerbaren Edelmann-Bohrers "Kombi-Typ, 4 cm Durchmesser" (Eijkelkamp, [Abbildung 15a](#page-51-1)). Durch mäßigen Krafteinsatz (ohne Drehen) wird der Bohrer in Torfund Muddesubstrate eingedrückt. Nach Auftreffen auf Widerstand an der Moorbasis wird der Edelmann-Bohrer weitere 10 cm in die Schicht mit höherem Widerstand gedreht und anschließen ohne drehen herausgezogen. Innerhalb des 20 cm langen Bohrkopfes sollte der Übergang vom organischen zum mineralischen Ausgangssubstrates des Moores deutlich erkennbar sein [\(Abbildung 15b](#page-51-1)). Sollte dies nicht der Fall sein, wird der Bohrkopf erneut um ca. weitere 20 cm eingedreht. Nach Antreffen des mineralischen Substrates im Bohrkopf wird das Bohrloch um weiter 20 cm vertieft zur Verifizierung des Ausgangssubstrates. Die Ergebnisse sind im Formblatt "Moormächtigkeit und Peilstangen" [\(Anhang 15\)](#page-102-0) in cm einzutragen.

### <span id="page-51-1"></span>**Abbildung 15: Equipment für die Moormächtigskeitserkundung: a) Edelmannbohrer (4 cm Durchmesser, Eijkelkamp) mit 1 m Verlängerungsstangen; b) Edelmannbohrkopf mit Übergang von Torf zu kohlenstoffreichem Sand**

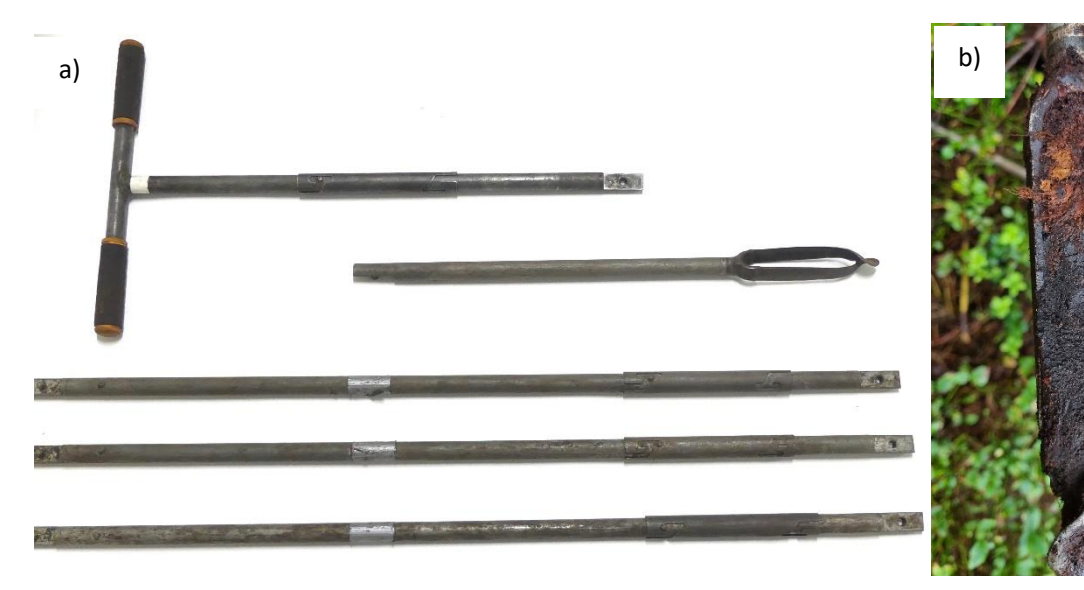

<span id="page-51-0"></span>Foto: Marvin Gabriel Foto: Manon Heßing

### **6.5 Hauptprofil**

Nach Möglichkeit soll für das Hauptprofil eine Profilgrube angelegt werden. Eine idealisierte Profilgrube, dargestellt in [Abbildung 16,](#page-52-0) ist nach Vorgabe der bodenkundlichen Kartieranleitung (KA 5) anzulegen (Ad-hoc-AG Boden, 2005). Die in der KA 5 gegebenen Hinweise zur Anlage einer Profilgrube sind zu beachten. Generell sollte die Profilgrube bis in eine Tiefe von 1 m unter Geländeoberfläche aufgeschlossen werden. Bei Moormächtigkeiten < 1 m hat die Profilgrube mind. bis 20 cm in den mineralischen Untergrund (z. B. G- oder S-Horizont) zu reichen. Das nördlich ausgerichtete Bodenprofil ist vor Ansprache und Beprobung mit einem Maßband und einer Tafel / Schild, auf welchem das Anlegedatum und die Standortbezeichnung festgehalten ist, zu versehen und mittels Kamera (nicht Handy) zu dokumentieren.

Eine Horizontansprache und Probenahme mit Hilfe von Moorklappsonde oder Stechbohrer hat dann zu erfolgen, wenn:

- das Anlegen einer Profilgrube nicht möglich ist (überstaute Flächen),
- die Profilgrube nicht bis 1 m Tiefe angelegt werden kann (z. B. zu schnell nachlaufendes Wasser),
- die Moormächtigkeit > 1 m ist und der unterhalb des ersten Meters liegende Tiefenbereich beprobt wird
- aus naturschutzrechtlichen Gründen keine Genehmigung für das Graben einer Profilgrube vorliegt.

Nach Beendigung der Arbeiten ist die Profilgrube, unter Berücksichtigung der natürlichen Lagerung der Torf- / Muddesubstrate, zu verfüllen.

#### <span id="page-52-0"></span>**Abbildung 16: Schematische Darstellung zur Anlage einer Profilgrube nach der bodenkundlichen Kartieranleitung KA 5**

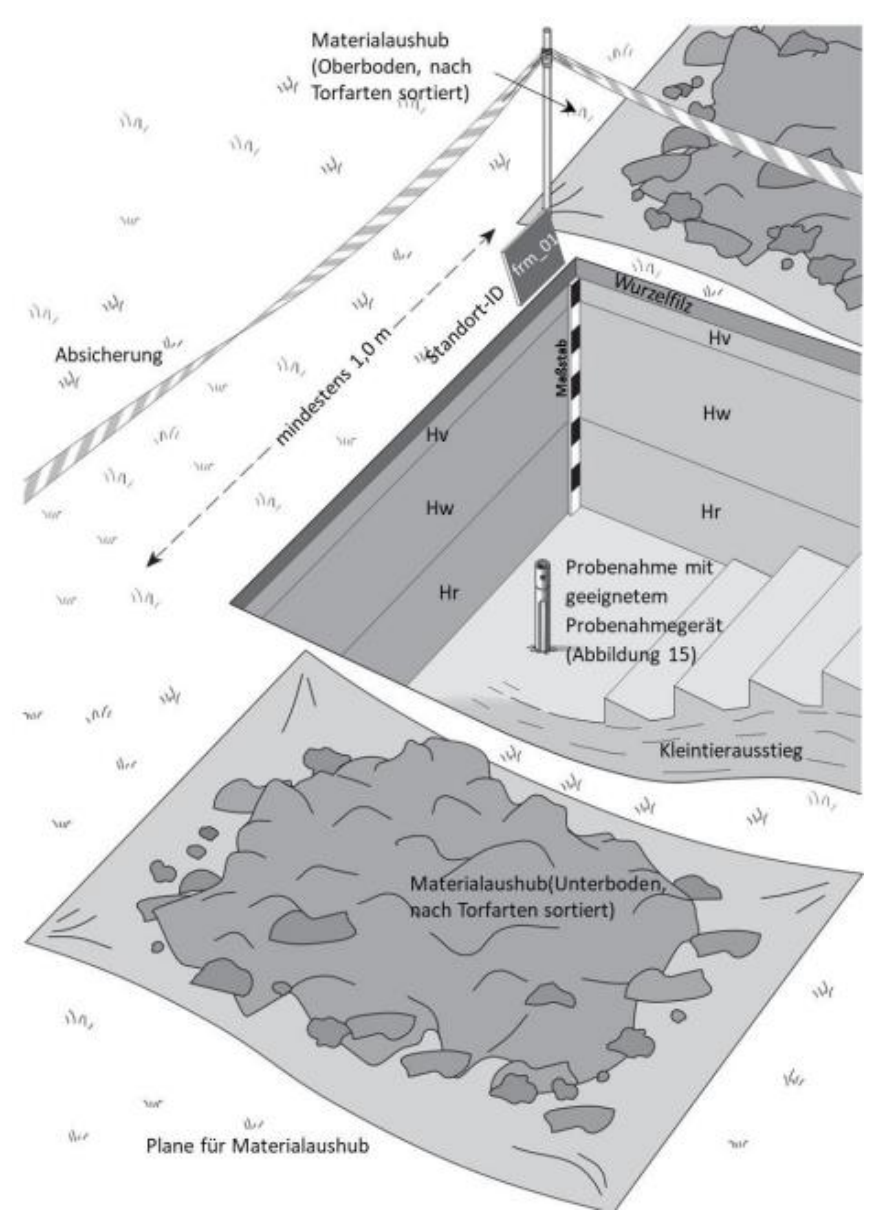

Quelle: Frank et al., 2022; verändert nach Geologischer Dienst Nordrhein-Westfalen

#### **6.5.1 Lokalität**

Das Hauptprofil ist nahe dem Mittelpunkt der Monitoringfläche anzulegen [\(Abbildung 10\)](#page-47-0). Dabei ist zu beachten, dass keine Störungen (z. B. Rückegasse) vorhanden sind. In Verdachtsfällen kann zur Prüfung von Vorhandensein von Munition im Boden ein Metalldetektor verwendet werden.

Sollte die Moormächtigkeit am Mittelpunkt der Monitoringfläche deutlich geringer sein, als in anderen Bereichen auf der Fläche, ist das Hauptprofil in dem Bereich anzulegen, in dem nach vollendeter Tiefensondierung die größte Moormächtigkeit festgestellt wurde. Hierbei ist zu beachten, dass Hauptprofil und Satelliten-Tiefenbohrung ausreichend Abstand zueinander aufweisen.

#### **6.5.2 Bodenansprache**

Die Ansprache des Bodens erfolgt nach Bodenkundlicher Kartieranleitung KA 5 (Ad-hoc-AG Boden, 2005). Bekannte Änderungen, welche mit Einführung der nachfolgenden Kartieranleitung KA 6 (AG Boden, 2023) eintreten werden, sind bei der Ansprache zu berücksichtigen (z. B. Abmoore / Muddemoore / Torfneubildungshorizonte). Eine Charakterisierung und Beprobung der Torf- und Muddehorizonte hat immer bis zum mineralischen Untergrund (z. B. G- oder S-Horizont) zu erfolgen, bzw. bis in eine Tiefe von 12 m, wenn der Mooruntergrund dann immer noch nicht erreicht ist. Die Bodenansprache < 1 m erfolgt am Bodenprofil während die tieferliegenden Profilbereiche (> 1 m) per Bohrkern angesprochen werden. Bei tieferen Standorten ist darauf zu achten, dass am Boden der Profilgrube ein Bereich für das spätere Bohrloch markiert und nicht betreten wird, um Kompaktierung zu vermeiden. Sollte dies nicht gelingen, muss ein Bohrloch in unmittelbarer Nähe neben der Profilgrube angelegt werden.

An entwässerten Standorten wird zur Unterscheidung der obersten Horizonte (z. B. Vererdungshorizont, Aggregierungshorizont) die Wikimoos-Methode von Constantin (2022) angewendet. Hierfür wird aus der seitlichen Profilwand ein spatenbreiter vertikaler Flachschurfriegel/Torfmonolith bis in eine Tiefe von ca. 60 cm herausgestochen. Dieser Riegel wird aus geringer Höhe (ca. 1 m) auf eine Plastikplane fallen gelassen und danach mehrfach geschüttelt. Durch dieses Vorgehen wird die Aggregierung des Bodens sichtbar.

## **6.5.2.1 Aufnahmecharakteristika**

Die Aufnahme des Bodenprofils erfolgt unter Verwendung des Formblattes "Aufnahmebogen Bodenprofil" [\(](#page-100-0) [Anhang 13\)](#page-100-0). Es werden folgende Charakteristika untersucht und aufgenommen:

1) Horizontierung:

Im ersten Schritt wird die Horizontierung des Bodenprofils bestimmt. Zur Abgrenzung der Horizonte voneinander sind alle nachfolgend genannten Parameter zu begutachten und auffallende Unterschiede für die Unterscheidung der Horizonte heranzuziehen. Insbesondere für die Ausweisung der pedogen veränderten Oberbodenhorizonte ist die Ansprache des Gefüges wichtig. Nach der Begutachtung werden Ober- und Untergrenzen der Horizonte festgelegt und alle von 2-9 genannten Eigenschaften untersucht und dokumentiert.

Die Aufnahme eines eigenständigen Horizontes erfolgt ab einer Mindestmächtigkeit von > 6,5 cm. Andernfalls wird dieser Bereich zusammen mit dem darüberliegenden Horizont beschrieben. Dies erfolgt durch die Berücksichtigung im Feld "sonstige Merkmale".

2) die Torf-/Muddeart -> Haupttorfbildner:

Die Torfart wird entsprechend der botanischen Zusammensetzung der ansprechbaren Pflanzenreste im Torf festgelegt (siehe KA 5). Bei der Muddeart ist das sedimentierte Ausgangsmaterial ausschlaggebend, bzw. die Höhe des Kalk-/Mineralanteils. Oft kann die genaue Festlegung zwischen Organomudde (C<sub>org</sub> -Gehalt > 15 %) mit mineralischer Beimengung oder Mineralmudde (C<sub>org</sub> -Gehalt < 15 %) erst durch Laborergebnisse geklärt werden.

3) Beimengungen:

Erkennbare Pflanzenreste die nicht zum botanischen Haupttorfbilder gehören, sowie andere Substanzen (z. B. Sand, Grus, Holzkohle, Schneckenhäuser, etc.) werden unter Beimengungen dokumentiert.

4) Zersetzungsgrad von Torf

Der Zersetzungsgrad wird für nassen Torf mit der Quetschprobe nach von Post (1922) bestimmt. Für trockenen Torf wird er anhand des Anteils von erkennbaren Pflanzenresten abgeschätzt (siehe KA 5, Tabelle 23).

5) Gefüge:

Das Gefüge ist für die Ausweisung von degradierten Oberbodenhorizonten an entwässerten Standorten unerlässlich. Tiefe und Art der Degradierung geben können rückblickend Aufschlüsse über Dauer und Intensität der Entwässerung gewähren. Für die Bestimmung des Gefüges wird das Feldbuch des WIKIMooS-Projekts (Constantin, 2022) empfohlen.

6) Farbe nach Munsell:

Die Farbe von Torf- und Muddesubstraten wird durch optischen Abgleich mit einer Munsell Farbtabelle bestimmt.

7) Durchwurzelung:

Die Art und Intensität der Durchwurzelung werden mit Hilfe einer 10 x 10 cm Schablone gezählt und entsprechend KA 5 Tabelle 24 klassifiziert.

8) Karbonatgehalt (HCl-Probe):

Der Karbonatgehalt wird mit 10 %iger HCl bestimmt (KA 5 Tabelle 40).

9) pH-Wert:

Auf Grund möglicher Veränderungen des pH-Wertes durch Veränderung der Redoxbedingungen nach der Probenahme, werden die pH-Werte im Rahmen der Bodenansprache direkt im Gelände aufgenommen. Hierfür wird eine pH-Messsonde (SenTix®SP 3110) verwendet, welches vor Beginn der Messung zu kalibrieren ist (vgl. Kapitel [13.3.7\)](#page-78-0).

#### **6.5.3 Probenahme**

Die Probennahme erfolgt direkt aus der aufgeschlossenen Profilwand von unten nach oben. Nicht aufgeschlossene Bereiche (bis zum mineralischen Untergrund) werden anschließend mittels geeinigtem Bohrgerätes erbohrt (Kapitel 6.1). Es wird grundsätzlich horizontbezogen beprobt. Die Beschreibung/ Beprobung endet, wenn das mineralische Ausgangssubstart erreicht wurde, von welchem ebenfalls eine gestörte Bodenprobe entnommen wird. Sollte der Übergang zwischen Torfen/Mudden und mineralischem Untergrund (z. B. G- oder S-Horizont, ggfs. fossiler Oberboden) nicht eindeutig zu erkennen sein, ist zusätzlich eine Probe des Übergangsbereiches zu nehmen. Mineralische Zwischenschichten (C<sub>org</sub> < 15 %) und gegebenenfalls

zwischenliegende organo-mineralische Mudden sind erst ab einer Mächtigkeit von 6,5 cm gesondert zu beproben und ansonst, bei geringerer Mächtigkeit, unter "sonstige Merkmale" im Protokoll zu vermerken. Horizonte mit mehr als 40 cm vertikaler Ausdehnung im ersten Meter werden für die Beprobung geteilt und separat beprobt. Horizonte unterhalb 1 m, mit mehr als 50 cm Mächtigkeit, werden in 50 cm Abschnitten beprobt.

Alle entnommenen Proben (Misch- und Volumenproben) sind mit der Standort-ID, Probennummer (Kapitel [10,](#page-71-0) Kapitel [13.1\)](#page-75-1), Horizont, Entnahmetiefe und Entnahmedatum zu kennzeichnen und in dem Formblatt "Aufnahmebogen Bodenprofil" [\(Anhang 13\)](#page-100-0) einzutragen.

# **6.5.3.1 Volumengetreue Proben**

Bis in eine Tiefe von 1 m werden horizontbezogen, mindestens drei Stechzylinder entnommen. Die Stechzylinder sind aus dem Bodenprofil horizontal (Einführrichtung = horizontal) zu entnehmen und sollen jeweils den oberen, mittleren und unteren Teil eines Horizonts repräsentieren. Im Falle von Auflagehorizonten und nHv/nHm-Horizonten die über 6,5 cm mächtig sind, werden die Stechzylinderproben vertikal (Einführrichtung= vertikal) genommen. Aus Horizonten an denen keine Stechzylinder genommen werden können, werden alternativ volumengetreue Proben mit Hilfe geeigneter Bohrer (Kapitel 6.1) entnommen. Die Beprobung aller Horizonte (> 1 m) erfolgt hier in einfacher Wiederholung.

# **6.5.3.2 Gestörte Proben**

Gestörte Proben (Mischproben) werden aus dem ersten Meter in zwei separaten Probenbeuteln ("BS" und "Misch", Kapitel 10, 13) mit 1–2 l Probevolumen entnommen. Wurzelfilz, lebende Grobwurzeln sowie lebende Vegetation sind aus den Proben der oberen Horizonte zu entfernen. Unterhalb des ersten Meters wird nur noch ein Probenbeutel entnommen. Mineralische Decken und Bänder (> 6,5 cm), Mudden bzw. der oberste mineralische Horizont im Profil werden analog zu den Torfhorizonten beprobt. Die so gewonnen Proben mineralischer Horizonte werden zusätzlich für die Bestimmung der Textur mitverwendet (Kapitel [13.3.6\)](#page-78-1). Die Entnahme gestörter Proben von Untersuchungsflächen ohne Profilgrube erfolgt aus Bohrkernen (Kapitel 6.1).

# <span id="page-55-0"></span>**6.6 Satellitenbeprobung**

Die Beprobung findet an insgesamt acht kreuzförmig verteilten Satelliten statt. Die genaue Lage ist im Formblatt "Plot-Skizze" [\(Anhang 12\)](#page-99-0) festzuhalten. Im Falle von flachgründigen Standorten (Moormächtigkeit < 1 m) werden die Probenahmen für alle organischen Horizonte bis zum mineralischen Untergrund durchgeführt. Bei tiefgründigen Standorten (Moormächtigkeit > 1 m) werden die Probenahmen für alle organischen Horizonte nur innerhalb des ersten Meters durchgeführt. Des Weiteren erfolgt an zwei der vier äußeren Satelliten eine horizontgetreue Beprobung bis zum mineralischen Untergrund. Hierbei werden die zwei Satelliten ausgewählt, die bei der vorausgegangenen Tiefensondierung (Kapitel 6.2) die größten Moormächtigkeiten erahnen ließen.

Bei der Bodenprobenahme ist darauf zu achten, dass keine Störungen (z. B. Kompaktierung unter Rückegassen, Punkt liegt in Entwässerungsgraben, etc.) vorhanden sind. Sind Störungen vorhanden oder können nicht ausgeschlossen werden, muss der Bohrpunkt um mindestens 3 m verlegt werden.

# **6.6.1 Position der Bohrung/ Beprobung**

Je nach Geländebeschaffenheit des Standortes werden die Bohrungen unterschiedlich positioniert. Es wird unterschieden zwischen ebenen/planaren Standorten, Standorten mit Mikrorelief (Kapitel 6.4.1.1) und Standorten mit Gräben und Rückegassen (Kapitel 6.4.1.2). Die Unterscheidung muss individuell im Rahmen der Vorerkundung erfolgen. An ebenen Standorten kann die Positionierung der Bohrungspunkte genau dort erfolgen, wo die Einmessung sie vorsieht.

### **6.6.1.1 Standorte mit Mikrorelief**

An Standorten mit ausgeprägtem Mikrorelief werden zwei Standortstypen unterschieden. Standorte mit Bultenund Schlenkenkomplexen, welche hauptsächlich durch das Wachstum von *Sphagnum*-Arten bedingt sind und Standorte mit Bulten- und Schlenkenkomplexen, welche durch andere Pflanzenarten erzeugt werden (z. B. Erlenbruchwälder). An *Sphagnum*-dominierten Standorten werden vier der Satellitenpunkte in Schlenken und vier der Satellitenpunkte in Bulten gelegt, damit z. B. potentielle Torfakkumulation sowohl in *Sphagnum*-Kissen, als auch in den Schlenkenbereichen erfasst wird. Im Formblatt "Aufnahmebogen für Satellitenproben" (Anhang [14\)](#page-101-0) ist zu dokumentieren, welcher Bereich beprobt wird. An allen anderen Standorten werden alle Satellitenpunkte in Schlenken gelegt. Grund dafür ist, dass ein genaues Arbeiten mit den Beprobungsgeräten z. B. in Erlenwurzeln oder dichten Wollgrasbulten nicht gegeben, bzw. physikalisch nicht möglich ist.

### **6.6.1.2 Standorte mit Gräben und Rückegassen**

Rückegassen sollten grundsätzlich als Beprobungsstandorte vermieden werden, da ihr Einfluss auf Torfbildung an wiedervernässten Moorstandorten nicht hinreichend erforscht ist. Es ist anzunehmen, dass bodenkundliche Kennwerte hier deutlich abweichen (z. B. Trockenrohdichte aufgrund von Verdichtung durch Fahrzeuge). Gräben sollten ebenfalls ausgelassen werden. Wenn möglich sollte zu Gräben ein Mindestabstand von zwei Metern eingehalten werden, um Beprobungen des alten Grabenaushubs zu vermeiden.

## **6.6.2 Durchführung Satellitenaufnahme- und beprobung**

Die Bodenansprache erfolgt verkürzt (im Vergleich zum Hauptprofil, Kapitel [6.5\)](#page-51-0) unter Verwendung des Formblatts "Aufnahmebogen für Satellitenproben" [\(Anhang 14\)](#page-101-0). Die Probennahme erfolgt ebenfalls horizontbezogen. Für die Auswahl des geeigneten Arbeitsgerätes siehe Kapite[l 6.3.](#page-47-1)

Nach feldbodenkundlicher Beschreibung wird der Bohrkern horizontweise geschnitten und beprobt. Horizonte unterhalb 1 m, mit mehr als 50 cm Mächtigkeit werden in 50 cm Segmenten beprobt, wobei im mittleren Teil des Bohrgerätes 15 cm als Volumenprobe entnommen werden und das restliche verbleibende Material als Mischprobe genommen wird [\(Abbildung 17\)](#page-56-0).

#### <span id="page-56-0"></span>**Abbildung 17: Aufteilung eines homogenen Bohrkerns für die Entnahme der volumengetreuen und gestörten Probe**

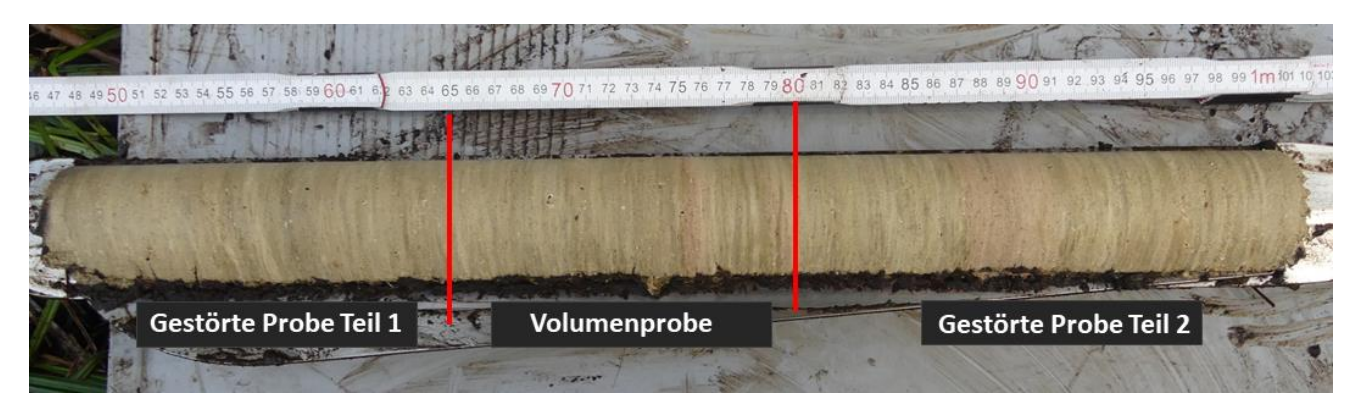

Quelle: Eigene Darstellung; Foto: Nora Pfaffner

### <span id="page-57-0"></span>**7 Hydrologie**

In diesem Kapitel werden die hydrologischen Monitoringinstrumente vorgestellt sowie deren standortangepasste Installation.

#### **7.1 Einleitung**

Der Moorwasserspiegel und seine jährlichen Schwankungen sind eine wichtige Steuergröße für die Kohlenstoffdynamik im Boden. Die Länge der anaeroben Bedingungen des oberflächennahen Moorbodens bestimmt, ob es zu vermindertem Abbau pflanzlicher Residuen und damit zur Akkumulation von Torf kommt. Anhaltende tiefe Wasserstände und aerobe Bedingungen in entwässerten Mooren hingegen sind Grundlage für die Zersetzung der unter natürlichen Bedingungen akkumulierten Torfsubstanz und damit verbunden zur Emission von CO<sub>2</sub>.

Auf der Monitoringfläche wird deshalb eine Moorwassermessstelle für kontinuierliche Messungen per Datenlogger installiert. Darüber hinaus wird in jeder Ecke der Monitoringfläche jeweils eine Moorwassermessstelle für manuelle Messungen per Lichtlot installiert. Letztere Messungen können als mögliche Erklärung herangezogen werden, sollten bei den wiederkehrenden Messungen der Geländehöhenänderung (siehe Kapite[l 8](#page-62-1) und Kapitel [11\)](#page-73-0) Inhomogenitäten auf der Fläche auftreten.

### **7.2 Installation von Moorwassermessstellen**

Verwendet werden 0,5 m und 1 m lange DN50 PVC-Rohre mit einer Wandstärke von 4 mm und einem Durchmesser von zwei Zoll. Es gibt Vollrohre, mit geschlossener Rohrwand, bei denen sich das Wasser nur vertikal im Inneren des Rohres bewegen kann und geschlitzte Filterrohre in die das Wasser auch durch die Rohrwand einund ausdringen kann. Die Filterrohre haben Schlitzweite von 0,75 mm. Die Pegelrohre werden am unteren Ende mit einer kegelförmigen spitzen Abschlusskappe und am oberen Ende mit einer auf- und abschraubbaren Plastikkappe verschlossen, bzw. mit einer Sicherheitsverschlusskappe für den Hauptpegel [\(Abbildung 18\)](#page-58-0). Die verbauten Pegelrohre sowie die Position der Filterstrecke sind im Formblatt "Aufnahmebogen Installation Pegelrohre" [\(Anhang 16\)](#page-103-0) zu vermerken.

Generell ist die bei der Installation verwendete Anzahl der Rohre abhängig von der Moor- und Muddemächtigkeit, bzw. der geohydrologischen Situation. Für die Installation wird ein Loch vorgebohrt und mit den bekannten Bohrwerkzeugen (Stechbohrer, Klappsonde, Edelmannbohrer) bis in den Mineralboden abgeteuft. Die Rohre werden anschließend soweit es geht per Hand in das Loch eingedrückt. Bei Pegeln die tiefer als ein Meter unter die Geländeoberfläche reichen, werden wechselweise Rohre aufgeschraubt und eingedrückt. Wenn der Punkt erreicht ist, an dem dieses manuelle Einführen nicht mehr gelingt wird im Weiteren ein Simplex-Vorschlaghammer verwendet. Um das Rohr nicht zu beschädigen, muss ein Block aus hartem Holz (z. B. Eiche) auf das obere Rohrende gehalten werden, welcher die Hammerschläge dämpft. Die Installation der Pegelrohre muss dementsprechend zu zweit durchgeführt werden. Die Rohre müssen fest im Untergrund eingebracht werden, so dass sich das Pegelrohr nicht mit dem Torfkörper mitbewegen kann. Hierfür kann es notwendig sein, eine zusätzliche Metallstange im mineralischen Untergrund zu verankern, an der das Pegelrohr befestigt wird. Die Auswahl/Anzahl von Filter- und Vollrohren muss so gewählt werden, dass die Moorwasserstände und deren Schwankungen vollständig erfasst werden können. Die gefilterten Abschnitte des Rohres müssen vorher mit einem Nylon-Strumpf verkleidet werden, der eine Verschlämmung der Schlitze verhindert. Im Idealfall endet die Verfilterung ca. 20 cm unterhalb der Geländeoberfläche und das Pegelrohr ca. 50 - 70 cm über Geländeoberfläche. Nach der Installation ist der Bohrlochrand um die Messstelle so zu verfüllen, dass ein Herablaufen von Oberflächenwasser in die Messstelle vermieden wird. Nach dem Einbau wird der Abstand zwischen Geländeoberfläche und Rohroberkante (ohne Deckel) mit einem Zollstock in jede Himmelsrichtung gemessen und inkl. GPS-Koordinaten im Formblatt "Aufnahmebogen Installation Pegelrohre" [\(Anhang 16\)](#page-103-0) vermerkt. Sollte sich direkt am Fuße des Rohres Vegetation (z. B. Moose) befinden, wird das Eigengewicht des

Zollstocks verwendet, um die Vegetation einzudrücken, aber kein zusätzlicher manueller Druck ausgeübt. So wird die Einheitlichkeit beim Einmessen an verschiedenen Standorten gewährleistet.

<span id="page-58-0"></span>**Abbildung 18: Materialien zur Einrichtung einer Moorwassermesstelle: gefiltertest Rohr (oben), ungefiltertest Rohr (mitte), Sicherheitsverschlusskappe (unten links), normale Verschlusskappe (unten mitte), PVC-Abschlussspitze (unten rechts)**

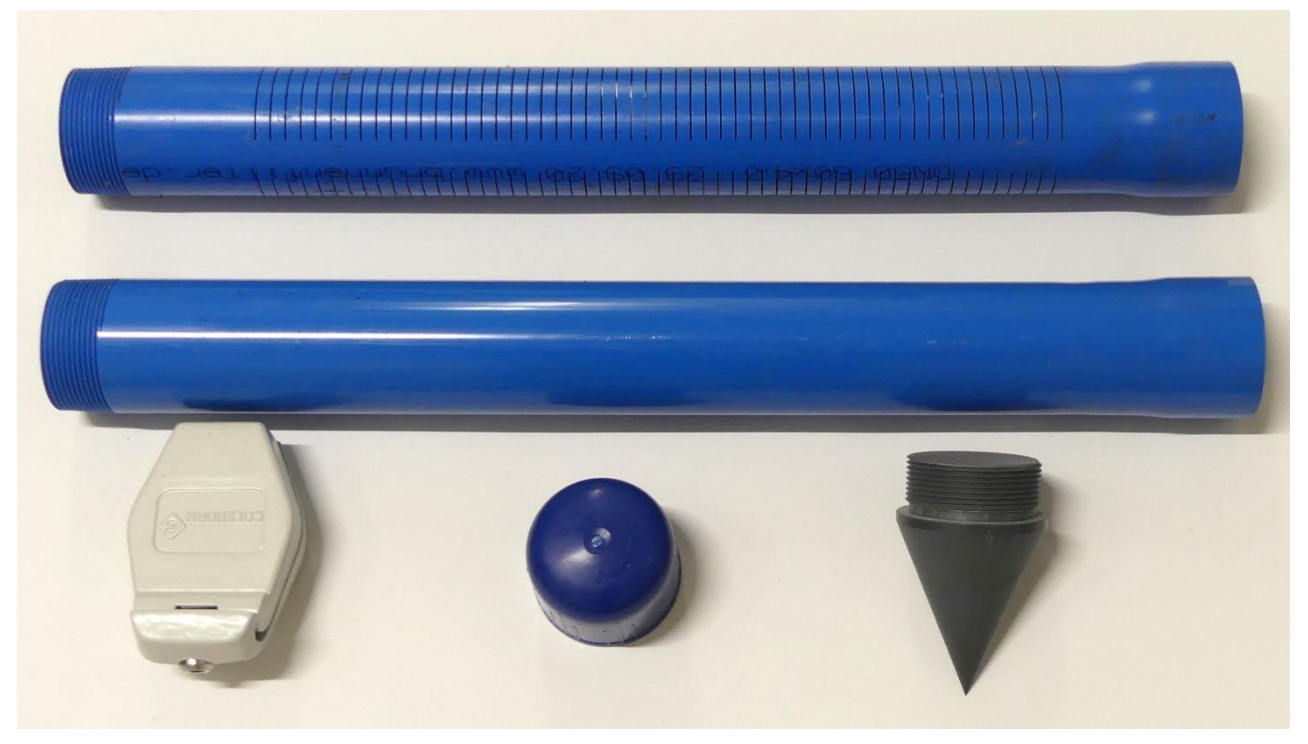

Foto: Marvin Gabriel

## **7.3 Einbauvarianten der Pegelrohre (analog zu Frank et al., 2022, Kapitel 6.1.2.2):**

**Tiefgründiger Standort ohne Stauschicht und ohne gespanntes Grundwasser** [\(Abbildung 19a](#page-59-0)): Auf Monitoringflächen dieses Typs wird eine Bohrung durch den Torfkörper bis mindestens 20 cm in den mineralischen Untergrund abgeteuft. Die Verfilterung sollte ausschließlich im Torfkörper liegen und mindestens 20 cm über der Grenze zwischen Torf und mineralischem Untergrund enden, um einen hydraulischen Kurzschluss zu vermeiden, also dem Herstellen einer Verbindung zwischen zwei getrennten wasserleitenden Schichten, durch das Durchbohren einer dazwischenliegenden wasserundurchlässigen Trennschicht. Die Messtellenoberkante sollte mindestens 50 cm oberhalb der Geländeoberfläche enden, bzw. darüber.

**Flachgründige Standort** (z. B. Moorgley; [Abbildung 19b](#page-59-0)): Die Verfilterung erfolgt bei diesem Typ bis in den mineralischen Untergrund, da bei diesen Standorten von keinem eigenständigen Moorwasserstand ausgegangen wird. Die Einbautiefe sollte die örtlichen Grundwasserstände berücksichtigen, so dass die jahreszeitliche Dynamik des Grundwasserstandes erfasst werden kann.

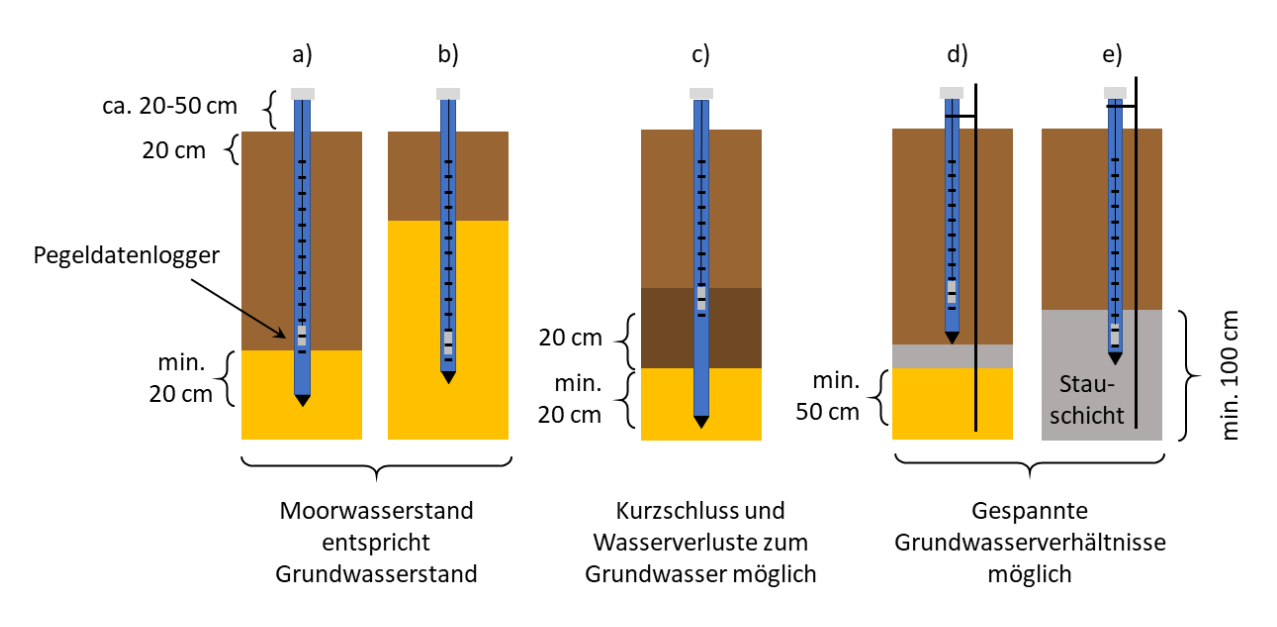

### <span id="page-59-0"></span>**Abbildung 19: Schematische Darstellung verschiedener Varianten des Einbaus der Messstellen für den Moorwasserstand**

Quelle: Frank et al. (2022)

**Standort mit Moorwasserspiegel über dem Grundwasserspiegel** [\(Abbildung 19c](#page-59-0)): An diesen Standorten liegt der Moorwasserspiegel über dem regionalen Grundwasserspiegel, da sich im Unterboden eine Schicht mit niedriger hydraulischer Leitfähigkeit befindet. Ein klassischer Vertreter dieses Typs sind Hochmoore im Nordseeraum, mit Weißtorf über Schwarztorf.

An solchen Standorten wird die Bohrung bis mindestens 20 cm in den mineralischen Untergrund abgeteuft. Die Filterstrecke des Pegels reicht so tief wie möglich in den Torfkörper und endet mindestens 20 cm über der Grenze von Torf zu mineralischem Untergrund. An flachgründigen Standorten wird ein Trockenfallen des Pegels im Sommer akzeptiert.

**(Potenziell) gespannte Grundwasserverhältnisse** [\(Abbildung 19](#page-59-0) d,e): Bei der Installation dieses Typs ist darauf zu achten, dass die Stauschicht (z. B. Mudde) nicht durchbohrt wird. Sollte die Mächtigkeit der Stauschicht < 50 cm sein, so wird der Pegel nur im Torfkörper installiert. Ein Trockenfallen der Messstelle wird in diesem Fall akzeptiert. Bei Stauschichten mit einer Mächtigkeit > 50 cm kann die Messtelle ebenfalls bis mindestens 20 cm in die Stauschicht reichen.

## <span id="page-59-1"></span>**7.4 Erfassung des Moorpegels per Pegeldatenlogger**

Mindestens 24 h nach Einbau der fünf Pegelrohre (idealerweise am Ende der Feldarbeiten) findet die erste Stichtagsmessung des Moorpegels mittels Lichtlot statt. Die Tiefen werden in cm in das Formblatt "Aufnahmebogen Installation Pegelrohre" [\(Anhang 16\)](#page-103-0) notiert. Anschließend ist bei allen Monitoringflächen ein Datenlogger im Hauptpegel zu installieren.

#### Pegeldatenlogger:

Der verwendete Pegeldatenlogger sollten folgende Spezifikation aufweisen:

- 1) Betriebstemperatur: zwischen 0-40 °C
- 2) Messbereich: zwischen 0-10 m Wassersäule
- 3) Genauigkeit: +/- 0,5 cm Wassersäule
- 4) Messauflösung: < 0,5 cm Wassersäule
- 5) Batterielaufzeit: mind. 10 Jahren bei einer stündlichen Messung
- 6) Kapazität des internen Speichers: 256.000 Datensätzen
- 7) wenn möglich, interner Backup der gespeicherten Daten

Vor Installation ist der Datenlogger mittels Bediensoftware und Bedienungsanleitung zu konfigurieren. Die Pegeldatenlogger werden nach der jeweiligen Standort-ID (max. 6 Zeichen) benannt, z. B. BB-KB. Das Messintervall ist auf stündliche Messungen sowie die Uhrzeit auf Winterzeit einzustellen. Die Installationstiefe ist nach Abzug des über der GOF raus ragenden Pegelrohres in m anzugeben. Bei der Installationstiefe des Loggers ist auf die jahreszeitliche Schwankung des Moorpegels zu achten. Bei Installation im Winter oder Frühjahr ist der Pegel nach Möglichkeit mindestens 1,5 m tiefer einzuhängen, als der aktuelle Wasserstand. Nach Trennung des Softwarekabels wird die Kappe des Loggers mit Hilfe eines Maulschlüssel o.ä. fest verschraubt. Die Befestigung des Pegeldatenloggers erfolgt durch eine längenstabile Schnur an einer Einlegscheibe in der Kappe der Messtelle.

Standort-ID, Seriennummer sowie Installationstiefe (= Seillänge - Rohrlänge über GOF) des Datenloggers sind im Formblatt "Aufnahmebogen Installation Pegelrohre" ([Anhang 16\)](#page-103-0) zu vermerken. Falls ein weitere Datenlogger zur Erfassung des Luftdruckes verwendet wird, ist dieser ebenfalls mit der Standort-ID und dem Zusatz "AP" zu kennzeichnen (z. B. BB-KB-AP) und ein stündliches Messintervall einzustellen. Weitere Konfigurationen dieses Loggers sind nicht notwendig.

Zusätzlich zum Datenlogger für den Wasserstand wird ein Datenlogger für den Luftdruck installiert. Dieser wird so in das Pegelrohr eingehangen, dass er stets nah unter der Verschlusskappe sitzt und niemals überstaut wird. Der Luftdrucklogger ist notwendig, da der Wasserstandslogger den Gesamtdruck (Wassersäule + Luftdruck) misst und der Luftdruck später subtrahiert werden muss, um die Höhe der Wassersäule im Pegelrohr zu bestimmen.

#### **7.5 Pegeldatenlogger mit Datenfernübertragung**

An ausgewählten Standorten werden Pegellogger mit Datenfernübertragungsmodul (Typ "WR-GPRS compact", der Firma UIT) verwendet [\(Abbildung 20\)](#page-61-0). Bei diesen Modulen ist der Luftdrucklogger (Kapitel [7.4\)](#page-59-1) bereits integriert. Das Modul hat eine Länge von 39,5 cm und darf niemals in der Wassersäule hängen. Es muss also darauf geachtet werden, dass das obere Ende des Pegelrohrs einen ausreichenden Sicherheitsabstand zum Moorwasserspiegel aufweist. Das Pegelrohr muss entsprechend weit über die Geländeoberfläche eingebaut werden. Für das Einhängen ist keine Schnur erforderlich, da das Modul am oberen Ende mit meinem Ring abschließt, der dafür vorgesehen ist, genau auf den inneren Rand der Verschlusskappe gelegt zu werden.

## <span id="page-61-0"></span>**Abbildung 20: Einführen eines Datenloggers mit Datenfernübertragungsmodul in ein Pegelrohr an einem tief entwässerten Standort**

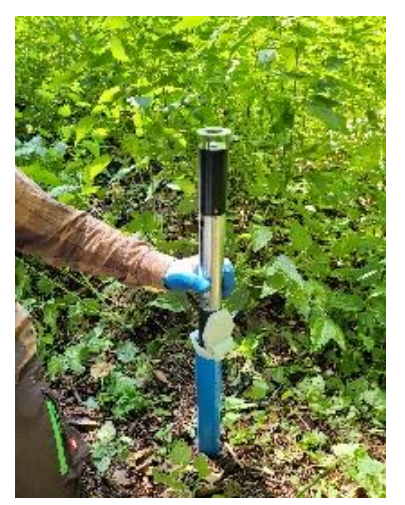

Foto: Cornelius Oertel

### <span id="page-62-1"></span>**8 Erfassung der Geländehöhenänderung**

In diesem Kapitel werden Methoden und das dazugehörige Equipment vorgestellt, um die Geländehöhenänderung zu erfassen.

#### **8.1 Einleitung**

Die Erfassung der Geländehöhenänderung dient der Abschätzung der Dynamiken im Bodenkohlenstoffvorrat. Neben der Änderung des Kohlenstoffvorrats im Baumbestand, ist diese Größe das Herzstück des Moorbodenmonitorings-Wald, um daraus die Höhe der jährlichen Kohlenstofffestlegung oder Kohlenstofffreisetzung abzuschätzen. Im Falle von negativer Änderung (Moorschwund) bedeutet dies unter anderem CO2-Freisetzung durch Oxidation der den Torf ausmachenden organischen Substanz. Im Falle von positiver Änderung (Zunahme der Moormächtigkeit durch die Akkumulation frischen Torfs) bedeutet das Kohlenstofffestlegung. Deshalb werden an den Monitoringstandorten Geländehöhenänderungspeilstangen eingebracht (Kapitel [8.2\)](#page-62-0). An nicht entwässerten Standorten, an denen es zu Mooroberflächenoszillation und möglicher Torfneubildung kommt, werden zusätzlich Messgitter (Kapitel [8.4.1\)](#page-63-0) oder Volumenelement (Kapitel [8.4.2\)](#page-65-0) installiert.

## <span id="page-62-0"></span>**8.2 Geländehöhenänderungspeilstangen**

Zur Bestimmung der Geländehöhenänderung werden insgesamt zehn Geländehöhenänderungspeilstangen verwendet, die entsprechend [Abbildung 10](#page-47-0) auf die Fläche verteilt installiert werden. Hierfür kommen Rohrdoppelnippel aus verzinktem Stahl mit folgenden Abmessungen zum Einsatz: 50, 100 und 150 cm Länge, ø 1 Zoll. Diese werden mit Hilfe eines Simplex-Vorschlaghammers senkrecht in den Boden geschlagen. Mit Hilfe von Muffen, die an beiden Enden ein 1 Zoll Innengewinde haben, können mit wechselweisem Aufschrauben und Einschlagen beliebig viele Rohrdoppelnippel eingebracht werden. Sofern kein Grundgestein das Moor unterlagert, sollte das Ende der untersten Stange mindestens 50 cm in den Mineralboden reichen [\(Abbildung](#page-63-1)  [21\)](#page-63-1). Beim Einschlagen ist darauf zu achten, dass stets eine Muffe am oberen Stangenende aufgeschraubt ist, da sonst durch die Schläge das Gewinde der Stangen unbrauchbar gemacht wird. Oberhalb der Geländeoberfläche sollten die Peilstange ca. 30-80 cm herausstehen [\(Abbildung 21\)](#page-63-1). Generell sollten die Stangen 50 cm über die GOF herausstehen. An stark entwässerten Standorten mit erwartetem Moorschwund genügen 30 cm. An Standorten mit hoher Vegetation können zur besseren Wiederauffindbarkeit auch 80 cm herausstehen. Die Peilstangen werden zum Schluss mit einer Plastikkappe verschlossen, welche durchzunummerieren sind (P1 bis P10). Anschließend wird die Differenz zwischen oberem Stangenende mit Deckel und dem Boden in alle vier Himmelsrichtungen auf den Millimeter genau gemessen. Sollte der Boden durch Vegetation bedeckt sein, wird das Eigengewicht des Zollstocks verwendet, um die Vegetation einzudrücken, aber kein zusätzlicher manueller Druck ausgeübt. So wird die Einheitlichkeit beim Einmessen gewährleistet. Die Gesamtlänge der Peilstange, der gemessene Abstand zwischen oberem Stangenende und Geländeoberfläche und die GPS-Koordinaten werden in das Formblatt "Moormächtigkeit und Peilstangen" [\(Anhang 15\)](#page-102-0) eingetragen. Optional können die Peilstangen nach Installation mit Signalfarbe besprüht werden, um Unfälle zu vermeiden.

<span id="page-63-1"></span>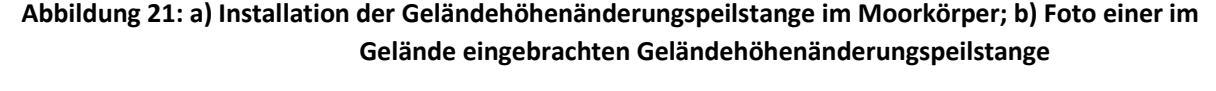

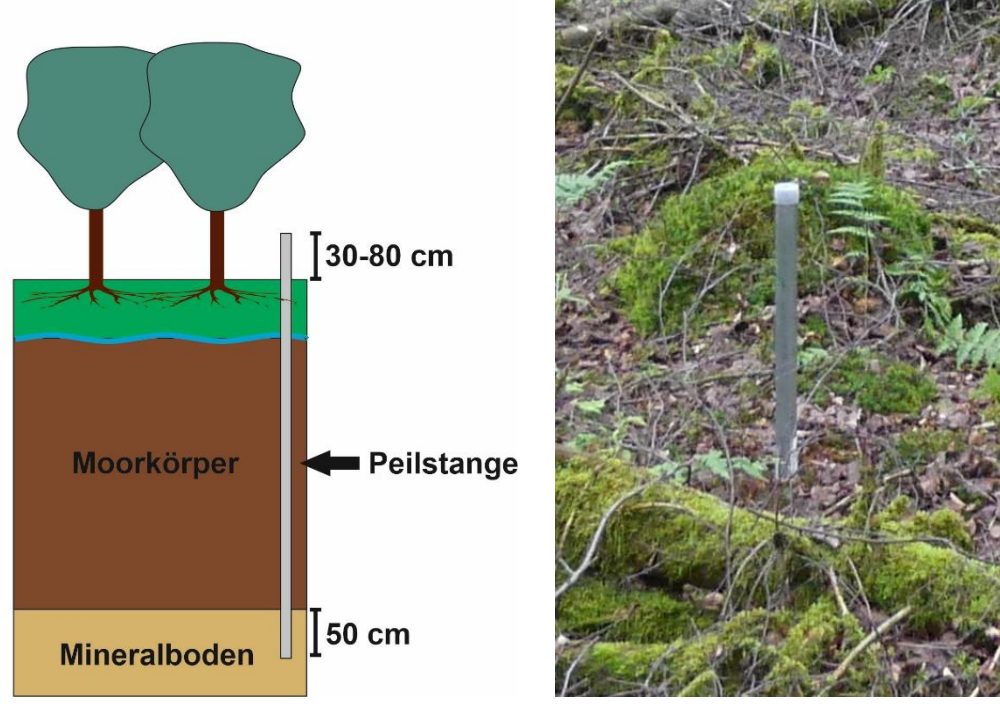

Quelle: Eigene Darstellung Foto: Nora Pfaffner

### **8.3 Kontinuierliche Messung der Höhenänderung (Seilzugsensoren)**

Die Kontinuierliche Messungen der Geländehöhenänderungen erfolgt mit Hilfe eines Seilzug-Potentiometers (kurz: Seilzugsensor). Diese Methode wird hauptsächlich im *Moorbodenmonitoring-Offenland* angewendet und kommt im *Moorbodenmonitoring-Wald* zunächst nur probeweise an einigen wenigen ausgewählten Standorten zum Einsatz. Für eine detaillierte Beschreibung siehe Frank et al. (2022).

## **8.4 Zusätzliche Methoden zu Bestimmung von Torfakkumulation für nicht entwässerten Standorte**

Da es an nicht entwässerten Standorten zu Mooroberflächenoszillation kommen kann, ist die alleinige Messung mit Geländehöhenänderungspeilstangen nicht verlässlich. Deswegen werden die Gittermethode (Kapitel [8.4.1\)](#page-63-0) oder die Volumenmethode (Kapite[l 8.4.2\)](#page-65-0) als zusätzliches Monitoringwerkzeug verwendet.

#### <span id="page-63-0"></span>**8.4.1 Gittermethode**

Zur Bestimmung der Torfakkumulation auf nicht entwässerten Standorten wird zusätzlich zu den Geländehöhenänderungspeilstangen (die neben potentieller Torfakkumulation ebenfalls die Mooroberflächenoszillation messen) ein Messgitter auf der aktuellen Mooroberfläche verankert, welches bei der Mooroberflächenoszillation mitschwingt. Dieses wird von der torfbildenden Vegetation überwachsen, bzw. bei der Installation in Schlenken von Bruchwäldern auch mit muddigem Substrat überdeckt [\(Abbildung 22\)](#page-64-0). Der Vorteil der Gittermethode gegenüber der Volumenmethode (Kapitel [8.4.2\)](#page-65-0) ist, dass nicht nur der vertikale Zuwachs gemessen werden kann, sondern auch die Menge der Torfakkumulation. In Mooren mit stark ausgeprägtem Mikrorelief kann das Einbringen von Gittern aber problematisch sein. Hier ist die Volumenmethode zu bevorzugen.

# <span id="page-64-0"></span>**Abbildung 22: Erwartete Entwicklung der Messreihe. a) Zum Zeitpunkt der Installation; b) nach Überwachsen durch Vegetation (grün; Gitter nicht mehr sichtbar); c) nach bereits eingesetzter Torfbildung (braun; Gitter nicht mehr zu sehen)**

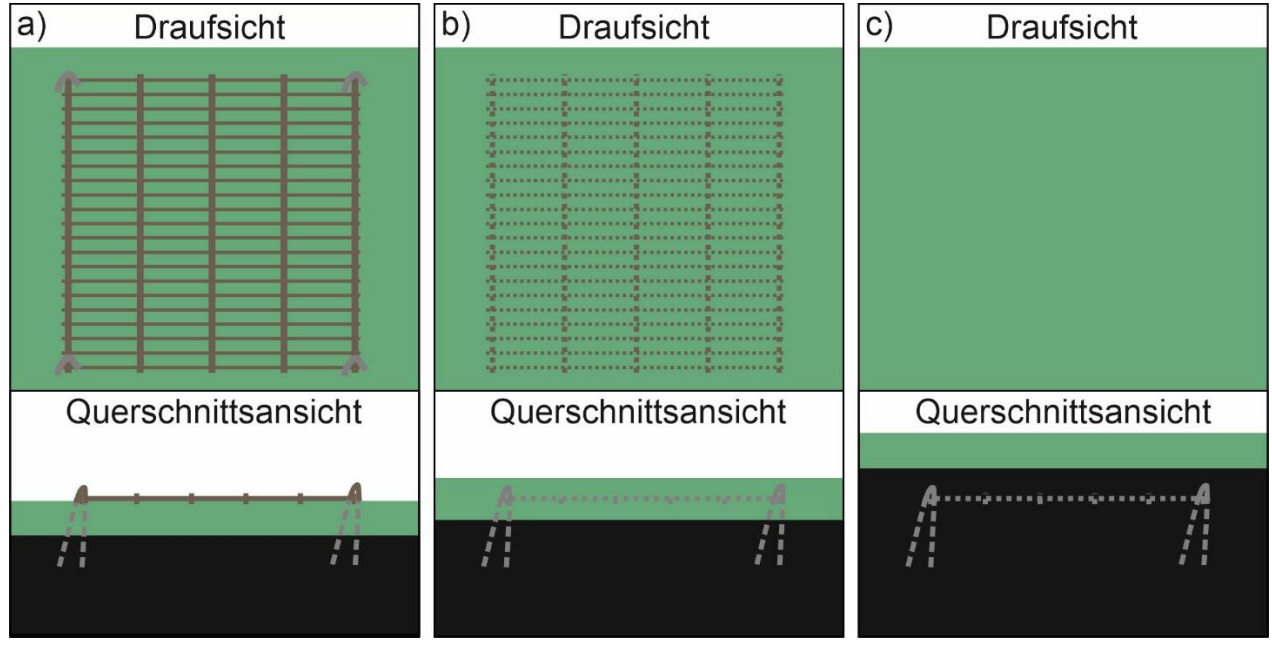

Quelle: Eigene Darstellung

Als Messgitter werden Zaunelemente mit einer Segmentweite von **5 x 25 cm** und einem Durchmesser von **4 5 mm** genutzt, zugeschnitten auf 1 m² [\(Abbildung 23\)](#page-64-1). Die jeweiligen Eckpunkte werden mit ca. 50 cm langen Metallkrampen im Oberboden befestigt, die über die äußersten Stangen des Gitters gestochen werden [\(Abbildung 23\)](#page-64-1). Für den Fall, dass sich das Gitter bei der Installation in der Mitte aufwölbt, kann zusätzlich eine Krampe in der Mitte des Gitters gesetzt werden.

#### <span id="page-64-1"></span>**Abbildung 23: Materialien: Zaunelement (1 x 1 m) und Strahlkrampen zur Befestigung im Oberboden**

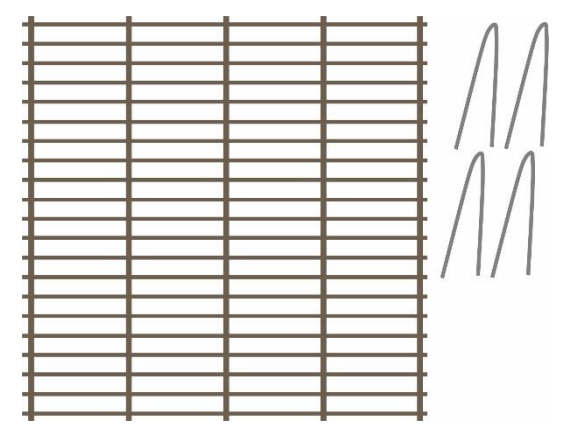

Quelle: Eigene Darstellung

#### **Installation**

1. Das Gitter wird bei der Installation direkt auf die Oberfläche/Vegetation gelegt, leicht angedrückt und an jedem Eckpunkt mit einer Krampe befestig, die vertikal in den Boden gestoßen wird. Es ist darauf zu achten, dass hierfür Bereiche mit möglichst wenig Mikrorelief ausgewählt werden. Sehr robuste Seggen dürfen vorher abgeschnitten werden, um das ebene Aufliegen des Gitters zu ermöglichen. Große Bulten von Gras oder Torfmoosen unter dem Gitter sind zu vermeiden.

- 2. Die Position der Eckpunkte des Gitters ist durch 1 m witterungsbeständige Pflöcke zu markieren, um es nach dem Überwachsen später wiederfinden zu können.
- 3. Die Position des Messgitters wird im Formblatt "Plot-Skizze" [\(Anhang 12\)](#page-99-0) und im Formblatt "Installation Gittermethode" ([Anhang 17\)](#page-104-0) vermerkt. Hierfür werden Abstand und Winkel vom nächsten permanenten Standortelement (Geländehöhenänderungspeilstange und Pegel) zum Gitter hin gemessen. Die Ecken des Messgitters (1–4) werden in der Skizze benannt.

#### **Durchführung der späteren Messungen (siehe Kapitel [11\)](#page-73-0):**

- 1. Nach Ablauf des ersten Monitoringintervalls wird das Gitter an Ecke 1 seitlich angegraben. Die ersten fünf Elemente sollen herauspräpariert werden.
- 2. Das herauspräparierte Substrat wird sorgfältig mit Messer oder Schere abgeerntet. Anschließend lebende von abgestorbener Vegetation getrennt. Die tote Biomasse und muddiges Substrat werden in einen Probebeutel überführt um im Labor Anteil und Gewicht des organischen Materials zu bestimmen.
- 3. Die geernteten Segmente werden mit einem Bolzenschneider abgeknipst, mitgenommen und entsorgt [\(Abbildung 24a](#page-65-1)-d).
- 4. Nach Ablauf eines weiteren Monitoringintervalls wird der Messablauf wiederholt. Dabei wird sich dem im Boden befindlichen Messgitter von der gleichen Seite genähert, wie bei der vorherigen Messung und die nächsten fünf Segmente beprobt.

#### <span id="page-65-1"></span>**Abbildung 24: Nach der Entnahme von Torf/Biomasse werden die einzelnen 5 x 25 cm Segmente abgetrennt**

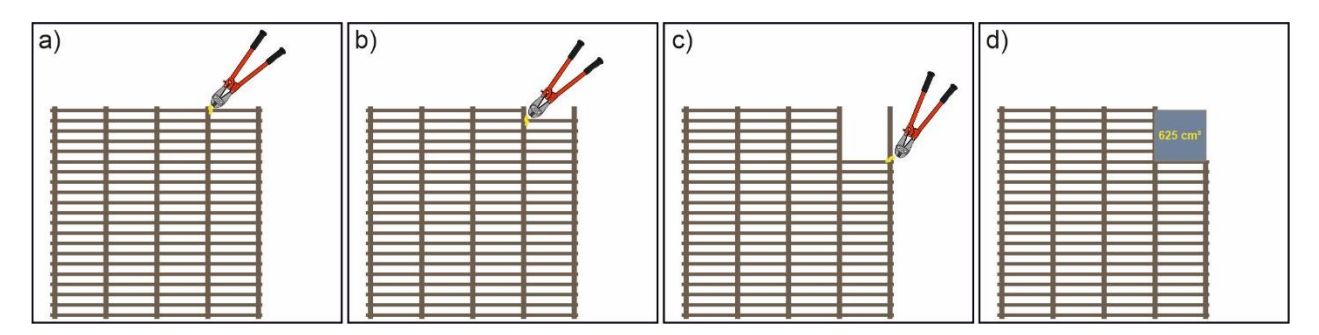

Quelle: Eigene Darstellung mit Element von stock.adobe.com: 74731653: Larry Rains

Es ist durch die bearbeitende Person genau darauf zu achten, wo die Grenze zwischen vitaler Biomasse und Nekromasse verläuft. Bei noch nicht zerkleinerten Pflanzenresten können hierfür vor allem die Farbe und die Reißfestigkeit herangezogen werden. Bei *Sphagnum* Moosen kann der Teil der Pflanze als abgestorben gelten, der nicht mehr fotosynthetisch aktiv ist.

Fehler bei dieser Methode: Die Bildung von Verdrängungstorf/Eindringtorf durch krautige Pflanzen (z. B. Seggen) und Baumwurzeln wird gegenüber der Torfbildung durch Sphagnen oder Braunmoose systematisch unterbewertet. Torfe die aus unterirdischen Pflanzenteilen wie Wurzeln und Rhizomen gebildet werden, sind bereits in tiefere Schichten eingebracht worden und werden somit durch die Gittermethode nicht gut erfasst. Moose hingegen bilden nach überwachsen des Gitters den Torf immer oberhalb von diesem.

### <span id="page-65-0"></span>**8.4.2 Volumenmethode**

In nicht entwässerten Mooren, in denen bei (saisonalen) Wasserspiegelschwankungen mit Mooroberflächenoszillation zu rechnen ist, können an zwei Stellen zusätzliche Messeinrichtungen im Oberboden verankert werden. Hierbei handelt es sich um kubische hohle Volumenelemente aus nicht transparenten und UV-beständigen Plastik, die von der torfbildenden Vegetation umwachsen werden. Sie werden passgenau in eine Fläche gleichen Umrisses eingelassen, von der ca. 5 cm Boden abgetragen wurden. Ein Volumenelement fungiert hierbei als "Messinstrument" und das andere lediglich als Platzhalter.

An der Ober- und Unterseite sind die Volumenelemente nicht Luftdicht verschlossen, damit bei Überstau Wasser eindringen kann und kein Auftrieb entsteht, welcher die Position im Boden verändern kann. Zusätzlich befinden sich im unteren Teil der Seitenwände Löcher, durch die Metall-Krampen vom Inneren leicht schräg nach außen in den umgebenden Boden geschoben werden. Auf diese Weise soll die Permanenz der vertikalen Position im Boden gewährleistet werden. Nach der Verankerung des Volumenelementes wird ein Deckel aufgelegt um Lichtabschluss zu bewirken, damit möglichst kein Wuchs von Vegetation innerhalb des Volumenelementes stattfindet, der die Messung beeinträchtigen kann. Das zweite Volumenelemente wird direkt neben dem ersten eingelassen.

Um potenzielle Torfakkumulation zu detektieren, wird das "Platzhalter"-Volumenelement aus dem Boden herausgehoben. An den Seiten des verbleibenden "Messinstrument"-volumen ist zu erkennen auf welcher Höhe sich der Übergang zwischen lebender und toter Vegetation befindet. Der Abstand von dieser Grenze zum oberen Rand des Volumenelements ist zu Messen. Wenn es zur Torfakkumulation an der Geländeoberfläche kommt, wird sich der Abstand in Folgemessungen (siehe Kapitel [11\)](#page-73-0) verringern.

### **Für die Volumenmethode werden von uns jeweils zwei präparierte Getränkekisten mit folgenden Spezifikationen verwendet werden:**

- 1. Dimension 40 x 30 x 30 cm.
- 2. Die inneren Segmente der Getränkehalterungen werden mit Säge und Schneidzange entfernt [\(Abbildung](#page-67-0)  [25](#page-67-0) a).
- 3. Durch die beiden längeren Außenwände der Kiste werden ca. 3-5 cm über dem Boden zwei Löcher (Ø: 10 mm) gebohrt, die jeweils 5 cm rechts und links des Mittelpunkts liegen [\(Abbildung 25](#page-67-0) b). Diese dienen der Verankerung im Boden.
- 4. Es werden zwei Löcher (Ø: 6 mm) im oberen Bereich der langen Außenwand gebohrt. Diese dienen zur späteren Befestigung eines Deckels mit Kabelbindern.
- 5. Aus Gewindestangen (50 cm Länge, Ø 8 mm) werden Krampen gebogen [\(Abbildung 25](#page-67-0) c).
- 6. Aus einer Bauschutzmatte (8 mm) wird mit Hilfe einer Schablone ein Deckel ausgeschnitten, der auf die verbleibenden äußeren Segmente der Getränkehalterung gelegt werden kann. Dieser wird auf der Höhe der beiden 6 mm Löcher ebenfalls durchbohrt. Mit zwei Kabelbindern wird der Deckel an einer Seite befestigt. Er kann nun auf und zu geklappt werden [\(Abbildung 25](#page-67-0) d).

<span id="page-67-0"></span>**Abbildung 25: Herstellung der verankerbaren Volumenelemente aus Getränkekisten: a) herausgelöste Getränkehalterungen; b) Durchbohrungen der Getränkekistenwand; c) zwei Krampen, gebogen aus Gewindestangen; d) Kiste mit Deckel und eingeschobener Krampe**

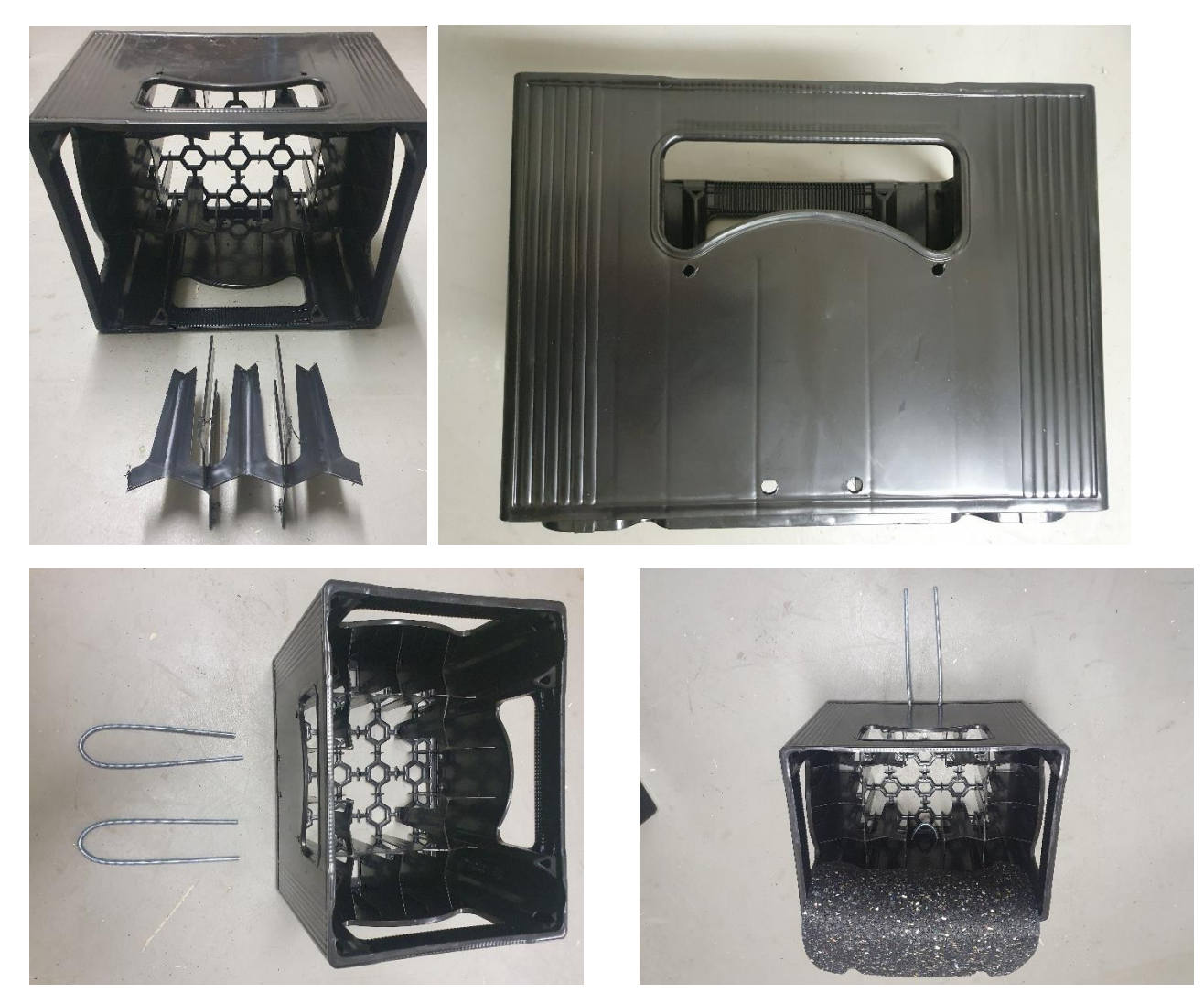

Fotos: Marvin Gabriel

#### **Installation:**

- 1. Zwei dieser Volumenelemente werden nebeneinander (sich berührend) formgenau in den Boden eingelassen. Bewährt hat sich hierfür entlang der äußeren Kante bis in ca. 10-15 cm Tiefe mit einem Brotmesser um die beiden Volumenelemente zu schneiden. Im Anschluss werden die Volumenelemente weggenommen und die umschnittene Fläche so entfernt, dass die neue Oberfläche ca. 10 cm tiefer liegt und eben ist (siehe [Abbildung 26a](#page-68-0)). Hierfür hat sich das Herausnehmen von vorgeschnittenen Streifen per Maurerkelle bewährt.
- 2. Einlassen der ersten Kiste. Verankern mit jeweils einer Krampe an jeder Längsseite. Deckel herunterklappen.
- 3. Abmessen der Abstände zwischen Kastenoberkannte zum Übergang von Vegetation/Auflage zu Torf an beiden Ecken (siehe [Abbildung 26b](#page-68-0)). Die Messungen sind auf den Millimeter genau auf dem Formblatt "Installation Volumenmethode" ([Anhang 19\)](#page-106-0) zu notieren. Zusätzliches Anbringen einer Markierung an der jeweiligen Seite der Außenwand der Kiste.
- 4. Einbau der zweiten Kiste direkt neben der ersten (siehe [Abbildung 26c](#page-68-0), d).

Fehler und Probleme bei dieser Methode: Die Bildung von Verdrängungstorf/Eindringtorf durch krautige Pflanzen (z. B. Seggen) und Baumwurzeln wird gegenüber der Torfbildung durch Sphagnen oder Braunmoosen systematisch unterbewertet. Torfe die aus Wurzeln und Rhizomen gebildet werden, entstehen bereits in tieferen Schichten und werden somit durch die Volumenmethode nicht gut erfasst. Die Methode eignet sich besonders für Schlenken die zu klein für die Gittermethode (Kapite[l 8.4.1\)](#page-63-0) sind, aber auch für Bulten moosiger und krautiger Vegetationstypen.

# <span id="page-68-0"></span>**Abbildung 26: Installationsschritte: a) Einpassen der Kisten in präparierte Mulden; b) Messen des Abstandes Oberkannte zu Beginn Torfhorizont; c) Verankern der Kiste mittels Krampen; d) Kisten nach Installation**

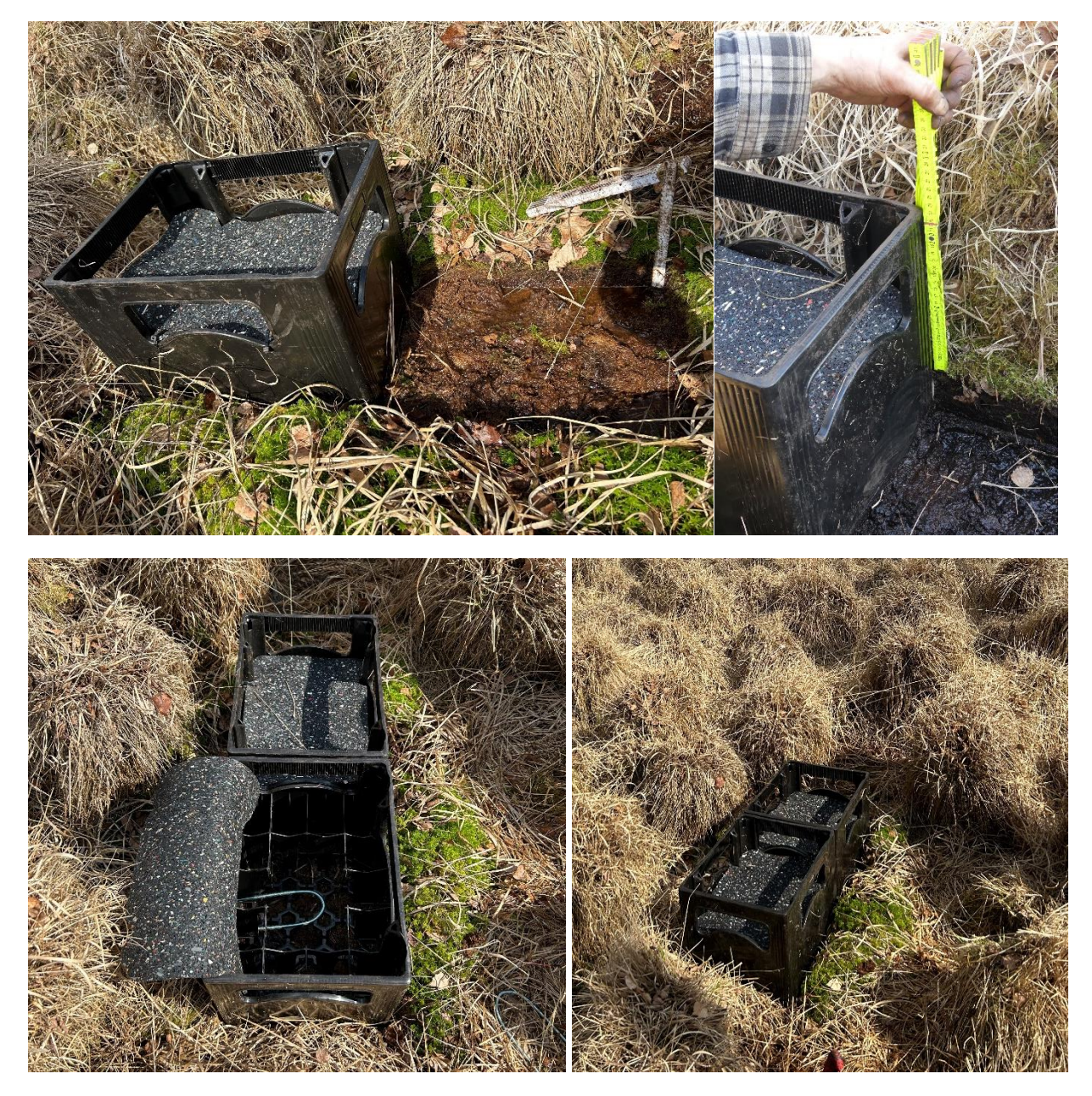

Fotos: Marvin Gabriel

#### **8.4.3 Interpretation von Torfneubildung**

Beide eben vorgestellte Methoden dienen als Aproximation für die Quantifizierung von Torfneubildung. Da es sich aber jeweils um eine Bestimmung von rezent abgestorbenen Pflanzenteilen handelt, liegt eben noch kein vollwertiger Torf vor. Insbesondere nach Wiedervernässung kann es zu einem Aufwachsen von Torfmoosdecken von mehreren Dezimetern Mächtigkeit in ein oder zwei Jahrzehnten kommen, wobei die unteren Teile der Torfmoose bereits nicht mehr vital sind. Dabei handelt es sich allerdings nicht um einen zeitlich andauernden linearen Zuwachs an Biomasse. Große Mengenanteile von leicht abbaubaren Kohlenstoffverbindungen aus diesem "Prototorf", werden in der Zukunft mikrobiell abgebaut und gehen nicht in einen permanenten Kohlenstoffspeicher über. Vermeintliche Kohlenstoffsequestrierungsraten von Torfsubstraten jünger als 200 Jahre liegen ca. eine Größenordnung höher als von älteren Torfsubstraten (Young et al, 2019). Dies gilt es bei jeder Interpretation zu berücksichtigen, da ansonsten Langzeitsequestrierungsraten von Kohlenstoff in Mooren stark überschätzt würden.

## **9 Foto-Dokumentation der Standorteinrichtung**

Die Standorteinrichtung ist während der einzelnen Arbeitsschritte stetig zu dokumentieren. Alle Fotos sind hochauflösend mit Hilfe einer Digitalkamera aufzunehmen. Auf angemessene Lichtverhältnisse, z. B. Abschattung der Profilbilder, ist zu achten.

Hierzu werden folgende Aufnahmen genommen (analog zu Frank et al., 2022):

- Standortsituation vor den Arbeiten
- Überblick über die gesamte Untersuchungsfläche
- Vom Flächenmittelpunkt in alle vier Haupthimmelsrichtungen
- Bodenprofil: Punkt vor Ausheben und nach Verschließen der Grube; Nördliche Profilstirnwand und an Standorten > 1 m alle weiteren Bohrkerne
- Satelliten: Alle Flachschurfe und Bohrkerne
- Referenzpunkt
- Hauptpegel
- Alle Eckpunkte der Vermessungsfläche samt Eckpegel
- Standortsituation nach Beendigung der Arbeiten

Zusätzlich können folgende Punkte dokumentiert werden:

• Besonderheiten des Standortes (Gräben, Rückegassen, Torfstiche, etc.)

#### <span id="page-71-0"></span>**10 Standortbezeichnungen und Bodenprobenummern**

Sofern die Monitoringfläche auf einem benannten Moor liegt (z.°B. Steerenmoos), ist der Name des Moores auch die Standortbezeichnung. Da viele der ausgewählten Flächen lediglich kleine vermoorte Senken oder Hangabschnitten mit Wasseraustritt sind, haben diese keinen eigenen Namen. In diesem Fall werden andere markante namensgebende Landschaftselemente herangezogen (z. B. Pfauenfließ, Plötzensee, Hockenheimer Rheinbogen, Stromtrassenmoor).

Für die Datenbanknutzung werden fünf- bis sechsstellige Nummer vergeben, die dem Muster der BZE entsprechen. Die jeweiligen ersten beiden Ziffern geben Auskunft über das Bundesland [\(Tabelle 26\)](#page-71-1). Anschließend werden pro Monitoringstandort zwei weitere Zahlen vergeben [\(Tabelle 27\)](#page-71-2).

| Anfangsziffern MoMoK-Nr. | <b>Bundesland</b>      |  |
|--------------------------|------------------------|--|
| 121                      | Schleswig-Holstein     |  |
| 323                      | Niedersachsen          |  |
| 525                      | Nordrhein-Westfalen    |  |
| 626                      | Hessen                 |  |
| 727                      | Rheinland-Pfalz        |  |
| 828                      | Baden-Württemberg      |  |
| 929                      | Bayern                 |  |
| 1232                     | <b>Brandenburg</b>     |  |
| 1333                     | Mecklenburg-Vorpommern |  |
| 1434                     | Sachsen                |  |
| 1535                     | Sachsen-Anhalt         |  |
| 1636                     | Thüringen              |  |

<span id="page-71-1"></span>**Tabelle 26: Anfangsnummern der MoMoK-Nr. und Kürzel für Bundesländer**

Um die Arbeit für das Feldteam zu erleichtern, wird neben der MoMoK-Nr. eine Feldbezeichnung vergeben. Diese setzt sich aus den Initialen des Bundeslandes zusammen und zwei weiteren Buchstaben aus dem Namen [\(Tabelle](#page-71-2)  [27\)](#page-71-2)

| MoMoK-Nr. | Feldbezeichnung | <b>Bundesland</b>  | <b>Standortname</b> |
|-----------|-----------------|--------------------|---------------------|
| 123210    | BB-KB           | Brandenburg        | Kleiner Buxpfuhl    |
| 123220    | <b>BB-PL</b>    | <b>Brandenburg</b> | Postluch            |
| 123250    | <b>BB-ST</b>    | <b>Brandenburg</b> | Stromtrassenmoor    |
| 123270    | BB-HS           | <b>Brandenburg</b> | Hellsee             |
| 123280    | BB-PS           | Brandenburg        | Plötzensee          |

<span id="page-71-2"></span>**Tabelle 27: Beispiele MoMoK-Nr., Feldbezeichnungen, Bundesland und Standortnamen**

Der Standortnummer wird außerdem die Beschriftung "P" für Hauptprofil, oder "S" für Satellitenbeprobung angefügt. Zudem eine Zahl, die auf den entsprechenden Horizont verweist, z. B. "1", und eine Angabe, ob es sich um eine volumetrische Probe "V", oder um eine Mischprobe "M" handelt. Einige Beispiele zur Veranschaulichung werden in [Tabelle 28](#page-72-0) gezeigt. Das zweite Set an Mischproben aus dem obersten Meter des Hauptprofils werden analog zu den Mischproben beschriftet, allerdings mit dem Kürzel BS am Ende, da diese Proben direkt ins Bodenlabor nach Braunschweig überführt werden.
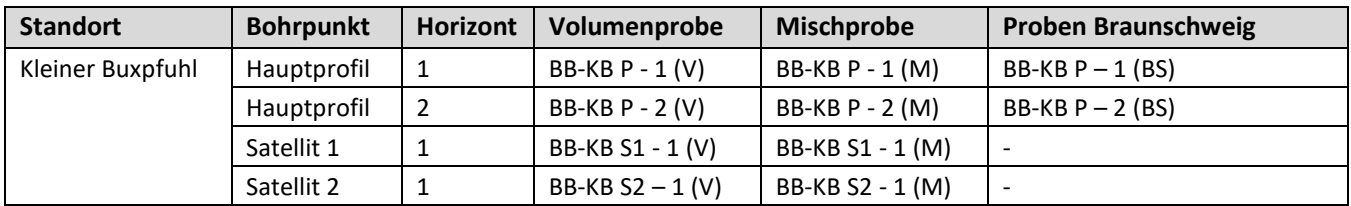

# **Tabelle 28: Beispiele für Probennummern am Standort Kleiner Buxpfuhl**

### **11 Angestrebte wiederkehrende Geländearbeiten**

Die wiederkehrenden Geländearbeiten dienen dem Feststellen von Veränderungen der Kohlenstoffvorräte, Nährstoffdynamiken und der hydrologischen Charakterisierung der Monitoringflächen. Nach Abschluss der Einrichtungsphase stellen die angestrebten wiederkehrenden Geländearbeiten das eigentliche Monitoring dar. Anhand der Veränderungen im Vergleich zu den Standortkennwerten zum Einrichtungszeitpunkt werden Dynamiken messbar, die z. B. Berechnungen von Zu- oder Abnahme des gesamten Kohlenstoffvorrats im Ökosystem zulassen. I[n Tabelle 29](#page-73-0) sind die wiederkehrenden Geländearbeiten und die jeweiligen Messintervalle zusammengestellt.

# <span id="page-73-0"></span>**Tabelle 29: Übersicht der angestrebten wiederkehrenden Geländearbeiten: Parameter, Methoden und Messintervalle**

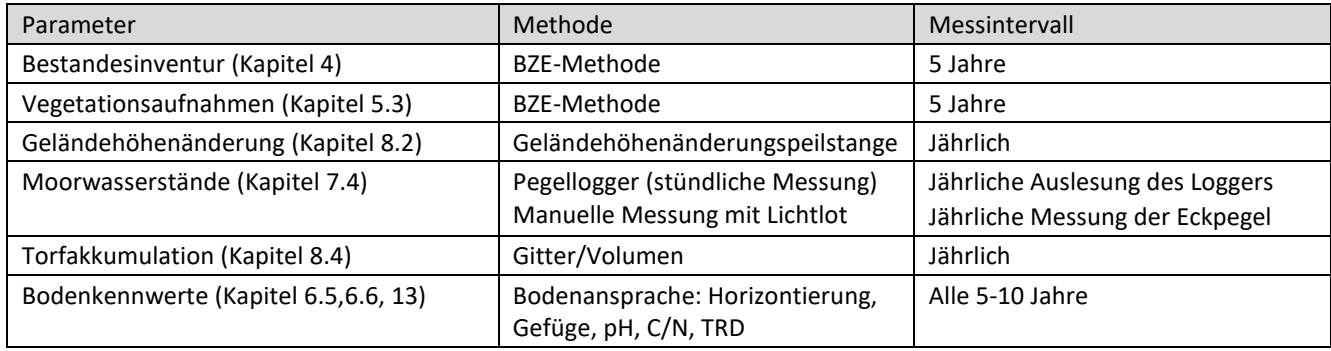

### **12 Laboruntersuchungen – Bodenvegetation**

Für die Ermittlung funktioneller Merkmale der Pflanzenarten werden sowohl Gefäßpflanzen als auch Torfmoose beprobt (Kapite[l 5.4\)](#page-43-0).

### **12.1 Gefäßpflanzen**

### **12.1.1 Frischgewicht der Blätter**

Die Blattproben werden für 3 bis 4 h in destilliertes Wasser überführt, um eine volle Turgeszenz der Zellen zu gewährleisten. Anschließend werden die Blattflächen der Proben vorsichtig mit Küchenrolle oder anderem saugfähigem Papier abgetupft und gewogen. Das Gewicht wird auf die zweite Nachkommastelle genau notiert.

### **12.1.2 Trockengewicht der Blätter**

Die gesammelten Probeblätter werden im Papierumschlag 48 h auf 65 °C getrocknet. Anschließend werden sie unverzüglich gewogen, um eine Verfälschung des Messergebnisses durch aufgenommene Luftfeuchtigkeit auszuschließen. Das Gewicht wird auf die zweite Nachkommastelle genau notiert.

### **12.1.3 Blattfläche**

Zur Ermittlung der Blattfläche wird die Smartphone-App Petiole [\(https://petioleapp.com/\)](https://petioleapp.com/)) verwendet. Um die Smartphone-Kamera zu kalibrieren, werden die online vom Entwickler verfügbaren Kalibrierungsvorlagen (calibration pads) verwendet. Diese liegen in vier Größen vor, um eine möglichst große Spannbreite an Blattgrößen messen zu können. Das Smartphone wird anschließend im korrekten vertikalen Abstand horizontal auf einem Bücherstapel (alternativ einem Smartphone-Stativ) positioniert, um die Kamera zu kalibrieren.

## **12.2 Torfmoose (Sphagnen)**

### **12.2.1 Aufnahme der Trockenmasse des Capitulums der Torfmoose**

Die Torfmoosproben (Kapitel [5.4.8\)](#page-45-0) werden bei 65 °C für 48 h getrocknet. Danach werden die Proben gewogen und die Ergebnisse notiert. Als Capitulum werden die obersten 3 cm der Moospflanzen definiert.

### **12.2.2 Ermittlung des Stickstoffgehalts im Capitulum**

Zur Ermittlung des Stickstoffgehalts im Capitulum der Torfmoose (Kapitel [5.4.9\)](#page-45-1) wird ein Aliquot aller Replikate einer Art eines Standorts gebildet, getrocknet und zu einem homogenen Pulver zermahlen. Anschließend wird der Stickstoffgehalt mit einem Makro-Elementaranalysegerät (Vario Max Cube, Elementar) bestimmt.

### <span id="page-75-0"></span>**13 Laboruntersuchungen – Boden**

Im Rahmen des Moorbodenmonitorings werden gestörte Mischproben und volumenbezogene Bodenproben entnommen, um grundlegende bodenphysikalische und -chemische Parameter zu bestimmen [\(Abbildung 27\)](#page-75-1) (vgl. Kapitel [6.3.1,](#page-48-0) [6.3.2,](#page-50-0) [6.5.3\)](#page-54-0). Die Probenaufbereitung sowie Analytik der Bodenparameter erfolgen nach deutschen (DIN) Normen bzw. dem GAFA (2014).

### <span id="page-75-1"></span>**Abbildung 27: Probenschema mit der jeweilig durchzuführenden Laboranalytik (TC: Gesamtkohlenstoff, TIC: anorganischer Kohlenstoff, TN: Gesamtstickstoff, P: Phosphor, K: Kalium, Fe: Eisen, Mn: Mangan)**

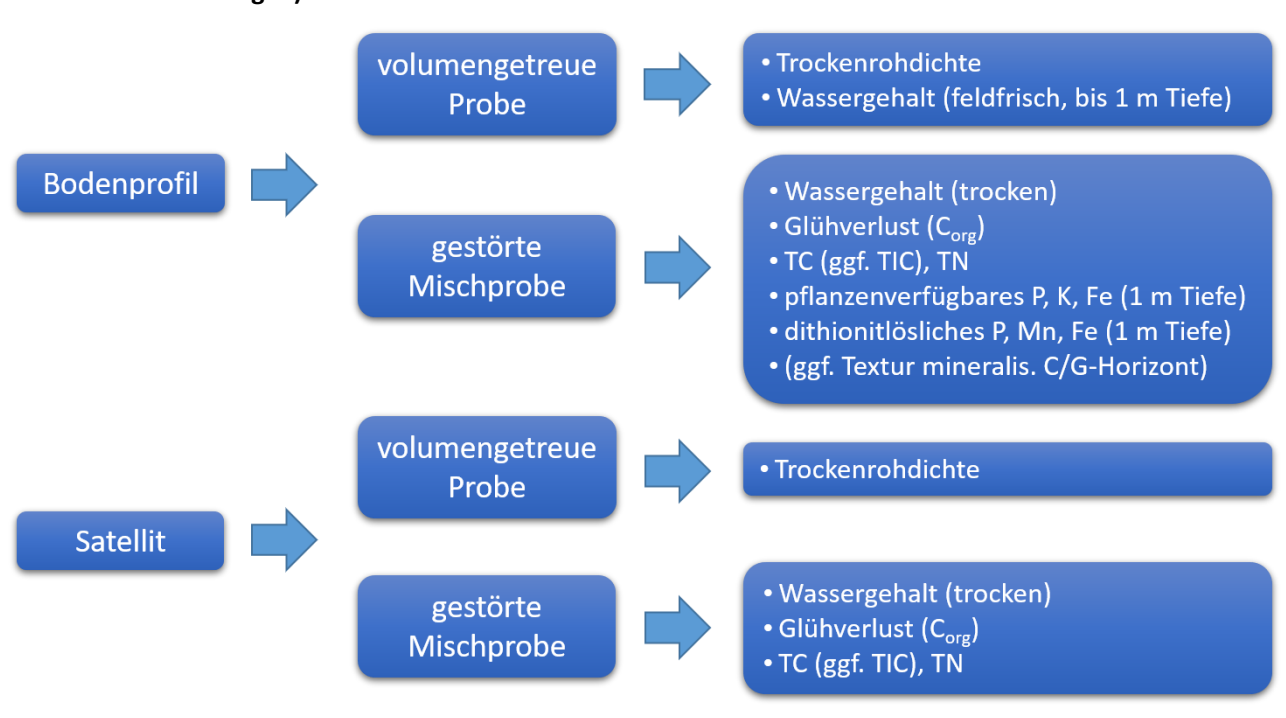

Quelle: Eigene Darstellung

### **13.1 Probeneingang**

Es gehen folgende Proben in Plastiktüten im Labor ein (s. Kapitel [10\)](#page-71-0):

- (1) Profilproben unterteilen sich in (i) volumenbezogene Proben (Kennzeichnung: XX-XX-**P**-**V**) und (ii) 2x gestörte Proben, (iia) Kennzeichnung XX-XX-P-**M** (Mischproben), (iib) mit der Kennzeichnung XX-XX-P-**BS**  (Braunschweig);
- (2) Satellitenproben (Kennzeichnung: XX-XX-**S**X (1-8)), welche sich in (i) volumenbezogene Proben (Kennzeichnung: XX-X-SX-**V**) und (ii) Mischproben XX-XX-SX-**M** unterteilen.

Alle Proben werden bis zu ihrer Verarbeitung kühl (4 °C) gelagert. Die mit "BS" gekennzeichnete Proben werden gelagert und gekühlt (feldfrisch) nach Braunschweig überführt.

# **13.2 Probenaufbereitung**

Die Probenaufbereitung erfolgt in den Schritten Trocknung und Homogenisierung, Siebung und Mahlung. Das Vorgehen wird in diesem Unterkapitel beschrieben.

## **13.2.1 Trocknung und Homogenisierung**

Die Mischproben des Bodenprofils und der Satelliten werden in einer Aluschale ausgebreitet, zerdrückt und zerkrümelt, damit keine großen, harten Trocknungsbrocken entstehen (DIN 19747). Die Proben werden anschließend im Trockenschrank bei 40 °C getrocknet. Nach ca. zwei Tagen, wenn die Proben trocken sind, werden sie aus dem Trockenschrank genommen. Die organisch intakten Proben werden anschließend mit einer Messermühle (Grindomix GM 300, Retsch) 1 min (inkl. Richtungswechsel) bei 2000 U min-1 homogenisiert. Besonders faserige Proben werden mit einer Schere oder einem Küchenmesser vorzerkleinert. Die Homogenisierung (stark) humifizierter organischer Proben sowie Mudden und mineralischer Proben erfolgt mit Hilfe eines Löffels ohne Nutzung der Messermühle. Die Proben werden abschließend in verschließbare Weithals-Plastikbehälter überführt und gelagert.

Das Probenmaterial, welches für die Bestimmung von TC, TIC und TN (Kapitel [13.3.4\)](#page-77-0) weiterverwendet wird, wird eine weitere Woche bei 60°C getrocknet, bevor es an das Labor zur Messung versendet wird.

### **13.2.2 Siebung**

**Eine Siebung erfolgt grundsätzlich nur an den mineralischen Proben (z. B. mineralischer Untergrund, mineralische Zwischenlagen).**

Die getrocknete mineralische Bodenprobe bzw. die gemörserte (Teil-)probe wird auf ein 2 mm-Sieb (Prüfsieb nach DIN ISO 3310-1 oder DIN ISO 565) mit darunter stehender Auffangschale verteilt und das Material durch das Sieb geschüttelt bzw. gerieben. Sollten im Siebrückstand noch Bodenaggregate > 2 mm vorhanden sein, werden diese nochmals gemörsert und erneut gesiebt. Bei üblichen Probenmengen muss der gesamte Arbeitsablauf mit Teilproben mehrfach wiederholt werden. Die gesiebten Teilproben werden vereinigt, homogenisiert und in verschließbare Behälter überführt.

### **13.2.3 Mahlung**

Das Mahlen des Probenmaterials erfolgt im zuständigen Labor (Thünen-Labor für Bodenmonitoring) in Braunschweig. Hierbei wird der Feinboden in einer Planetenmühle mit Achatgefäßen gemahlen (< 60 μm; Pulverisette 5, Fritsch).

### <span id="page-76-0"></span>**13.3 Bestimmung bodenphysikalische und- chemischer Parameter**

### **13.3.1 Bestimmung des Wassergehaltes ofentrockener und feldfrischer Proben**

#### **Wassergehalte ofentrockener Proben (WGtrocken):**

Der Wassergehalt (WG) wird durch Trocknung der luftgetrockneten oder bei 40 °C vorgetrockneter Probe bei 105 °C und wiegen der Probe vor und nach der Trocknung bestimmt (DIN EN 15934). Ein Aliquot (Einfachbestimmung), mind. 3 bis zu 20 g der bei 60 °C vorgetrockneten Mischprobe, sowohl vom Profil als auch den Satelliten, wird in einem Porzellantiegel eingewogen und im Trockenschrank bei 105 °C, 12–24 h bis zur Gewichtskonstanz getrocknet. Es werden das Leergewicht des Tiegels sowie jenes der eingewogenen Probe bestimmt.

Die 105 °C heiße Probe wird in den Exsikkator gestellt, bis auf Raumtemperatur abgekühlt und auf 0,01 g genau ausgewogen. Die Differenz zwischen vorgetrockneter und absolut trockener Probe bezogen auf die absolut trockene Probe ergibt den WG in Gewichtsprozent (Gew.-%). Aus dem ermittelten WG wird der Wasserfaktor

(Wf = 1000/1000-H<sub>2</sub>O in mg g<sup>-1</sup>) berechnet, welcher mit der Einwaage des zur Analyse genutzten Probematerials multipliziert wird.

WG<sub>trocken</sub> in Gew.-%:

$$
w = \frac{(Gew.Einwaage - Gew.bei 105 °C)}{Gew.Einwaage x 100}
$$

#### **Wassergehalte feldfrischer Proben (WGfeucht):**

Zusätzlich zu WGtrocken, werden an den feldfrischen Profilproben in Dreifachbestimmung die WG (WGfeucht) bis zu 1 m Tiefe bestimmt. Im Vergleich zu WGtrocken, wird die feldfrische Probe ohne Vortrocknung eingewogen und im Trockenschrank bei 105 °C, 12–24 h bis zur Gewichtskonstanz getrocknet. Rückwaage und Berechnung des WGfeucht in Gew. -% sowie des Wasserfaktors erfolgen wie WGtrocken (s. o.).

Hierbei werden in Abhängigkeit des Probeneinganges zwei verschieden Probensets verwendet. Entweder die bei Anlegung der Profilgrube pro Horizont 3 mal volumengetreu (Stechzylinder) entnommenen Proben oder die bei der Profilbohrung entnommenen volumengetreuen Proben sowie zwei zusätzliche Aliquote der Mischproben.

### **13.3.2 Bestimmung Trockenrohdichte (TRD)**

An den volumengetreuen Proben des Bodenprofiles und der Satelliten wird die Trockenrohdichte (TRD) bestimmt (DIN ISO 11 272). Die volumengetreuen Proben werden im Feld entweder mit einem Stechzylindern (250 cm<sup>3</sup>) (horizontal und/oder vertikal) oder als definiertes Längenstück aus dem Stechbohrer/Moorklappsonde aus dem ungestörten, natürlich gelagerten Boden entnommen (Kapitel [6.3.1,](#page-48-0) [6.5.3.1\)](#page-55-1). Im Labor wird die gesamte Probe in einer gewogenen Aluschale bei 105 °C (mind. 16 h) bis zur Gewichtskonstanz getrocknet. Anschließend wird die Probe bei 105 °C, 12–24 h im Trockenschrank getrocknet und nach Abkühlung auf Raumtemperatur auf 0,01 g genau zurückgewogen. Die daraus zu berechnete Trockenrohdichte wird in g cm<sup>-3</sup> angegeben.

### **13.3.3 Bestimmung des Glühverlust (organischen Bodensubstanz)**

Der Glühverlust wird als Maß für den Gehalt der organischen Bodensubstanz (OBS) bestimmt (DIN 19684-3). In Einfachbestimmung werden ca. 3–20 g (je höher Einwaage desto geringer Humusgehalt) Boden (Profil + Satellitenproben) in einen abgewogenen Prozellantiegel gefüllt (bzw. Tiegel + Bodenmaterial von Wassergehaltsbestimmung genutzt, s. Kapitel [13.3.1\)](#page-76-0). Die in einem Exsikkator aufbewahrten und vorher bei 105 °C getrockneten und zurückgewogenen Proben werden nun bei 550 °C für 4 h in einem Muffelofen verglüht. Anschließend werden die Proben in einen Exsikkator überführt und nach Abkühlung auf Raumtemperatur auf 0,01 g genau zurückgewogen. Der Glühverlust wird in Gewichtsprozent (Gew.-%) angegeben.

# <span id="page-77-0"></span>**13.3.4 Bestimmung gesamter und anorganischer Kohlenstoffgehalt (TC, TIC) und Gesamtstickstoffgehalt (TN)**

Die Bestimmung des gesamten Kohlen- (TC) und Stickstoffes (TN) erfolgt im zuständigen Labor in Braunschweig (LfB) unter den Normvorlagen DIN EN 15936, DIN EN 16168, DIN 19539, VDLUFA MBI–A4.1.3.1 (Frank et al., 2022). Hierbei wird an den Proben des Bodenprofils eine Doppelbestimmung und an den Satellitenproben eine Einfachbestimmung durchgeführt. Es werden 30 – 800 mg der getrockneten und gemahlenen Probe eingewogen und über die Verbrennung des Bodenmaterials bei 960 °C TC und TN mit einem Makro-Elementaranalysegerät (Vario Max Cube, Elementar) bestimmt und das C/N Verhältnis gebildet.

Bei einem zuvor bestimmt pH-Wert unter 6,2 wird angenommen, dass TC gleich dem C<sub>org</sub> Gehalt entspricht und der anorganische Kohlenstoff (Canorg = TIC) wird nicht bestimmt (auch GAFA 2014). Im Falle von (i) pH-Werten über 6,2, und/oder (ii) durch einen positiven HCl-Test im Feld festgestelltem Vorhandensein von CaCO<sub>3</sub>, wird eine Kohlenstofffraktionierung mit einem RC 612 (LECO) mittels Temperaturstufenmethode (Verbrennung bei 550 °C für C<sub>org</sub>, 1.000 °C für C<sub>anorg</sub>) durchgeführt (Frank et al., 2022).

### **13.3.5 Bestimmung des pflanzenverfügbaren Phosphors, Kaliums und Eisens**

Für die standörtliche Beurteilung der Pflanzenverfügbarkeit werden Phosphor (P), Kalium (K) und Eisen (Fe) mit Hilfe der Calcium-Acetat-Lactat-Auszug Methode (CAL-Extraktion) (VDLUFA, 2012) an den Bodenprofilproben (bis 1 m Tiefe) in Dreifachbestimmung bestimmt. Es werden  $5 +$  "x" g feldfrisches Probenmaterial eingewogen ("x" ist die zusätzlich einzuwiegende Bodenmenge, welche die Masse des Bodenwassers ergänzt, um identische 5 g Trockenmasse zu erhalten). Die einzuwiegende Bodenmenge "x" errechnet sich aus dem Wassergehalt feldfrischer Bodenproben (Kapitel [13.3.1\)](#page-76-0). Die Einwaage wird mit 100 ml des Extraktes (Calciumlactat, Calciumacetat und Essigsäure zur Einstellung des pH-Wertes auf 4,1) versetzt. Die Probe wird für 90 min bei 20 U min<sup>-1</sup> im Überkopfschüttler geschüttelt, dann 10 min bei 12.210 U min<sup>-1</sup> zentrifugiert und abschließend über einem 0,45 μm Cellulose-Acetat-Filter filtriert. Die P, K und Fe-Konzentrationen werden bei den Wellenlängen von 178,28; 766,49 und 238,20 nm, axial, im Emissionsspektrometer mit gekoppeltem Plasma (ICP-OES, iCAP 7400 Thermo Fisher Scientific) gemessen.

### **13.3.6 Textur von mineralischem Ausgangsmaterial**

Die Bestimmung der Korngrößenzusammensetzung des getrockneten Mineralbodens (< 2 mm) erfolgt durch eine Kombination aus Sieben und Sedimentation. Die Gewinnung der Sandfraktionen (> 0,063 mm) erfolgt durch Siebung. Die feineren Bestandteile werden in Anlehnung an DIN ISO 11277 mit der Köhn-Pipette fraktioniert. Alternativ kann die Textur mittels Laserbeugungsanalytik (DIN ISO 13320) bestimmt werden.

### **13.3.7 pH-Wert**

Der pH-Wert als wichtige bodenchemische Kenngröße wird im Feld mittels einer pH-Sonde (Einstichelektrode Sentix SP-DIN 103730) und eines WTF-Ablesegerätes (WTF 3310) am gesamten Bodenprofil bestimmt. Für die Kalibration der pH-Glaselektrode ist eine 2–Punkt-Eichung (pH-Wert 4 und 7) vor den Messungen durchzuführen (DIN ISO 10390). Der pH-Wert von ausgetrockneten und/oder humifizierten Horizonten wird mittels oben genannter Einstichelektrode und einer dest. H<sub>2</sub>O-Boden-Suspension ermittelt. Das Verhältnis der Suspension beträgt 1 zu 2,5.

### **14 Literatur**

- AD-HOC-AG BODEN (2005): Bodenkundliche Kartieranleitung, 5 (KA5). Auflage, E. Schweizerbartsche, Verlagsbuchhandlung, Stuttgart.
- AG Boden (2023): Bodenkundliche Kartieranleitung 6. Aufl. (in Vorbereitung).
- Bundesministerium für Ernährung und Landwirtschaft (2021): Aufnahmeanweisung für die vierte Bundeswaldinventur (2021 —2022). 4. Auflage. Bonn.
- Bundesministerium für Ernährung, Landwirtschaft und Verbraucherschutz (2011): Aufnahmeanweisung für die dritte Bundeswaldinventur (BWI<sup>3</sup>). 2, geänderte Auflage. Bonn.
- Canullo R, Starlinger F, Granke O, Fischer R, Aamlid D, Dupouey JL (2020): Part VI.1: Assessment of Ground Vegetation. In: UNECE ICP Forests Programme Co-ordinating Centre (ed.): Manual on methods and criteria for harmonized sampling, assessment, monitoring and analysis of the effects of air pollution on forests. Thünen Institute of Forest Ecosystems, Eberswalde, 14 p. + Annex.
- Constantin L (2022): Das WIKIMooS-Feldbuch zur Horizontansprache in Moorböden. Berlin, Humboldt-Universität zu Berlin, 1-37.
- Diaz S, Hodgson JG, Thompson K, Cabido M, Cornelissen J, Jalili A, Montserrat-Martí G, Grime JP, Zarrinkamar F, Asri Y et al. (2004) The plant traits that drive ecosystems: evidence from three continents. Journal of Vegetation Science 15: 295–304.
- Dettmann U, Frank S, Wittnebel M, Piayda A, Tiemeyer B (2022): How to take volume-based peat samples down to mineral soil - A comparison of different sampling devices. Geoderma 427: 116132, [https://doi.org/10.1016/j.geoderma.2022.116132.](https://doi.org/10.1016/j.geoderma.2022.116132)
- DIN (Deutsches Institut für Normung e.V.) (1998): DIN ISO 565:1998-12. Analysensiebe Metalldrahtgewebe, Lochplatten und elektrogeformte Siebfolien - Nennöffnungsweiten (ISO 565:1990). Beuth-Verlag, Berlin, 5 S. <https://dx.doi.org/10.31030/7538383.>
- DIN (Deutsches Institut für Normung e.V.) (2000): DIN EN 19684-3:2000-08. Bodenuntersuchungsverfahren im Landwirtschaftlichen Wasserbau - Chemische Laboruntersuchungen - Teil 3: Bestimmung des Glühverlusts und des Glührückstands. Beuth-Verlag, Berlin, 4 S. Zurückgezogen.
- DIN (Deutsches Institut für Normung e.V.) (2002): DIN ISO 11277:2002-08. Bodenbeschaffenheit Bestimmung der Partikelgrößenverteilung in Mineralböden - Verfahren mittels Siebung und Sedimentation (ISO 11277:1998 + ISO 11277:1998 Corrigendum 1:2002). Beuth-Verlag, Berlin, 38 S. Zurückgezogen.
- DIN (Deutsches Institut für Normung e.V.) (2005): DIN ISO 10390:2005-12. Bodenbeschaffenheit Bestimmung des pH-Wertes. Beuth-Verlag, Berlin, 9 S. Zurückgezogen.
- DIN (Deutsches Institut für Normung e.V.) (2009): DIN 19747:2009-07. Untersuchung von Feststoffen Probenvorbehandlung, -vorbereitung und -aufbereitung für chemische, biologische und physikalische Untersuchungen. Beuth-Verlag, Berlin, 51 S.
- DIN (Deutsches Institut für Normung e.V.) (2009): DIN 19747:2009-07. Untersuchung von Feststoffen Probenvorbehandlung, -vorbereitung und -aufbereitung für chemische, biologische und physikalische Untersuchungen. Beuth-Verlag, Berlin, 51 S.
- DIN (Deutsches Institut für Normung e.V.) (2012): DIN EN 15934:2012-11. Schlamm, behandelter Bioabfall, Boden und Abfall – Berechnung des Trockenmasseanteils nach Bestimmung des Trockenrückstands oder des Wassergehalts. Beuth-Verlag, Berlin, 23 S.
- DIN (Deutsches Institut für Normung e.V.) (2012): DIN EN 15936:2012-11. Schlamm, behandelter Bioabfall, Boden und Abfall – Bestimmung des gesamten organischen Kohlenstoffs (TOC) mittels trockener Verbrennung. Beuth-Verlag, Berlin, 28 S. Zurückgezogen.
- DIN (Deutsches Institut für Normung e.V.) (2012): DIN EN 16168:2012-11. Schlamm, behandelter Bioabfall, Boden und Abfall – Bestimmung des Gesamt-Stickstoffgehalts mittels trockener Verbrennung. Beuth-Verlag, Berlin, 13 S.
- DIN (Deutsches Institut für Normung e.V.) (2016): DIN 19539:2016-12. Untersuchung von Feststoffen Temperaturabhängige Differenzierung des Gesamtkohlenstoff (TOC400, ROC, TIC900). Beuth-Verlag Berlin, 20 S.
- DIN (Deutsches Institut für Normung e.V.) (2017): DIN ISO 3310-1:2017-11. Analysensiebe Technische Anforderungen und Prüfung - Teil 1: Analysensiebe mit Metalldrahtgewebe (ISO 3310-1:2016). Beuth-Verlag, Berlin, 22 S.
- DIN (Deutsches Institut für Normung e.V.) (2017): DIN EN ISO 11272:2017-07. Bodenbeschaffenheit Bestimmung der Trockenrohdichte. Beuth-Verlag, Berlin, 23 S.
- DIN (Deutsches Institut für Normung e.V.) (2020): DIN ISO 13320:2020-01. Partikelgrößenanalyse Laserbeugungsverfahren. Beuth-Verlag, Berlin, 59 S.
- Frank S, Dettmann U, Heidkamp A, Piayda A, Oehmke W, Tiemeyer B (2022): Methodenhandbuch zu den Gelände- und Laborarbeiten für den Aufbau des deutschlandweiten Moorbodenmonitorings für den Klimaschutz (MoMoK) – Teil 1: Offenland. Version 1. Thünen Working Paper 199.

[https://literatur.thuenen.de/digbib\\_extern/dn065255.pdf.](https://literatur.thuenen.de/digbib_extern/dn065255.pdf)

- Frey W, Frahm J-P, Fischer E, Lobin W (1995): Die Moos- und Farnpflanzen Europas. In: Kleine Kryptogamenflora, Band IV, 6. Aufl., Gustav Fischer Verlag, Stuttgart/Jena/New York. 426 p.
- GAFA (Gutachterausschuss Forstliche Analytik) (2014): Handbuch Forstliche Analytik (HFA), 1.-5. Ergänzungen des Gutachterausschuss Forstliche Analytik: Bundesministerium für Ernährung, Landwirtschaft und Verbraucherschutz (BMELV) & Nordwestdeutsche Forstliche Versuchsanstalt (NW-FVA), Bonn.
- Gensior A, Fuß R, Dunger K, Stümer W, Döring U (2023): Chapter 6.1: Overview (CRF Sector 4). Climate Change 2023.
- Kraft G (1884): Beiträge zur Lehre von den Durchforstungen, Schlagstellung und Lichtungshieben. Klindworth's Verlag, Hannover.
- Londo G (1975): Dezimalskala für die vegetationskundliche Aufnahme von Dauerquadraten. In: Schmid, W (Hrsg.): Sukzessionsforschung. Cramer Verlag, Vaduz: 613-617.
- Neville P, Bastrup-Birk A (2006): Forest focus demonstration project BioSoil 2004-5: The BioSoil Forest Biodiversity Field Manual for the Field Assessment. Version 1.0.
- Psenner R., Pucsko R, Sager M. (1984): Fractionation of Organic and Inorganic Phosphorus Compounds in Lake Sediments. An Attempt to Characterize Ecologically Important Fractions. Archiv für Hydrobiologie, 70, 111–155.
- Tutin TG, Heywood VH, Burges NA, Moore DM, Valentine DH, Walters SM, Webb DA(Eds.) (1964-1980): Flora Europaea, Volumes 1–5, Cambridge: Cambridge University Press.
- Tutin TG, Burges NA, Chater AO, Edmondson JR, Heywood VH, Moore DM, Valentine DH, Walters SM, Webb DA (1993): Flora Europaea: Volume 1, Cambridge: Cambridge University Press, Cambridge, 581 p.
- VDLUFA (Verband Deutscher Landwirtschaftlicher Untersuchungs- und Forschungsanstalten e.V.) (ed.) (2012): MBI-A6.2.1.1: Bestimmung von Phosphor und Kalium im Calcium-Acetat-Lactat-Auszug. In: Methodenbuch Band I Die Untersuchung von Böden, Darmstadt.
- VDLUFA (Verband Deutscher Landwirtschaftlicher Untersuchungs- und Forschungsanstalten e.V.) (ed.) (2016): MBI-A4.1.3.1: Bestimmung von organischem Kohlenstoff durch Verbrennung bei 550°C und Gasanalyse. In: Methodenbuch Band I Die Untersuchung von Böden, Darmstadt.
- von Post L. (1922) Sveriges geologiska undersöknings torvinventering och några av dess hittills vunna resultat (Geological Survey of Sweden peat inventory and some of its results). Svenska Mosskulturföreningens Tidskrift 37: 1-27 (in Schwedisch).
- Wellbrock N, Makowski V, Bielefeldt J, Dühnelt P, Grüneberg E, Bienert O, Blum U, Drescher-Larres K, Eickenscheidt N, Evers J, Falk W, Greve M, Hartmann P, Henry J, Jacob F, Martin J, Milbert G, Riek W, Rückkamp D, Schilli C, Schwerhoff J, Süß R (2022): Arbeitsanleitung für die dritte Bodenzustandserhebung im Wald (BZE III) : Manual on the third Soil Inventory in Forests. Braunschweig: Johann Heinrich von Thünen-Institut, 237 p, Thünen Working Paper 195. [https://literatur.thuenen.de/digbib\\_extern/dn064965.pdf.](https://literatur.thuenen.de/digbib_extern/dn064965.pdf)
- Wirth V (1995): Die Flechten Baden-Württembergs. 2. Volume, 2. Edition. Verlag Eugen Ulmer, Stuttgart.
- Young DM, Baird A J, Charman DJ, Evans CD, Gallego-Sala A V, Gill PJ, Hughes PD, Morris PJ, Swindles GT (2019): Misinterpreting carbon accumulation rates in records from near-surface peat. Scientific Reports 9: 17939, 1-8.
- Zöhrer S (1980): Forstinventur. Ein Leitfaden für Studium und Praxis. Pareys Studientexte 26. 1980.

# **Anhang – Teil 1: Standorteinrichtung und Einmessung**

In diesem Abschnitt befindet sich das Formblatt für die Einmessung des Monitoringstandortes:

• [Anhang 1: Standorteinrichtung -](#page-83-0) Einmessung

### <span id="page-83-0"></span>**Anhang 1: Standorteinrichtung - Einmessung**

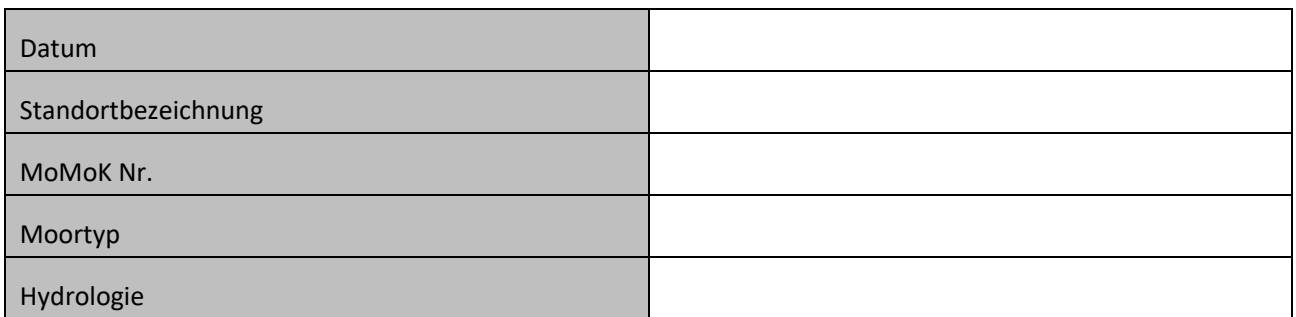

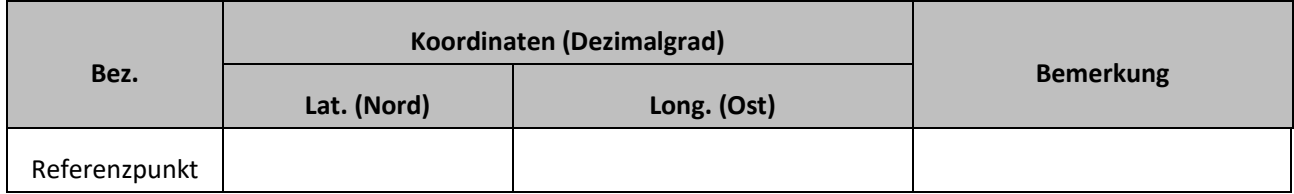

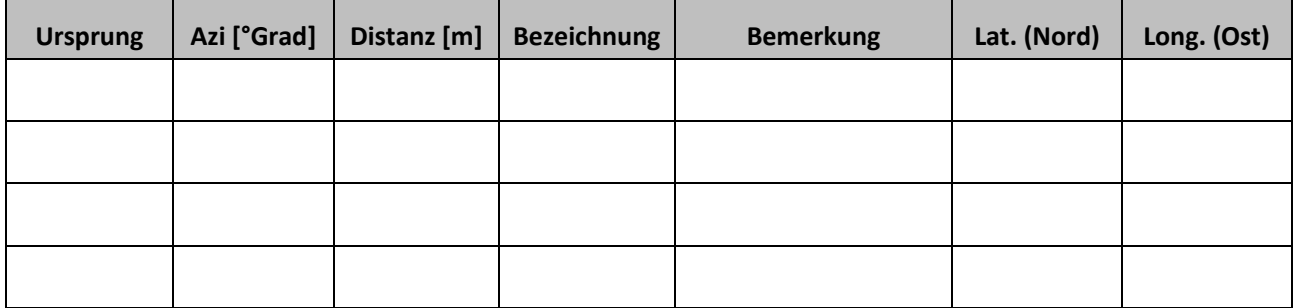

# Bemerkungen zum Standort:

# **Anhang – Teil 2: Bestand**

In diesem Abschnitt befinden sich die Formblätter für die Bestandesaufnahme:

- [Anhang 2: Titeldaten \(Formblatt BE\)](#page-85-0)
- [Anhang 3: Einzelbaumdaten](#page-87-0) der Bestockung mit BHD ≥ 7 cm (Formblatt BEAB)
- Anhang 4: [Verjüngungsaufnahme](#page-88-0) (Formblatt BEJ)
- [Anhang 5: Totholzaufnahme](#page-89-0) (Formblatt BEDW)

### <span id="page-85-0"></span>**Anhang 2: Titeldaten (Formblatt BE)**

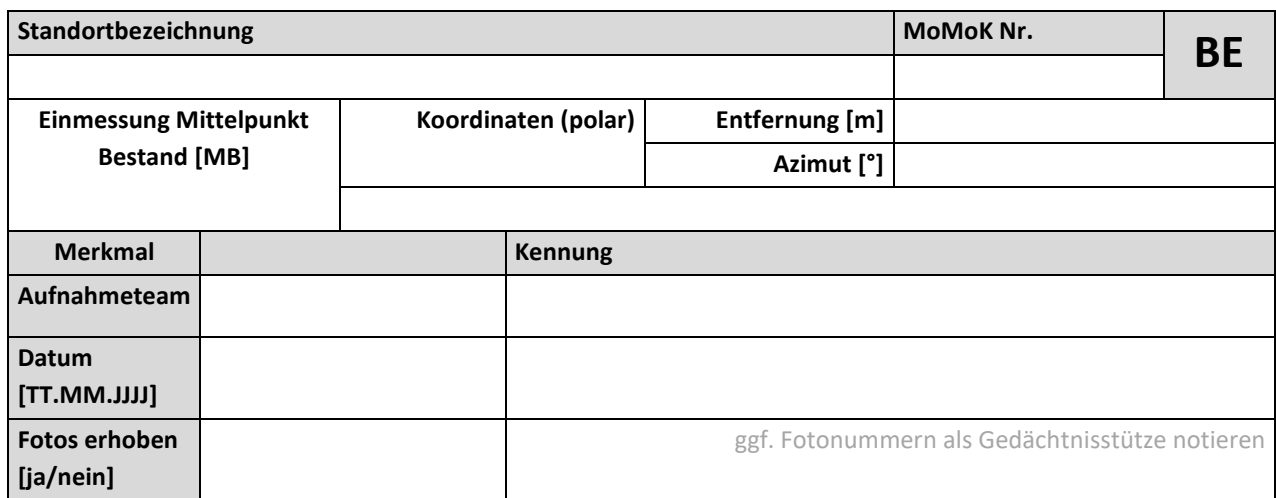

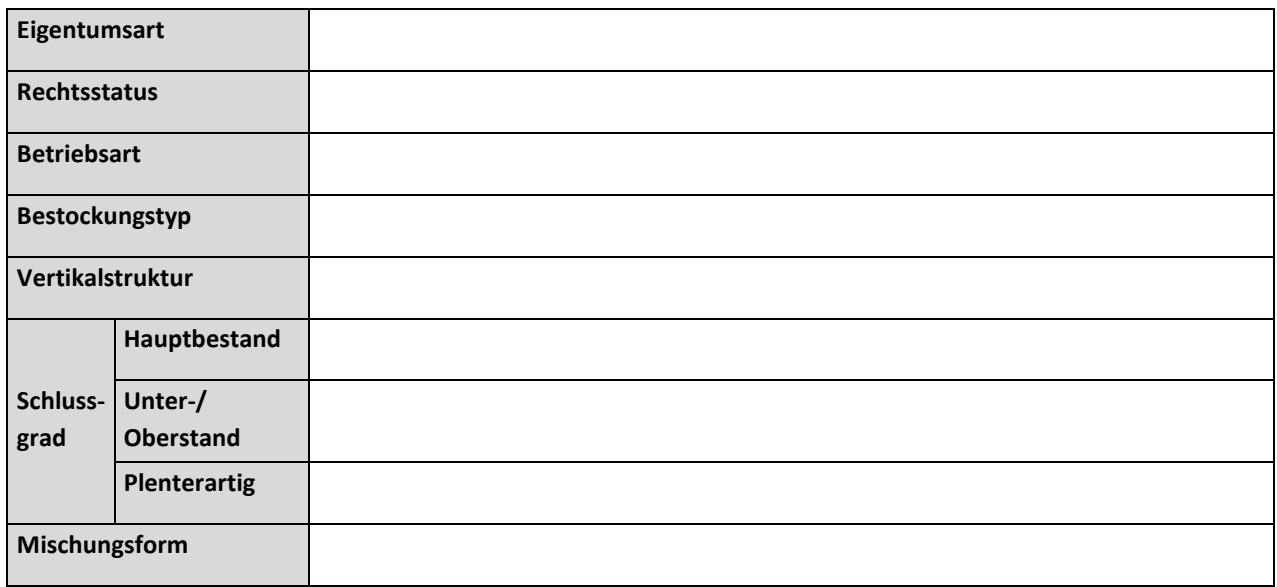

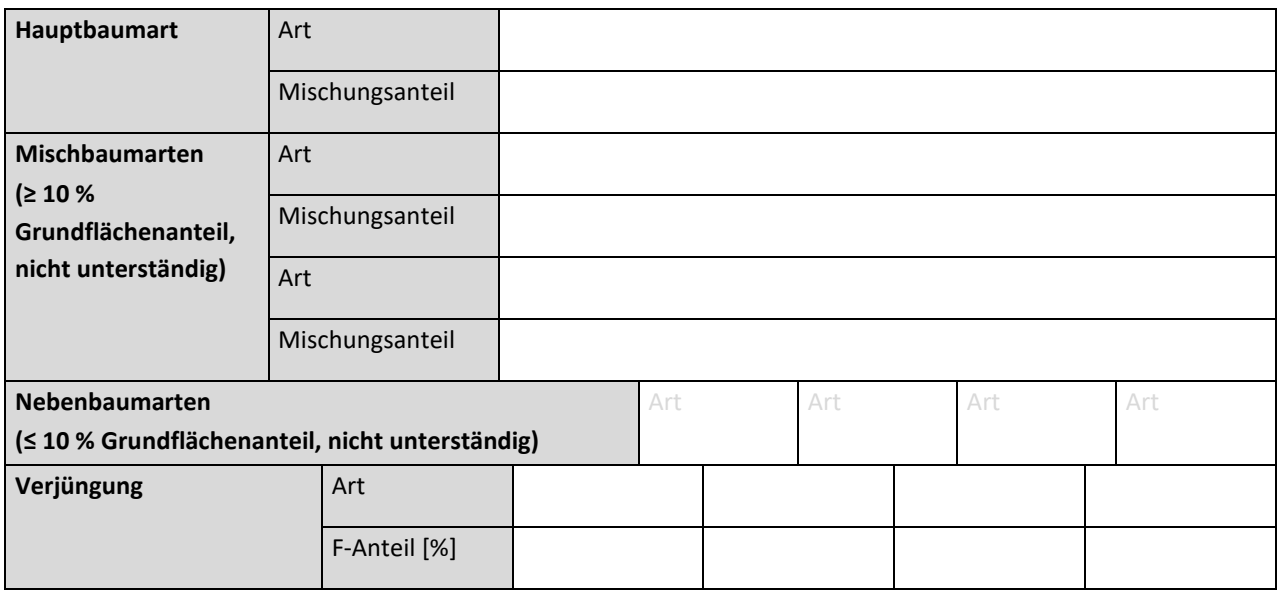

**Info:** Lage = Verjüngungsprobekreis zum Mittelpunkt Bestand [MB], Höhe = gewachsene Höhe (vertikaler Abstand der höchsten Knospe des Sprosses vom Boden) (≥ 20 cm), bei mehreren Sprossachsen, die aus einem Stock erwachsen, nur der Stärkste, VJ PK: 10 m vom MB in alle Himmelsrichtungen, r = 5 m.

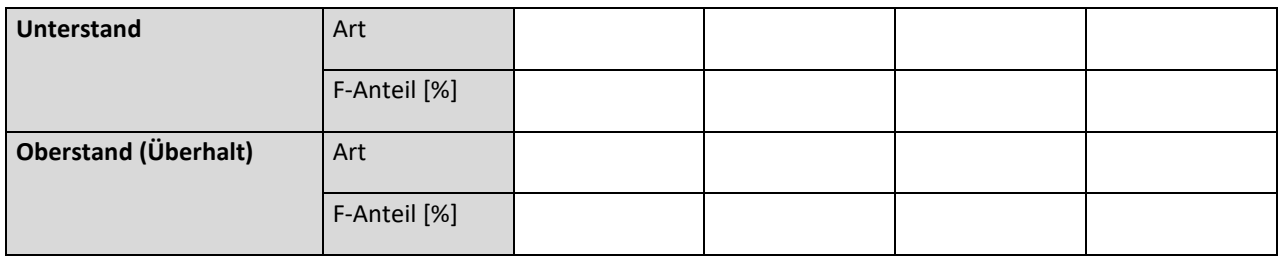

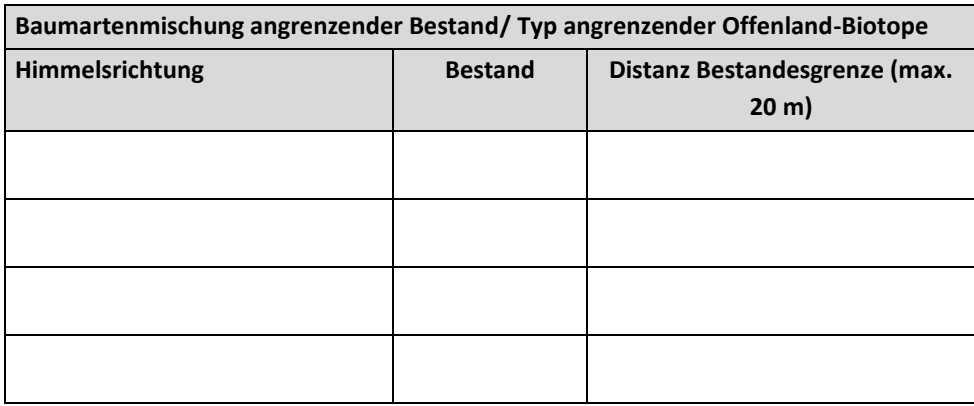

**Anhang 3: Einzelbaumdaten der Bestockung mit BHD ≥ 7 cm (Formblatt BEAB)**

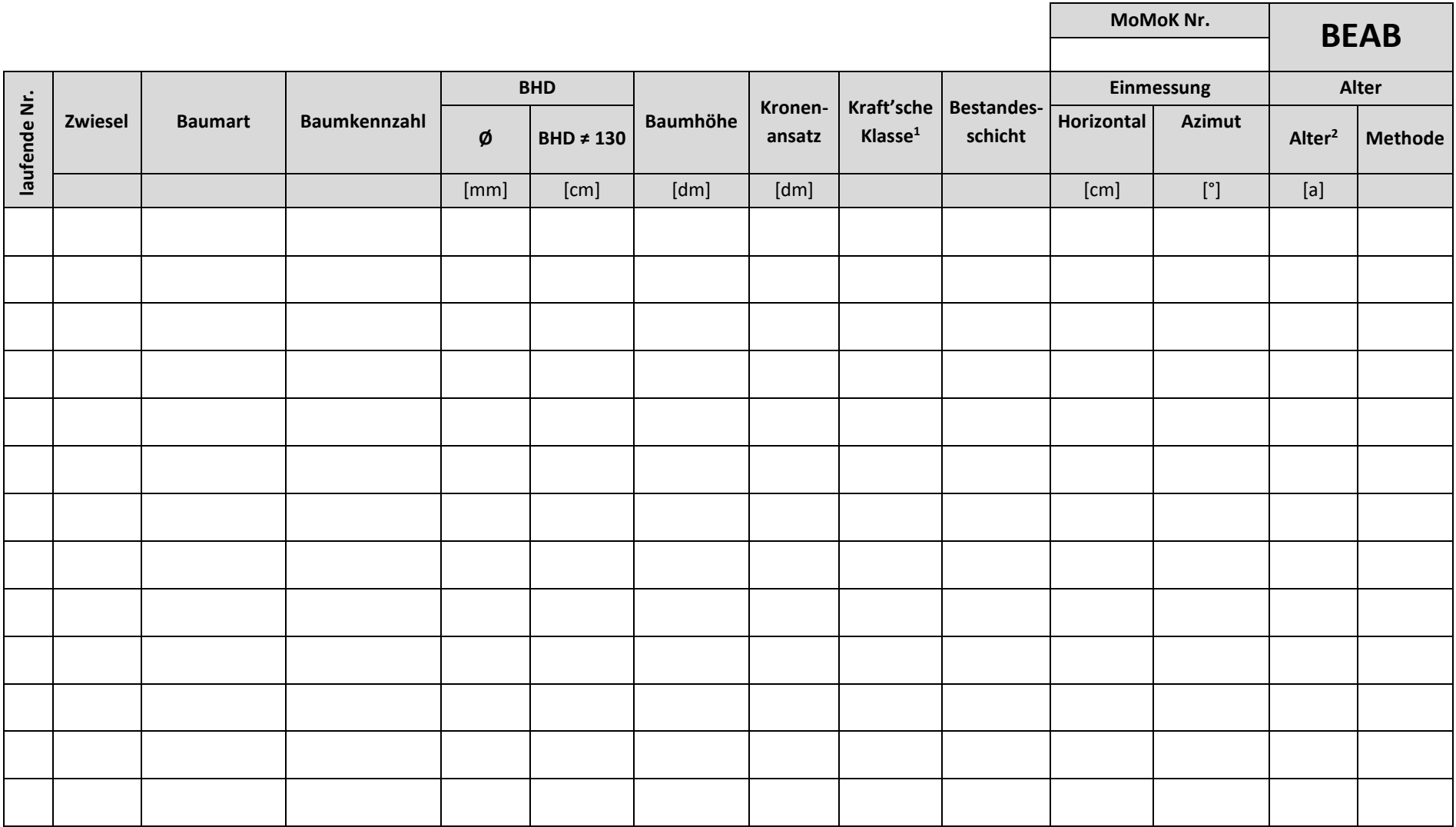

<span id="page-87-0"></span><sup>1</sup>nur Hauptbestand

2 Stichtag 01.01.2022

# <span id="page-88-0"></span>**Anhang 4: Verjüngungsaufnahme (Formblatt BEJ)**

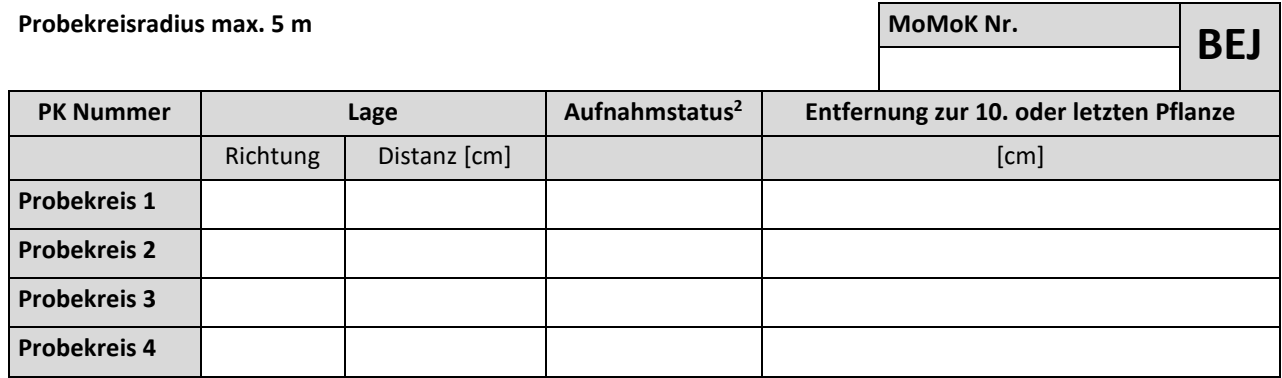

<sup>2</sup>1 – Aufnahme erfolgreich/2 – keine Objekte/3 – Aufnahme war nicht möglich

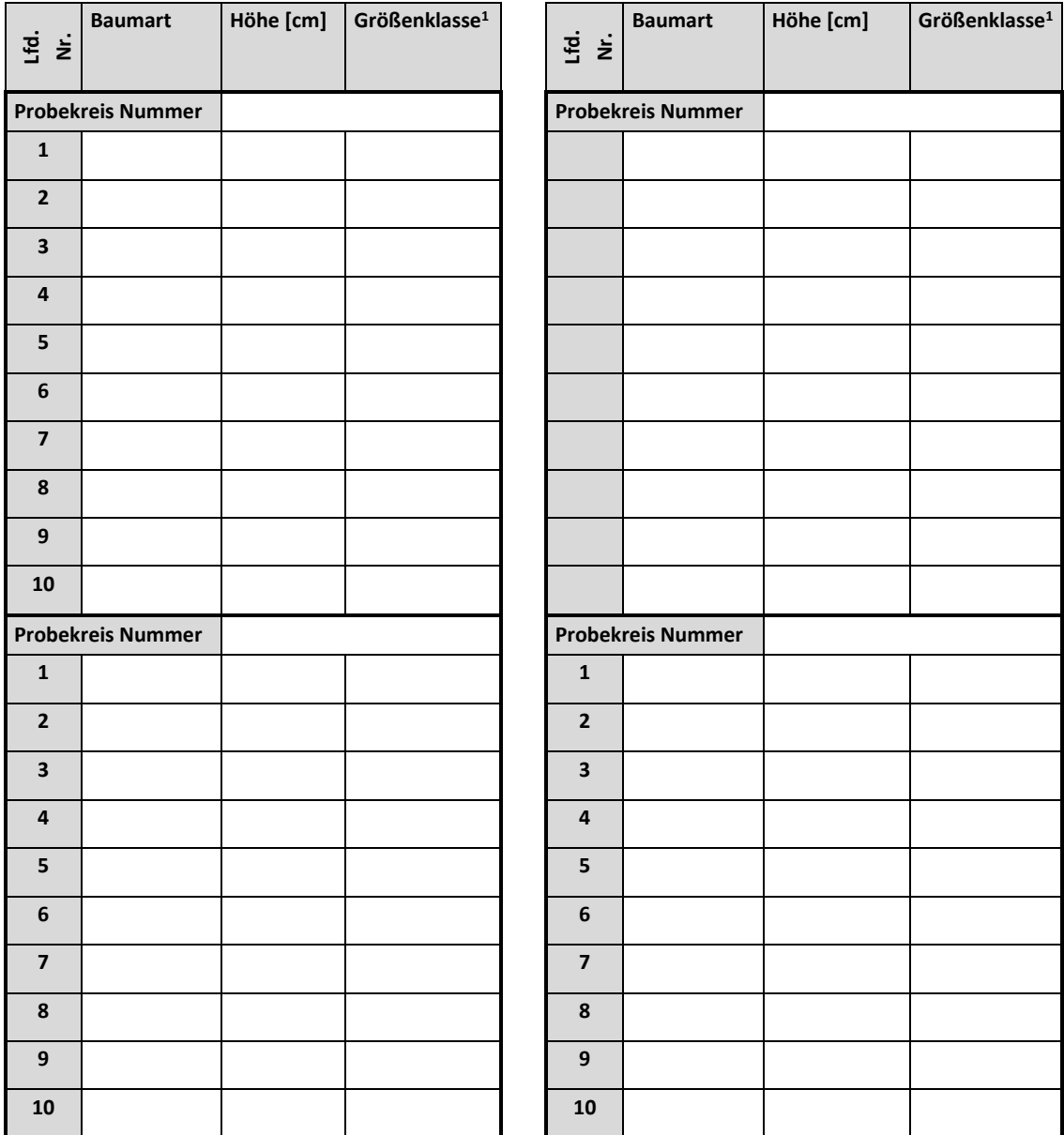

<sup>1</sup>**0** = kein BHD (Höhe < 130 cm); **1** = ≤ 4,9 cm; **2** = 5 cm ≤ 5,9 cm, **3** = 6 cm ≤ 6,9 cm

#### <span id="page-89-0"></span>**Anhang 5: Totholzaufnahme (Formblatt BEDW)**

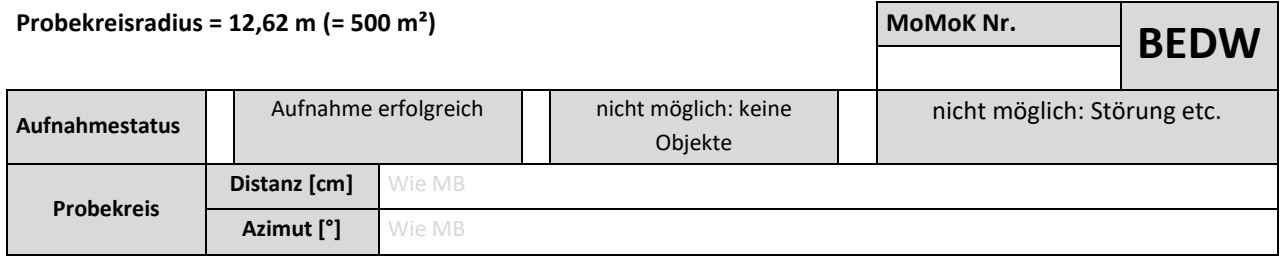

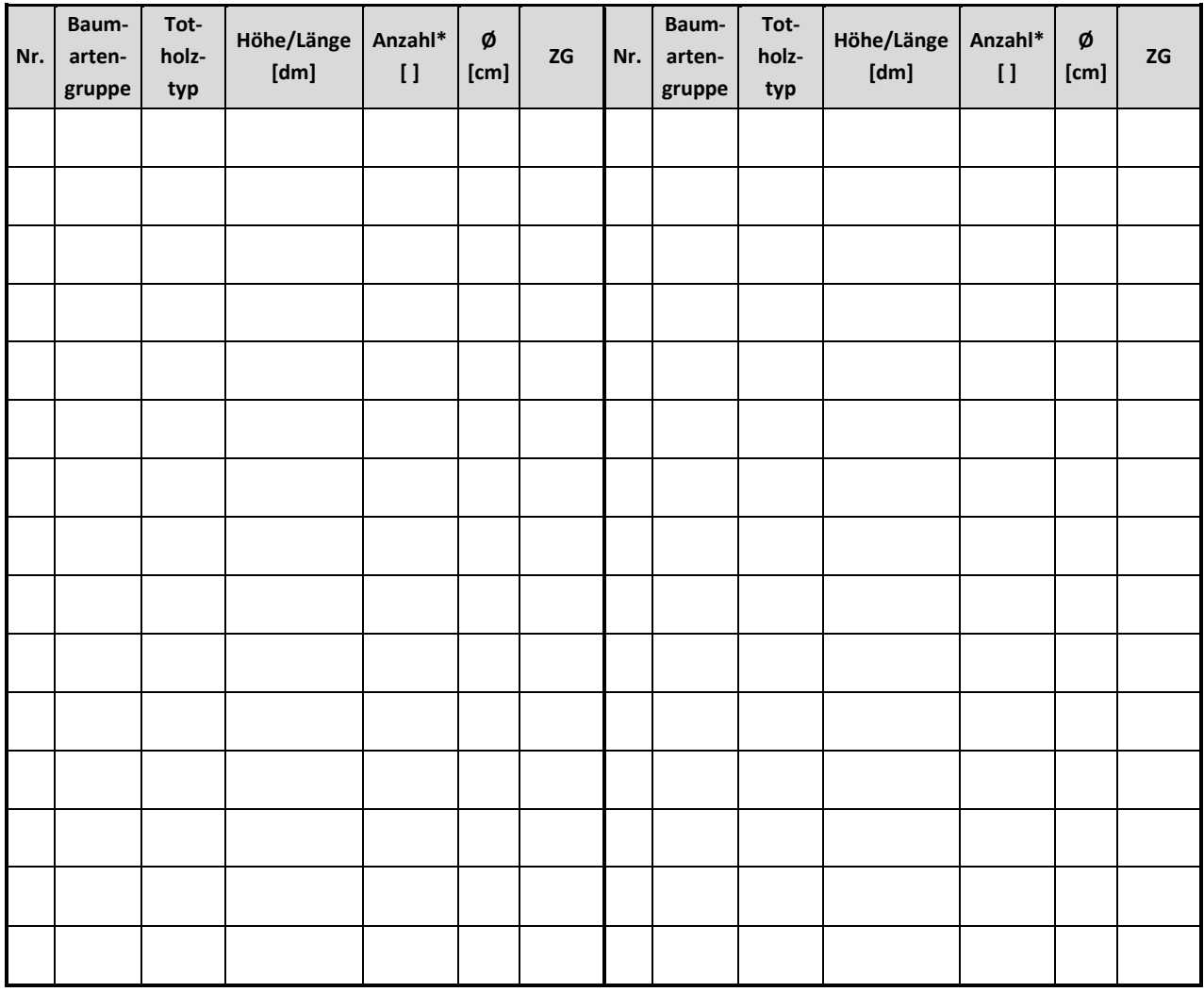

**1** = Laubholz (außer Eiche); **2** = Nadelholz; **3** = Eiche; **4** = unbekannt

Totholztyp:

**1** = liegend; starkes Totholz (Mitten-Ø); **2** = stehend, ganzer Baum (BHD); **3** = stehend, Baumstumpf ohne Äste (BHD); **4** = Wurzelstock (mittlerer Schnittflächen-Ø); **5** = liegend, ganzer Baum (BHD);

\***6** = in Haufen vorkommendes TH (mittlerer -Mittendurchmesser, mittlere Länge, Anzahl der Stücken)

#### Zersetzungsgrad:

**1** = keine Anzeichen von Zersetzung,

**2** = festes Holz; < 10 % veränderte Holzstruktur, keine Äste < 3 cm;

**3** = leichte Zersetzung; 10-25 % veränderte Holzstruktur, Hereinstechen scharfer Gegenstand möglich;

**4** = zersetztes, angerottetes Holz; 26-75 % des Holzes sind weich bis sehr weich; bzw. bröcklig, ursprünglicher Holzquerschnitt kann verändert sein;

**5** = stark zersetztes, angerottetes Holz; 76 -100 % des Holzes sind weich, ursprünglicher Holzquerschnitt ist verändert

# **Anhang – Teil 3: Vegetation**

In diesem Abschnitt befinden sich die Formblätter für die Vegetationsaufnahme:

- [Anhang 6: Überschrift \(Formblatt VEG1\)](#page-91-0)
- Anhang [7: Skizze zur Lage und Form der Vegetationsaufnahme](#page-91-1) (Formblatt VEG 2)
- [Anhang 8: Aufnahme funktioneller Merkmale Gefäßpflanzen Teil 1](#page-93-0) (Formblatt VEGFT1[\)](#page-93-1)
- Anhang [9: Aufnahme funktioneller Merkmale Gefäßpflanzen Teil 2](#page-93-1) (Formblatt VEGFT2[\)](#page-94-0)
- Anhang [10: Aufnahme funktioneller Merkmale Torfmoose](#page-94-0) (Formblatt VEGSPHAG)

# <span id="page-91-0"></span>**Anhang 6: Überschrift (Formblatt VEG1)**

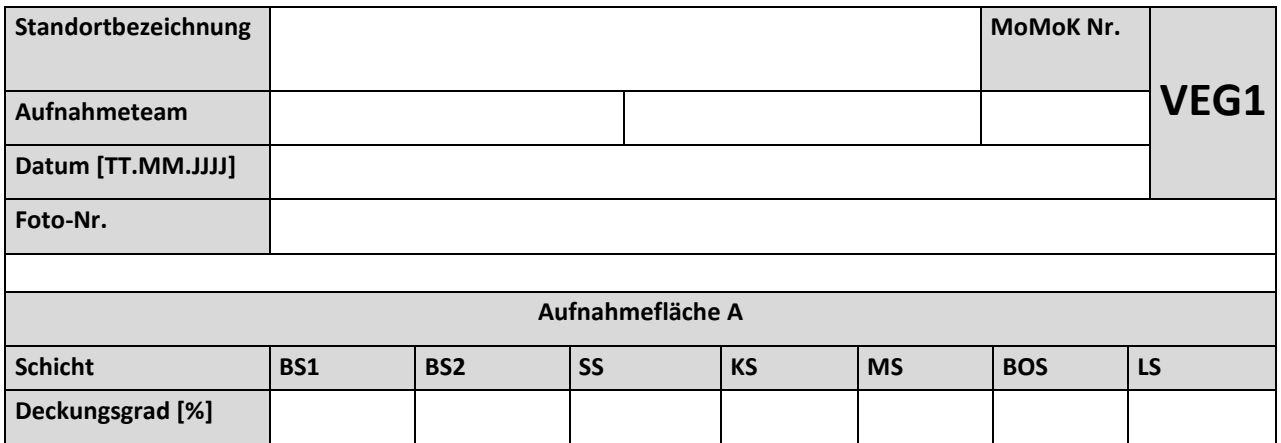

<span id="page-91-1"></span>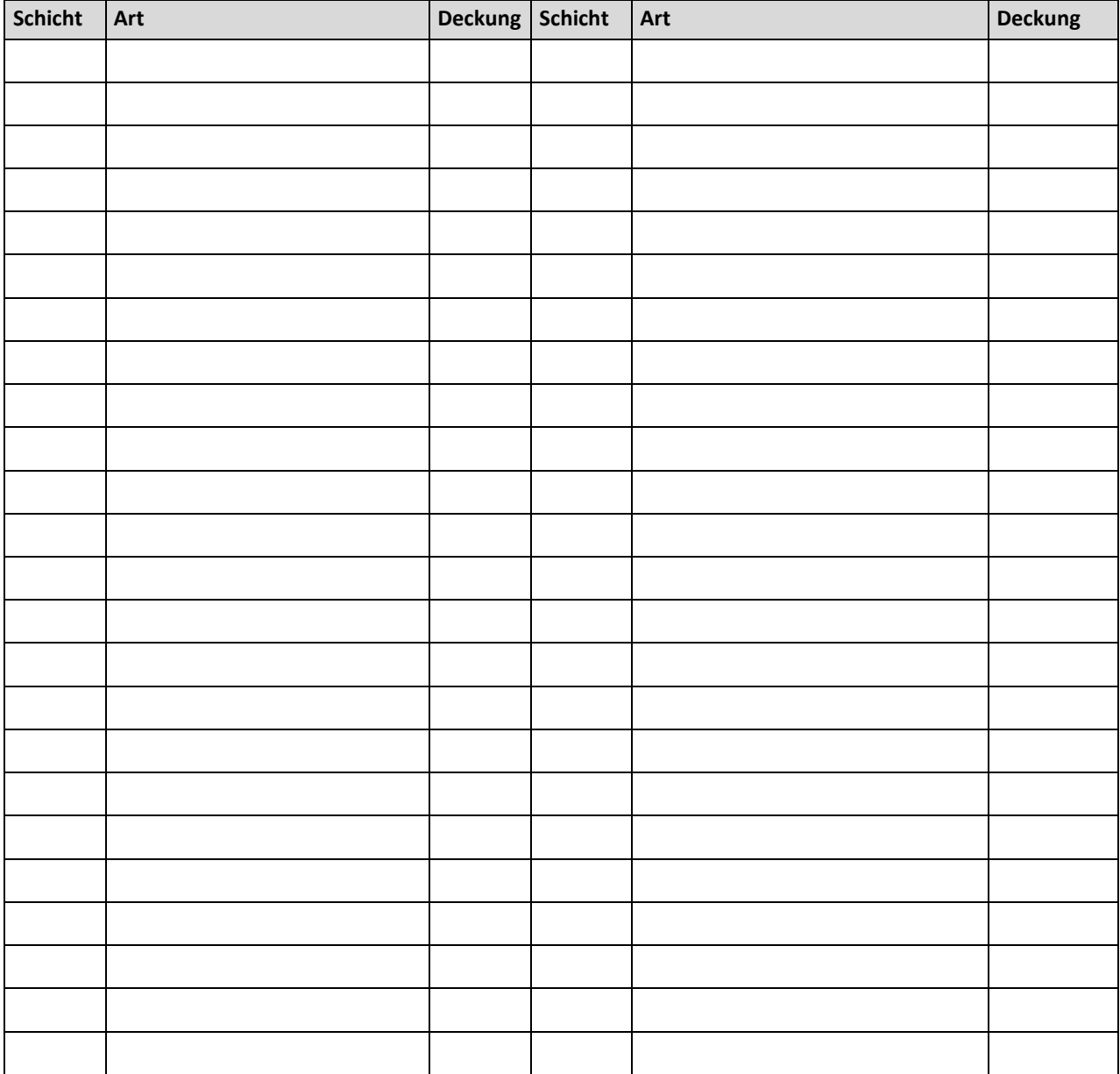

# **Anhang 7: Skizze zur Lage und Form der Vegetationsaufnahme (Formblatt VEG 2)**

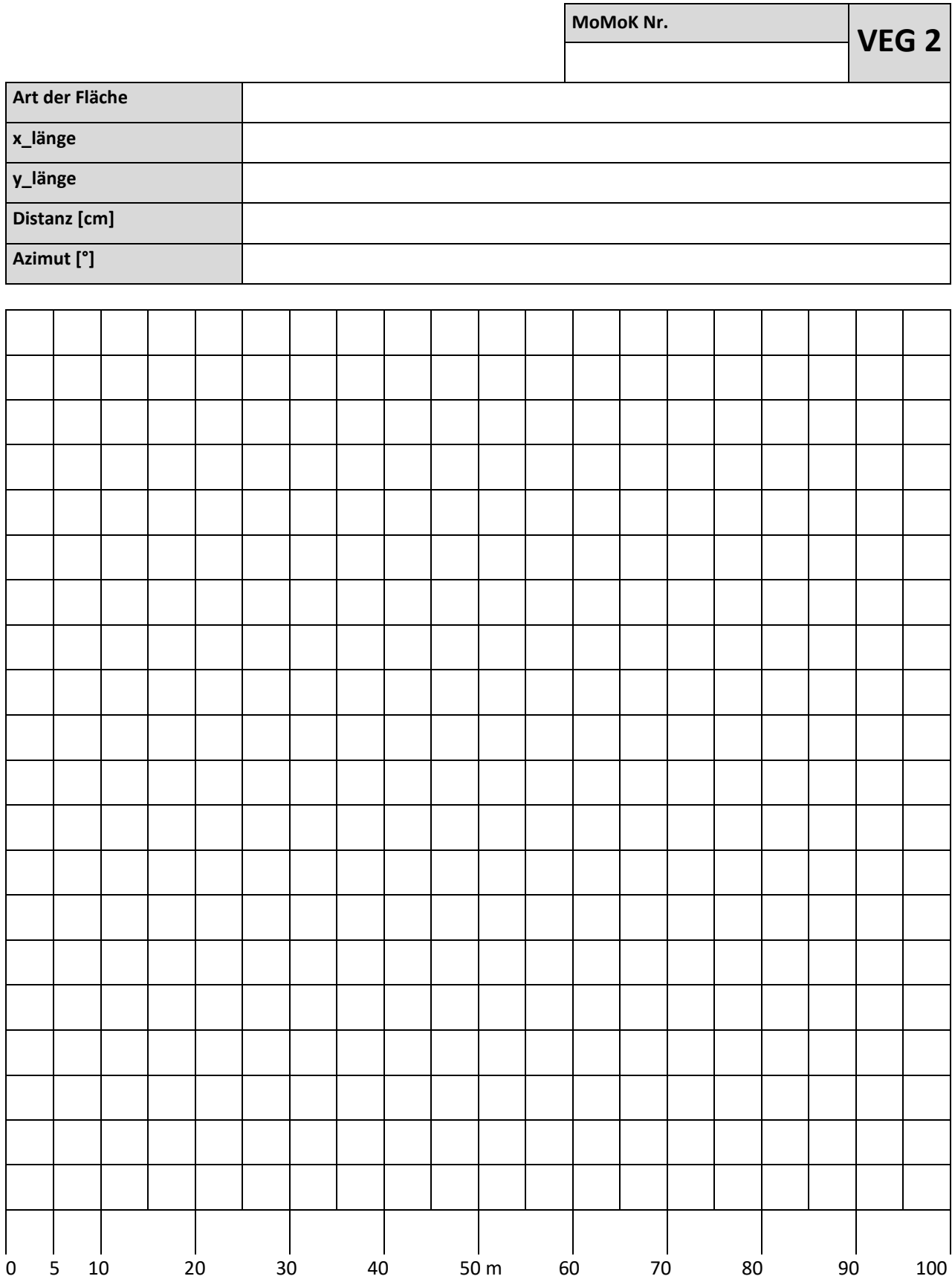

### **Anhang 8: Aufnahme funktioneller Merkmale Gefäßpflanzen Teil 1 (Formblatt VEGFT1)**

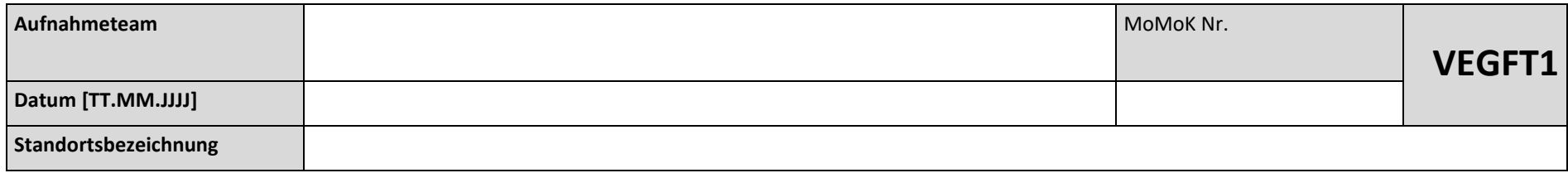

<span id="page-93-1"></span><span id="page-93-0"></span>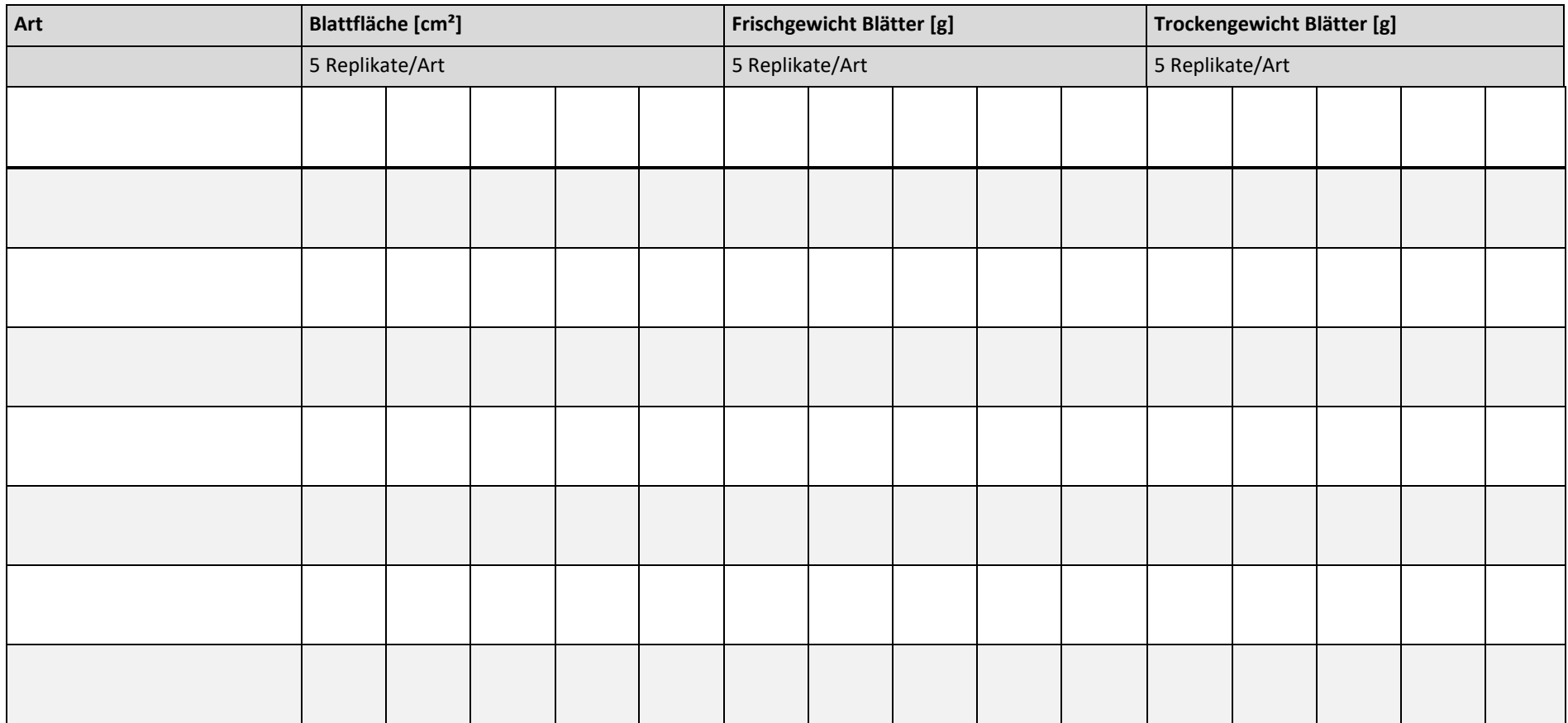

### **Anhang 9: Aufnahme funktioneller Merkmale Gefäßpflanzen Teil 2 (Formblatt VEGFT2)**

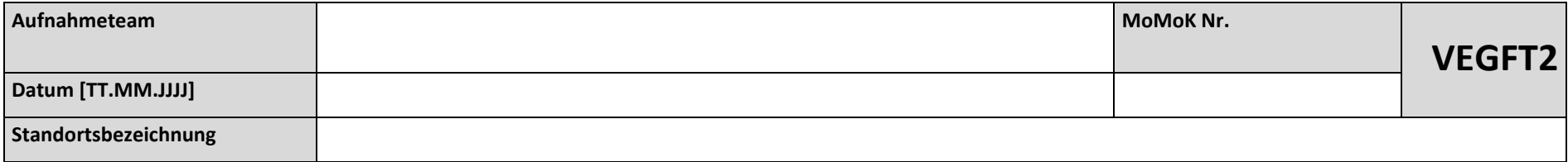

<span id="page-94-0"></span>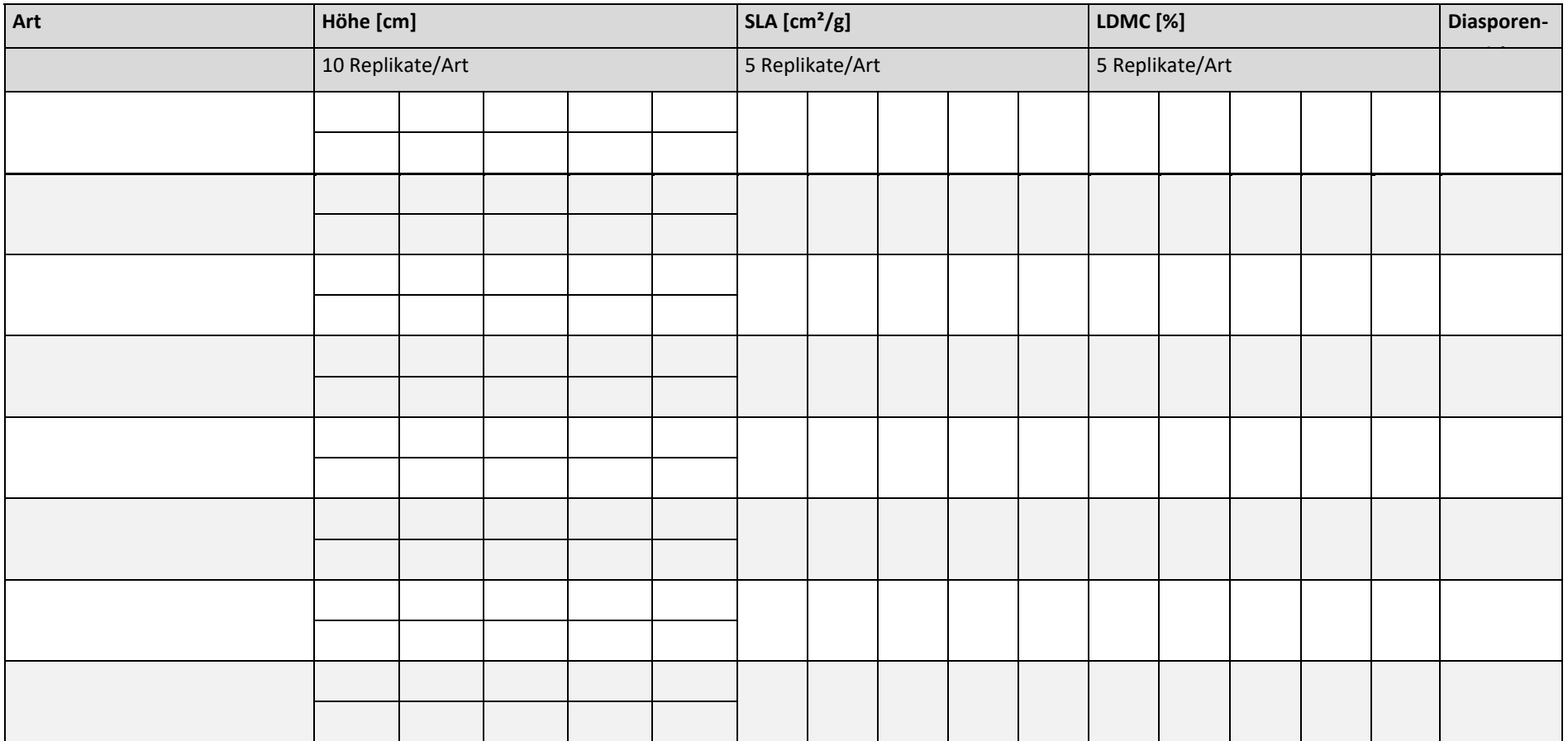

### **Anhang 10: Aufnahme funktioneller Merkmale Torfmoose (Formblatt VEGSPHAG)**

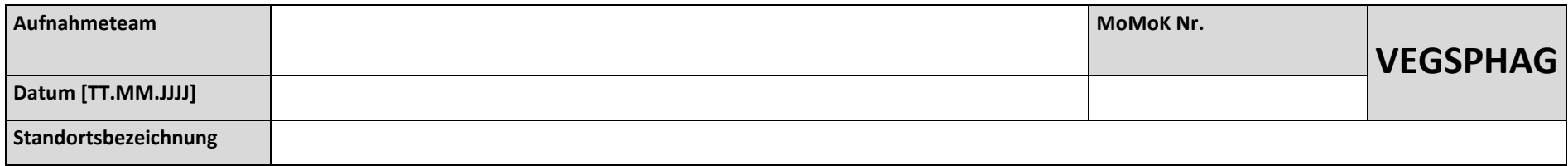

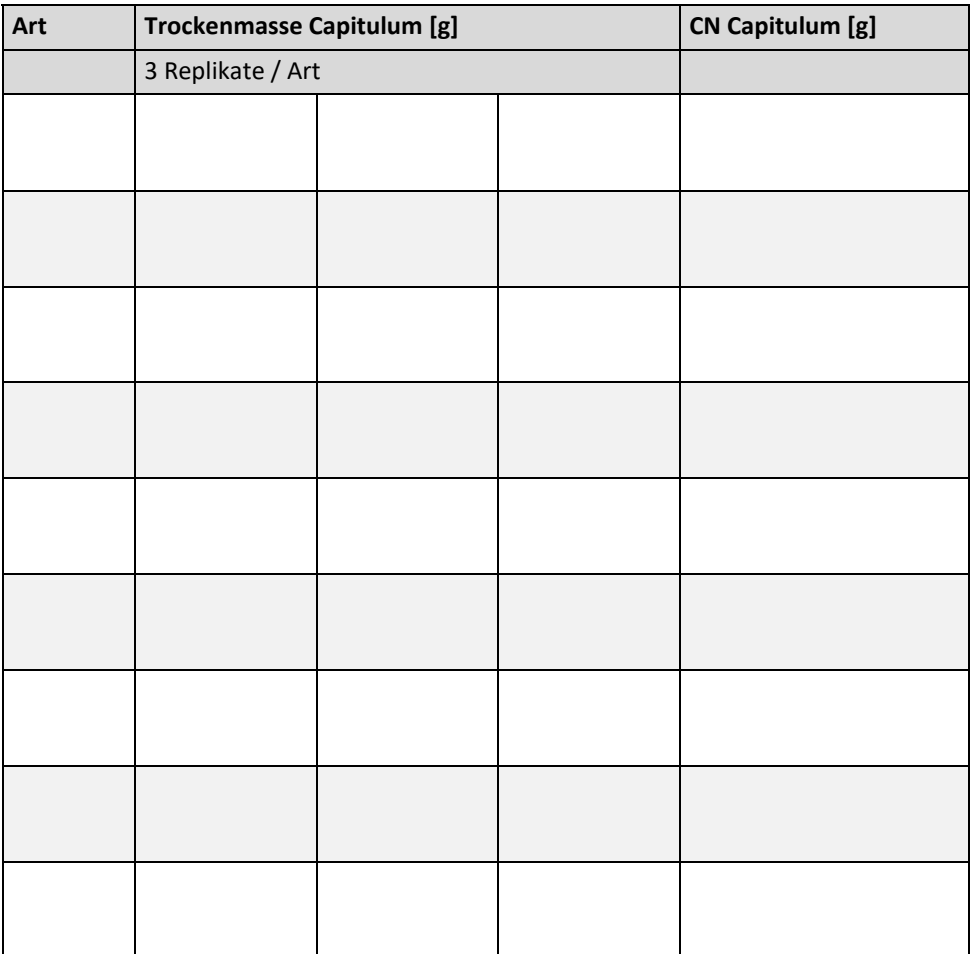

### **Anhang – Teil 4: Boden**

In diesem Abschnitt befinden sich die Formblätter für die bodenkundlichen Standorteinrichtungsarbeiten:

- [Anhang 11: Checkliste Material](#page-97-0)
- [Anhang 12: Plot-Skizze](#page-99-0)
- [Anhang 13: Aufnahmebogen Bodenprofil](#page-100-0)
- [Anhang 14: Aufnahmebogen für Satellitenproben](#page-101-0)
- Anhang 15: [Moormächtigkeit und Peilstangen](#page-102-0)
- [Anhang 16: Aufnahmebogen Installation Pegelrohre](#page-103-0)
- [Anhang 17: Installation Gittermethode](#page-104-0)
- [Anhang 18: Monitoring Gittermethode](#page-105-0)
- [Anhang 19: Installation Volumenmethode](#page-106-0)
- [Anhang 20: Monitoring Volumenmethode \(Getränkekistenmethode\)](#page-107-0)

### <span id="page-97-0"></span>**Anhang 11: Checkliste Material**

#### Allgemein

- Klemmbrett und Feldprotokolle
- Bleistifte und Radiergummi
- Fotokamera (inkl. Ladegerät)
- Laptop mit benötigten Messsoftwaren (z. B. für Datenlogger)
- GPS-Geräte (inkl. Ersatzbatterien)
- Mückenschutz, Sonnenschutz, Gummistiefel, Regenkleindung, Arbeitshandschuhe
- ggf. Metallsuchgerät zum Überprüfen auf Kampfmittel

### Vermessung und Vermarkung

- Bussole
- ggf. 4 Fluchtstangen
- 50 m Maßband
- 5 Holzpflöcke (1 m) zur Vermarkung von Eck- und Mittelpunkten
- 10 Holzpflöcke (0,5 m) zur Positionsmarkierung der Tiefenpeilungen und Peilstangen
- Referenzpunkt aus Polyesterbeton (Kapite[l 3\)](#page-15-0), Hammer, Einschlaghilfe und Sprühfarbe

### Geländehöhenänderungspeilstangen

- entsprechende Anzahl Edelstahlrohre (1 m und 0,5 m) zum Einbringen von 10 Geländehöhenänderungspeilstangen (wenn Moormächtigkeit nicht detektiert werden konnte, ist von 7 m auszugehen)
- entsprechende Anzahl Metall-Muffen
- Simplex Plastikvorschlaghammer (inkl. Inbus Gr. 13)
- Zollstock

### Moorwasserpegel

- entsprechende Anzahl gefilterter und ungefilterter Brunnenrohre für 5 Messstellen (wenn Moormächtigkeit im Vorfeld nicht detektiert werden konnte, ist von 7 m auszugehen)
- 5 PVC-Verschlussspitzen
- 4 einfache PVC-Verschlusskappen und 1 verschließbare Metallverschlusskappe (für die Messtelle mit Datenlogger)
- Filterstrumpfmaterial, Kabelbinder, Kneifzange, Schere
- Datenlogger, Schnur, Metall-Einlegscheibe
- Simplex Plastikvorschlaghammer (inkl. Inbus Gr. 13) Einschlaghilfe
- Schraubenzieher (zum Befestigen der Metallverschlusskappe), inklusive Spezialinbus
- Lichtlot, Zollstock

#### Hauptprofil, Satellitenbohrungen

- Spaten (mind.  $1$ ) + Schaufel
- Stechbohrer  $(1 m + 0.5 m)$  (inkl. 12 m Verlängerungen)
- Moorklappsonde (inkl. 12 m Verlängerungen)
- Stechzylinder inkl. Deckel, Einschlaghilfe
- Brotmesser, Rosenschere, Maurerkelle, Spachtel, Säge, Wurzelbürste
- 2 große Planen (mind. 10 m<sup>2</sup>)
- 1 kleine Plane ca. 4 m<sup>2</sup>
- Profilmaßband, Tafel und Kreide für die Beschriftung des Profils
- Absperrband, Pflöcke für Profilgrube
- Eimer
- 2 Zollstöcke
- 10 % HCl (inkl. Pipette)
- kalibriertes pH-Meter (inkl. dest. Wasser, Papier, Messbecher)
- Munsell Farbtafel
- Probebeutel (1 und 3 l) + Permanentmarker zur Beschriftung
- 2 Deckel als Unterlage für entnommene Bohrkerne
- Bodenkundliche Kartieranleitung (KA 5, KA 6), Moor-Steckbriefe (HNEE), Caspers 2010 (Telma), WIKIMOOS-Feldbuch (Constantin 2022)
- 2 Kniekissen o.ä.
- 3 Kisten zum Bodenprobentransport
- Kühltruhe für den gekühlten Transport der BS-Proben

#### Torfakkumulationsmessungen per Messgittermethode

- 2 x 1 m<sup>2</sup> Zaunstabmatten
- 10 Krampen (ca. 50 cm lang) aus 8 mm gebogenen Gewindestangen
- 8 x 1 m Holzmarkierungspflöcke
- Bussole und Maßband zum Einmessen

#### Torfakkumulationsmessung per Volumenmethode

- 4 präparierte Getränkekisten mit Deckel (zugeschnittene Gummimatte)
- 8 Krampen (ca. 25 cm lang) aus 8 mm gebogenen Gewindestangen
- 2 x 1 m Holzmarkierungspflöcke
- Zollstock
- Spaten, Messer, Rosenschere, Maurerkelle

#### <span id="page-99-0"></span>**Anhang 12: Plot -Skizze**

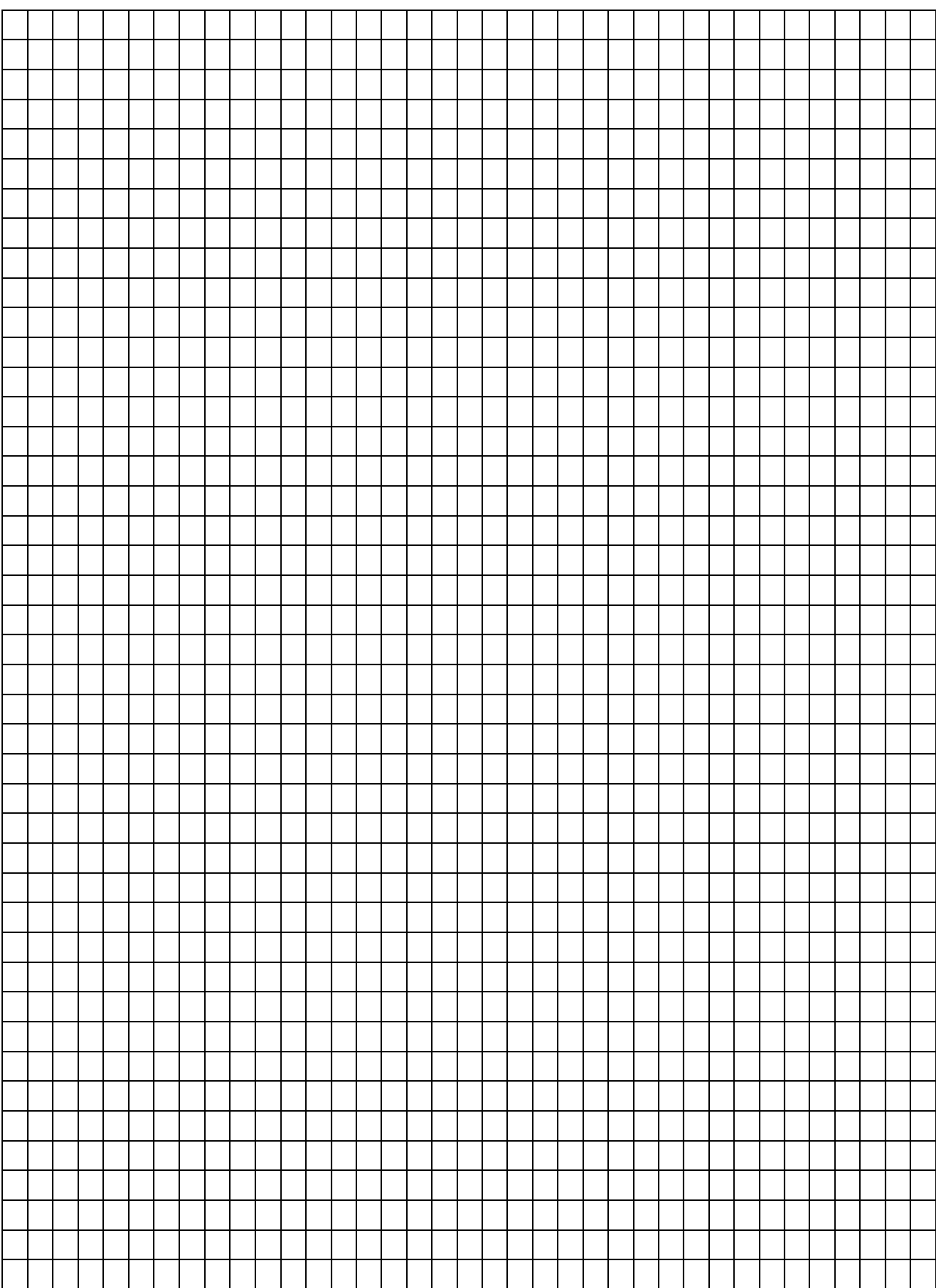

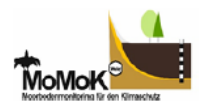

### **Anhang 13: Aufnahmebogen Bodenprofil**

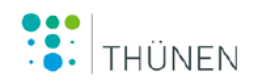

<span id="page-100-0"></span>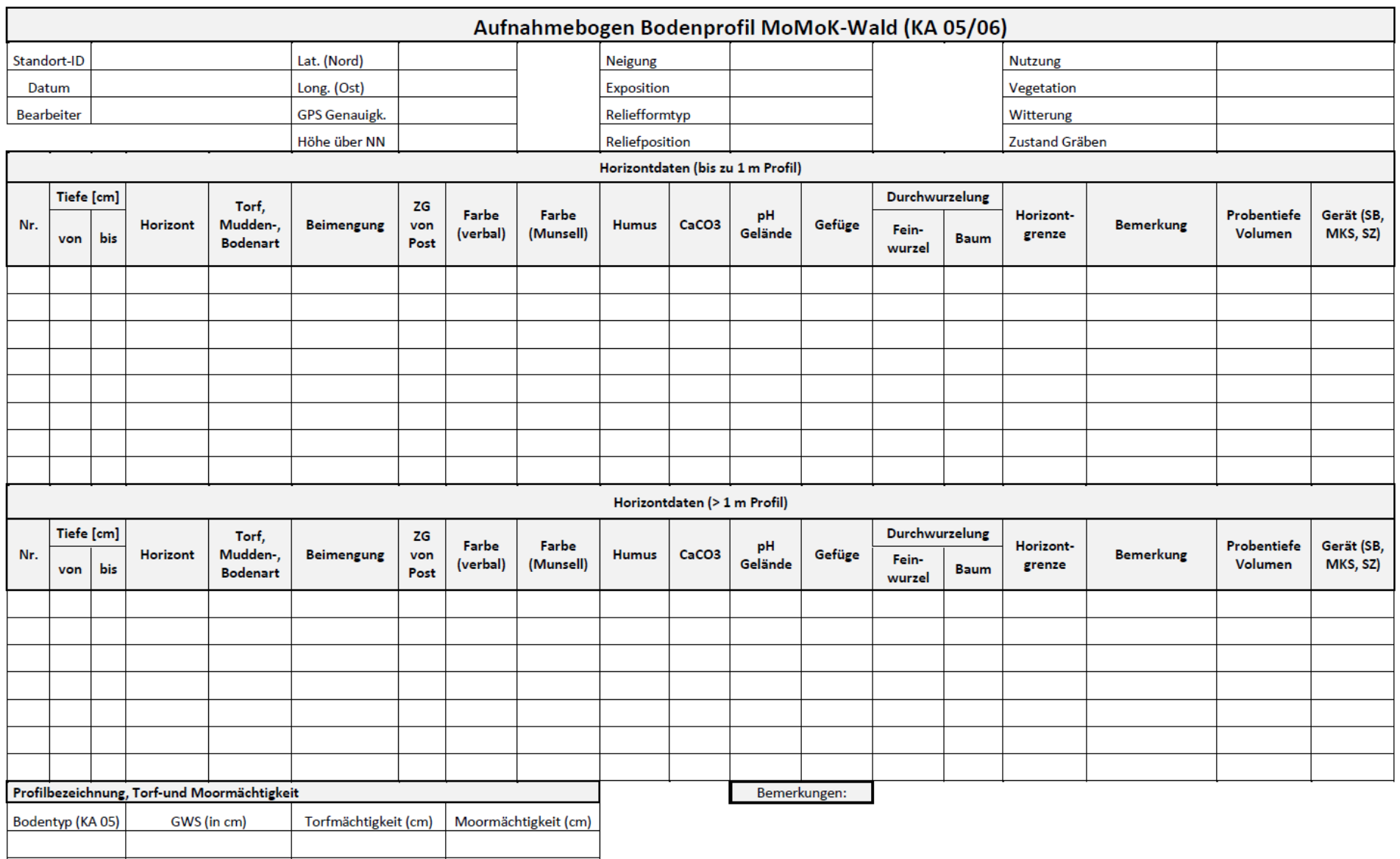

### **Anhang 14: Aufnahmebogen für Satellitenproben**

# **Aufnahmebogen Satellitenproben MoMoK-Wald (KA 05/06)**

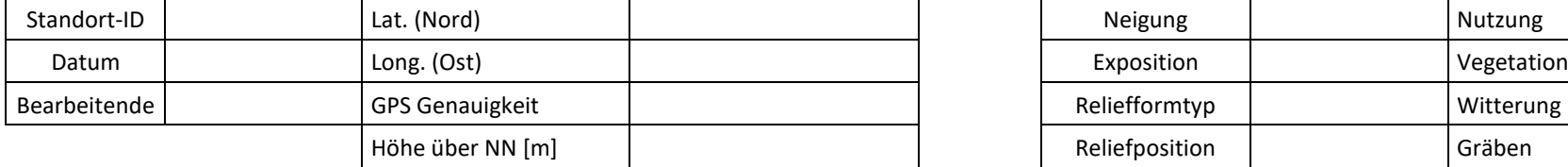

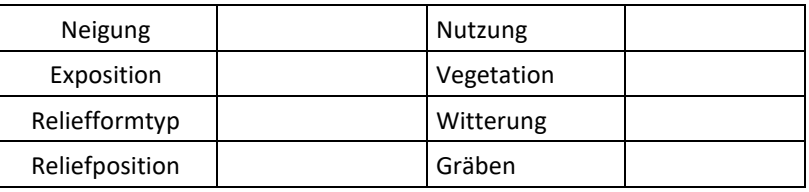

<span id="page-101-0"></span>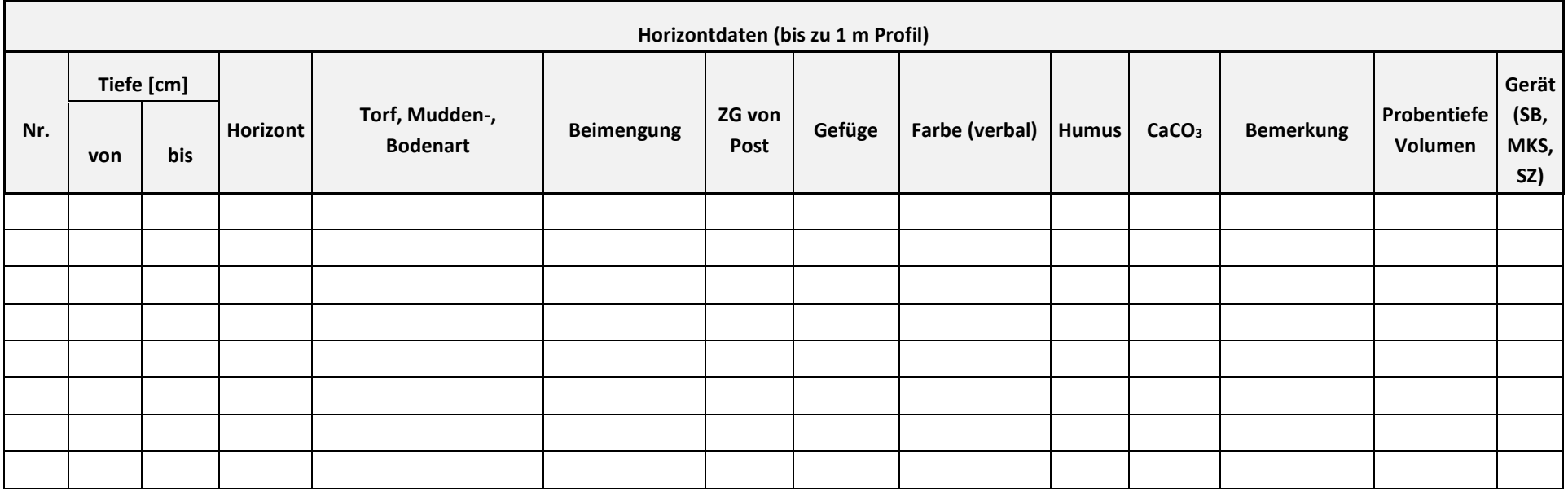

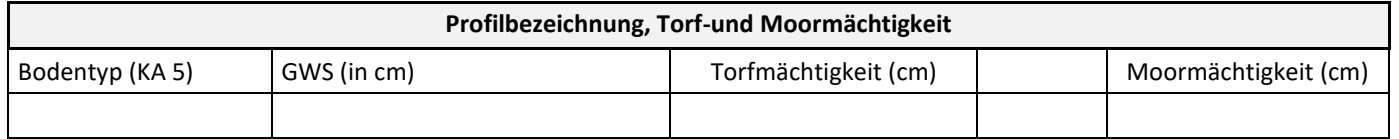

# <span id="page-102-0"></span>**Anhang 15: Moormächtigkeit und Peilstangen**

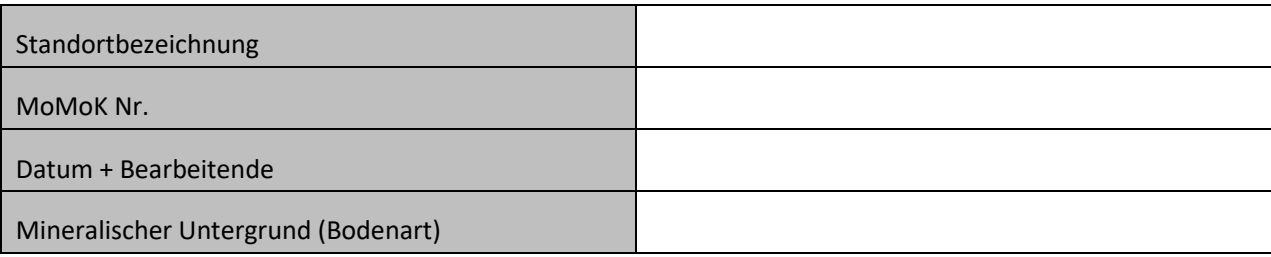

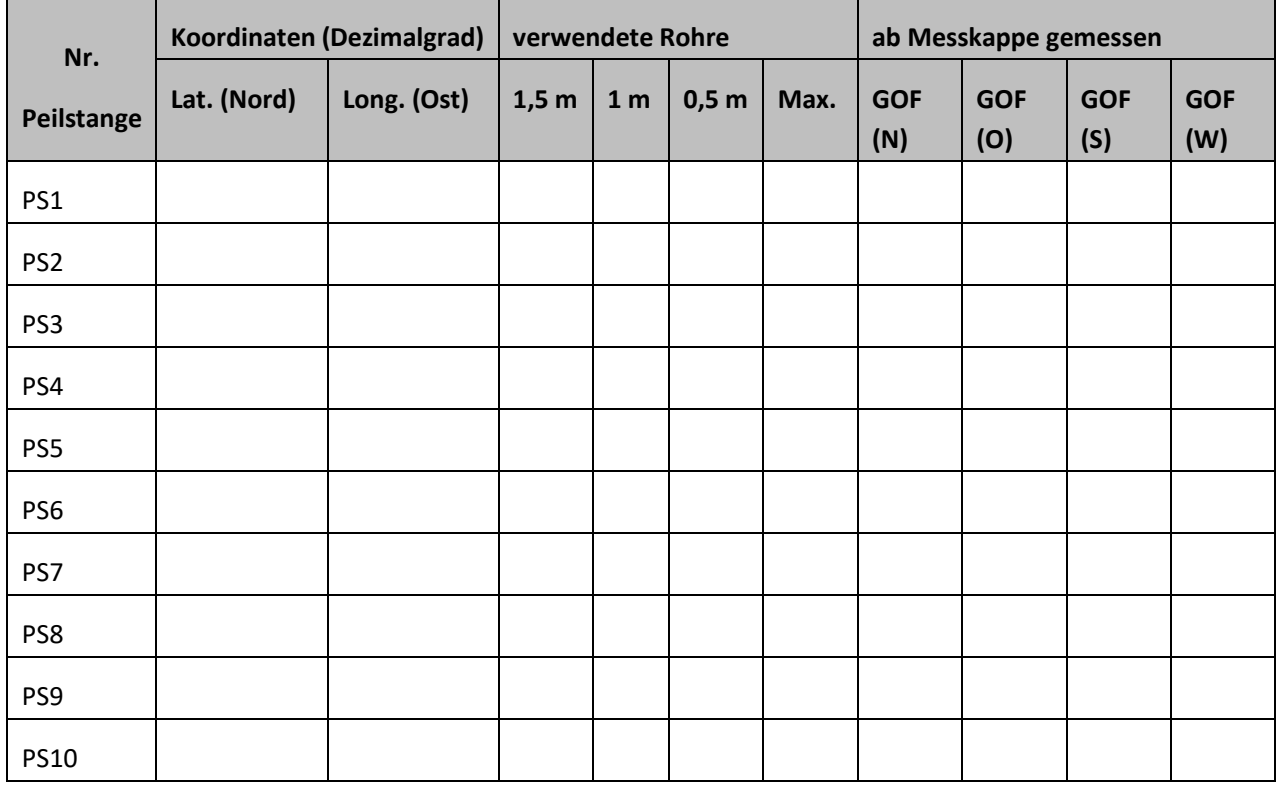

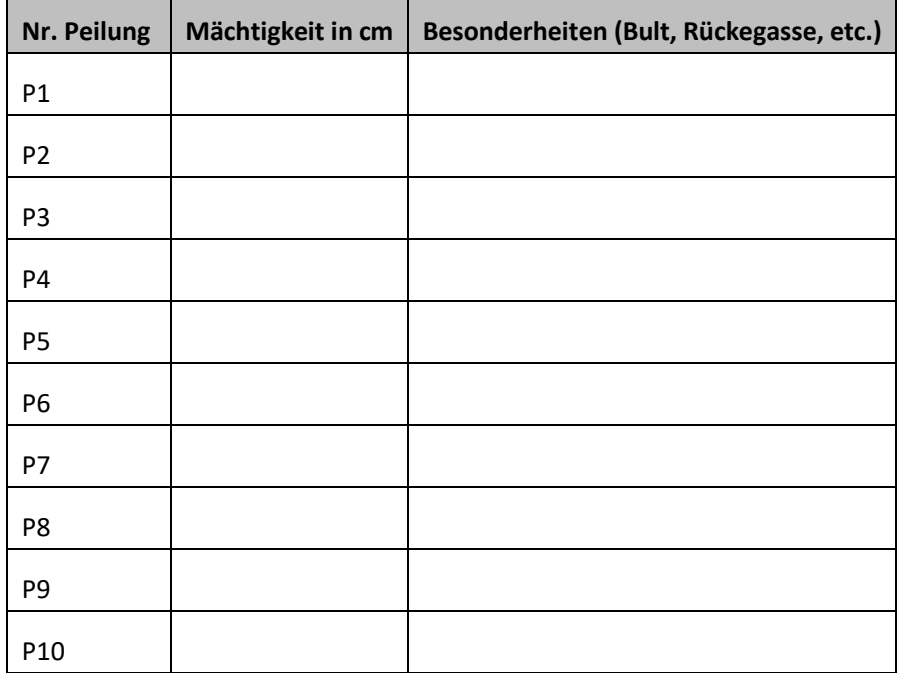

# <span id="page-103-0"></span>**Anhang 16: Aufnahmebogen Installation Pegelrohre**

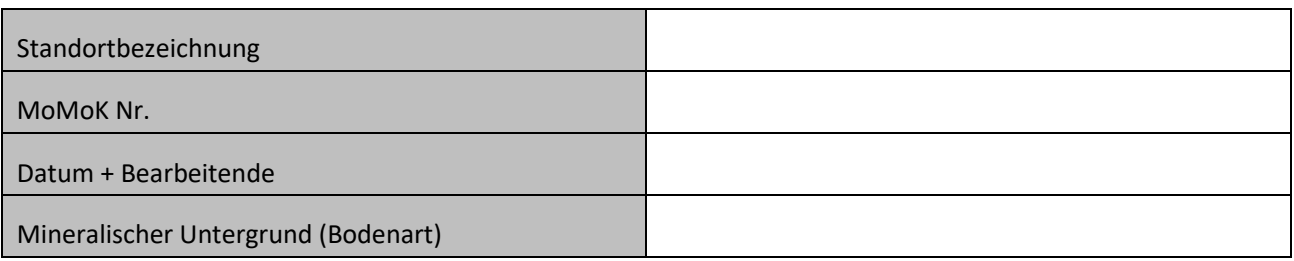

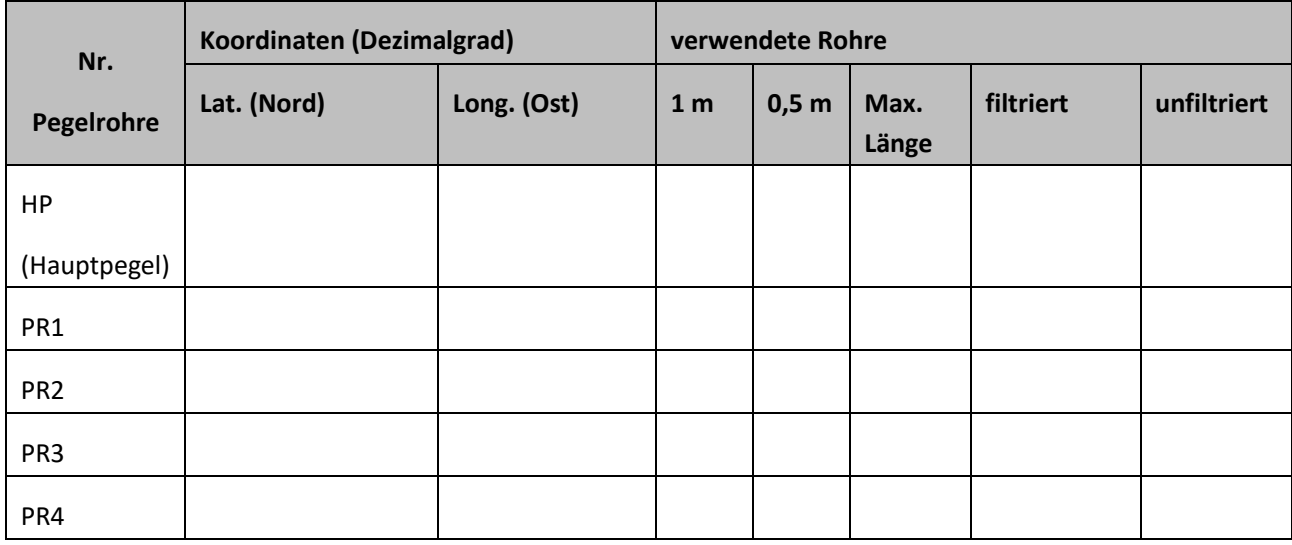

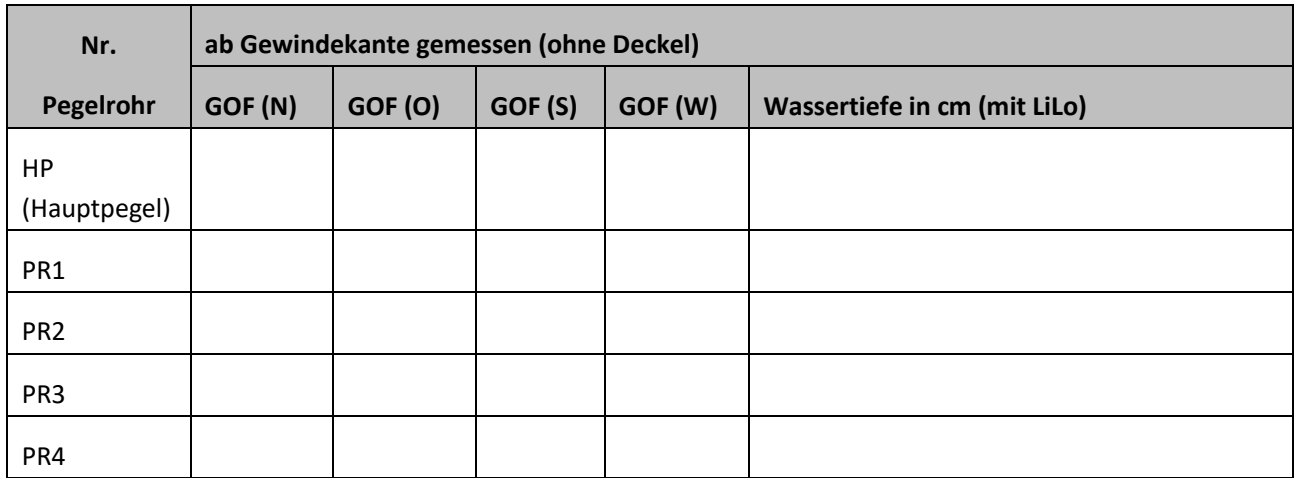

 $\bigwedge_{\substack{N}}$ 

### <span id="page-104-0"></span>**Anhang 17: Installation Gittermethode**

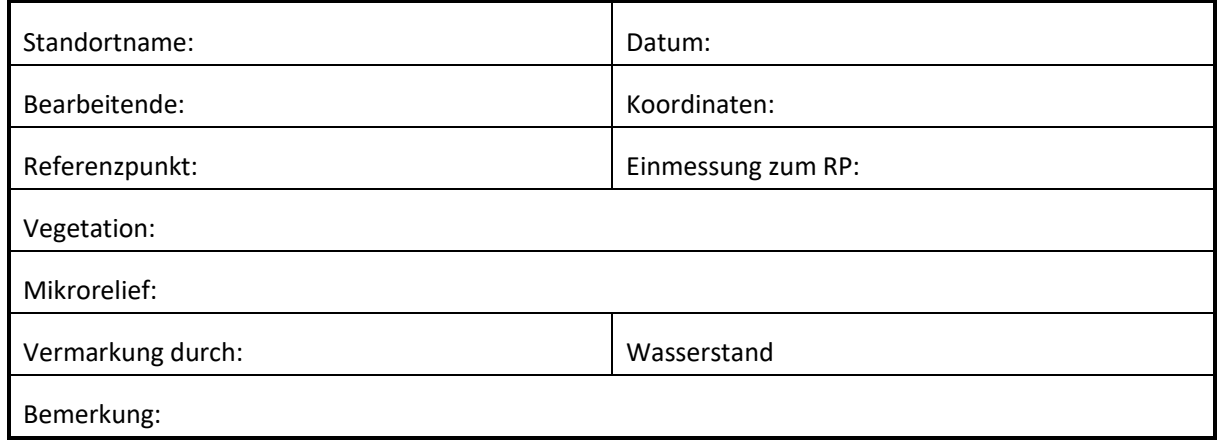

Skizze:

**FOTOS NICHT VERGESSEN!!!**

### <span id="page-105-0"></span>**Anhang 18: Monitoring Gittermethode**

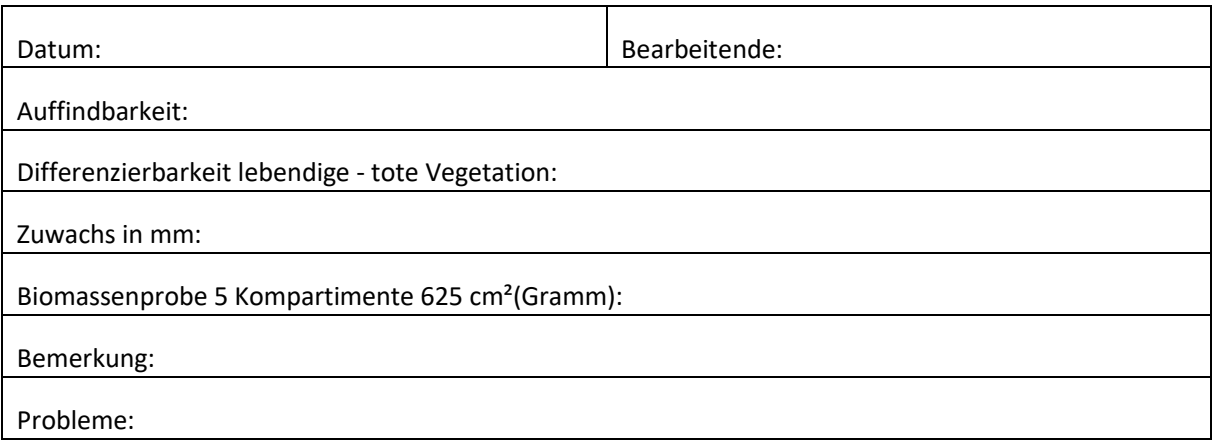

## **FOTOS NICHT VERGESSEN!!! (Gesamtansicht des Versuchs; Detailansicht der angeschnittenen Segmente und der entnommenen Vegetation)**

Abgeknipste Elemente (5 Kompartimente):

# **Beispiel: Dokumentation (selber markieren):**

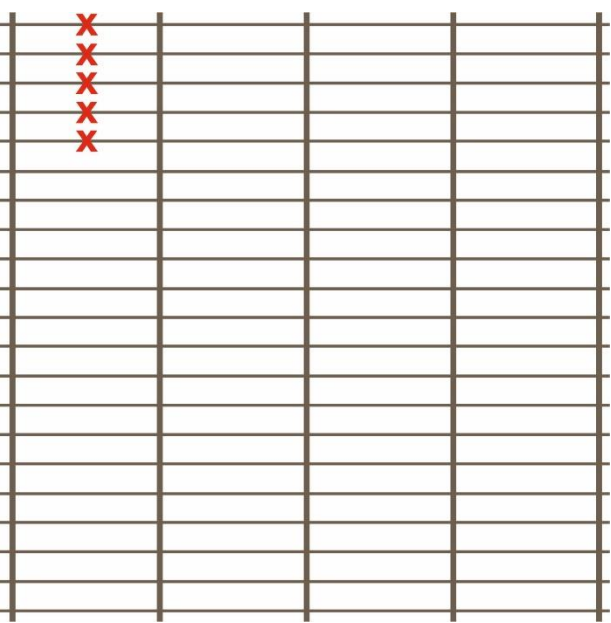

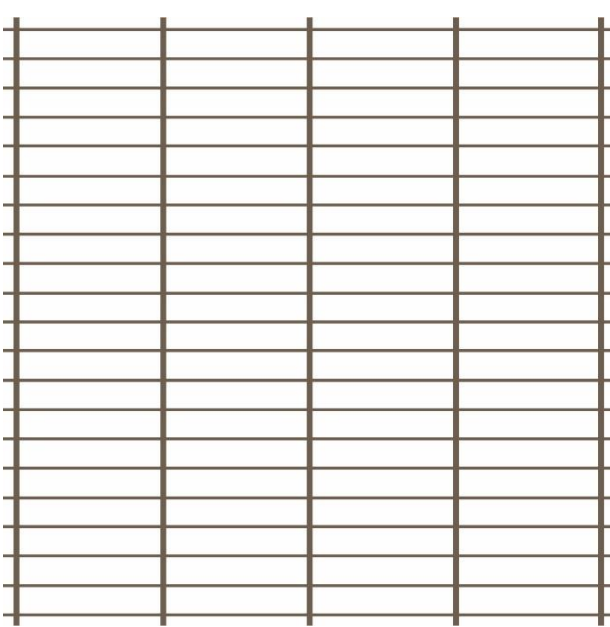

### <span id="page-106-0"></span>**Anhang 19: Installation Volumenmethode**

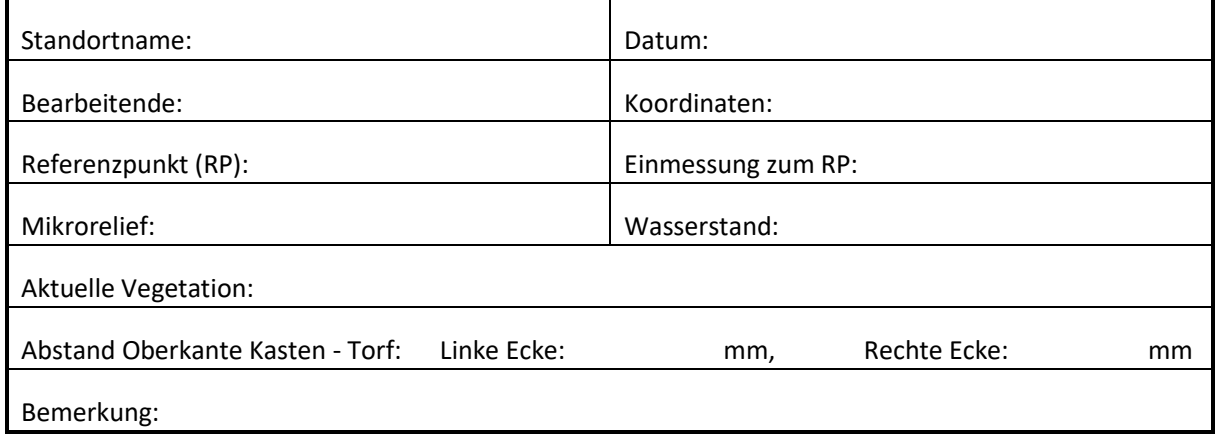

Skizze:

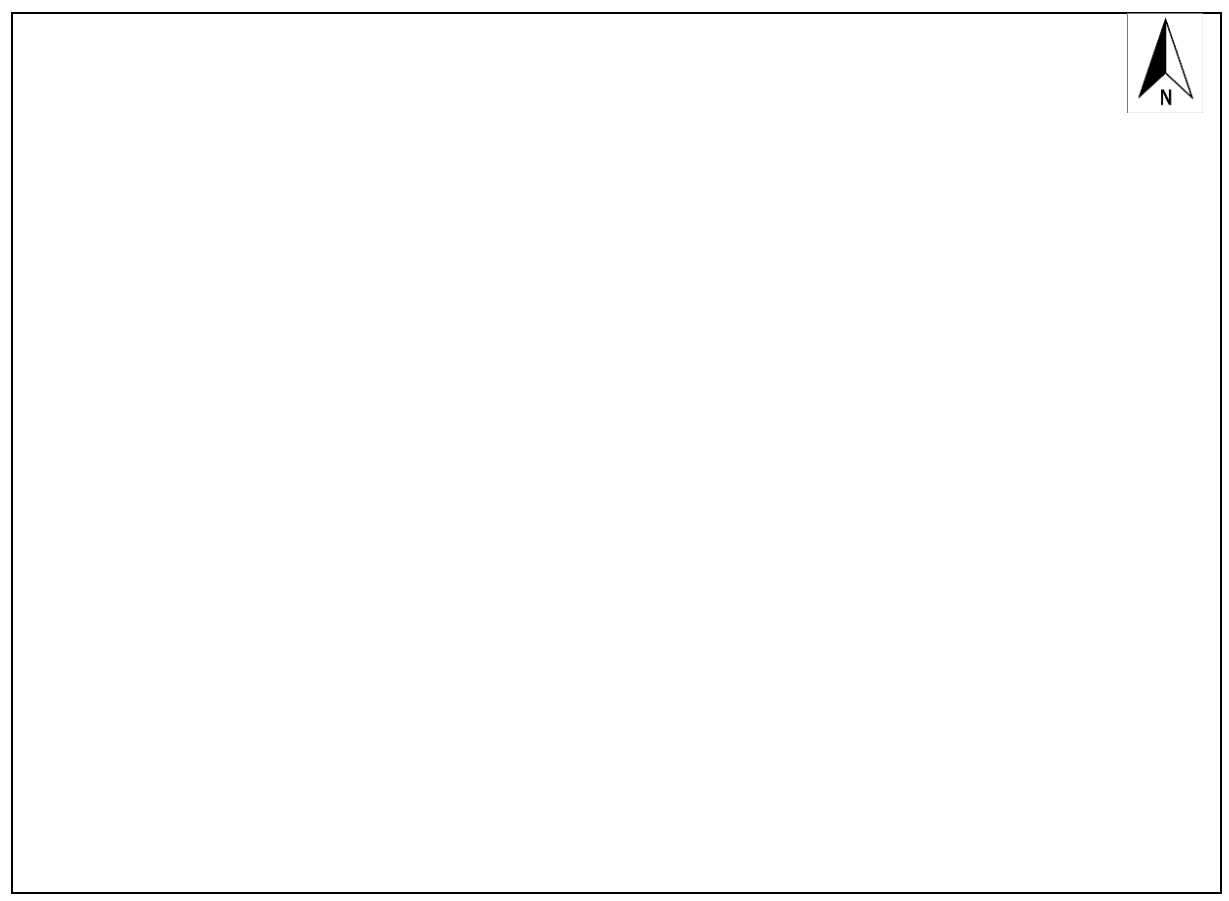

### **FOTOS NICHT VERGESSEN!!!**

### <span id="page-107-0"></span>**Anhang 20: Monitoring Volumenmethode (Getränkekistenmethode)**

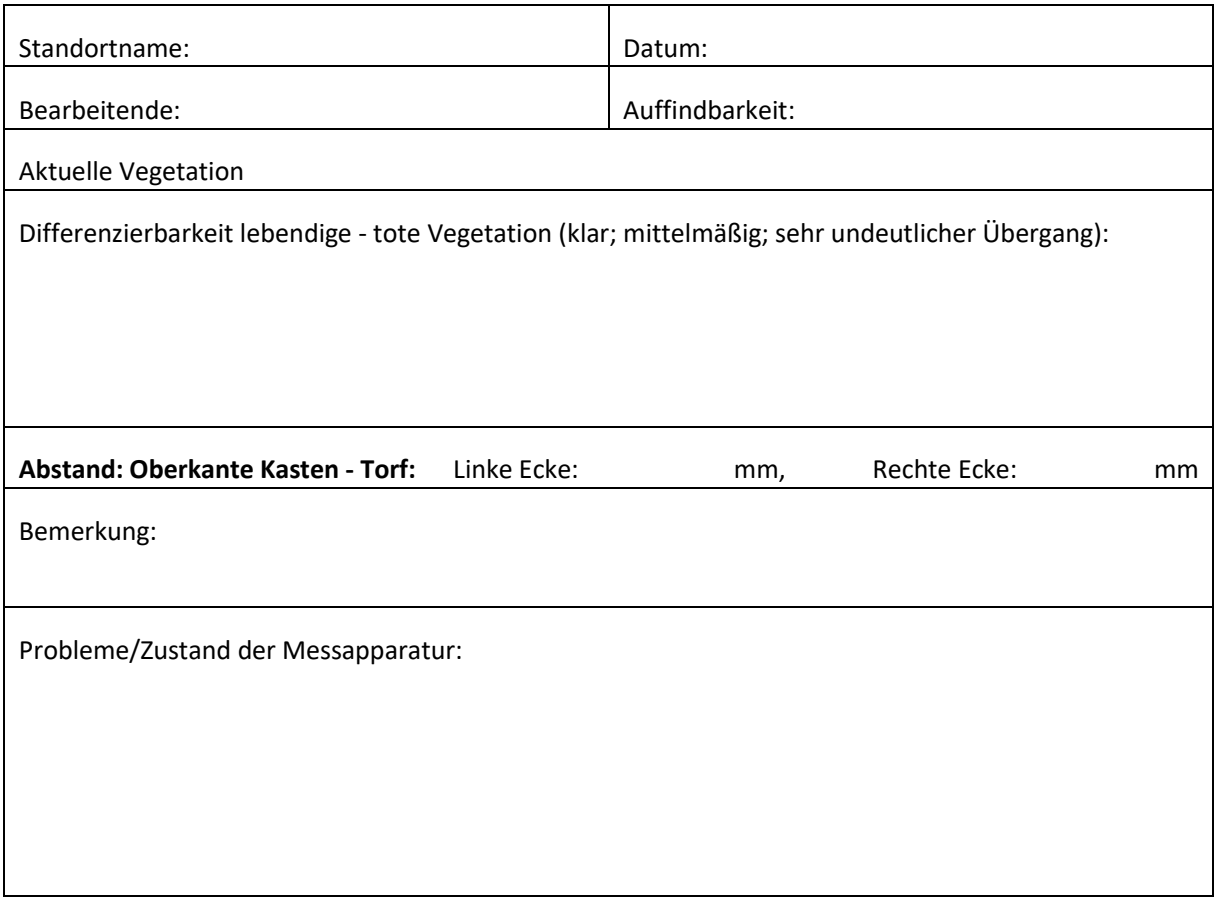

**FOTOS NICHT VERGESSEN!!! (Gesamtsicht, jeweils Detailsicht mit und ohne Kasten)**
Bibliografische Information: Die Deutsche Nationalbibliothek verzeichnet diese Publikationen in der Deutschen Nationalbibliografie; detaillierte bibliografische Daten sind im Internet unter www.dnb.de abrufbar.

*Bibliographic information: The Deutsche Nationalbibliothek (German National Library) lists this publication in the German National Bibliographie; detailed bibliographic data is available on the Internet at www.dnb.de*

Bereits in dieser Reihe erschienene Bände finden Sie im Internet unter www.thuenen.de

*Volumes already published in this series are available on the Internet at www.thuenen.de*

Zitationsvorschlag – *Suggested source citation:* Gabriel M, Gärtner J, Pfaffner N, Oertel C, Seimert M, Bielefeldt J, Makowski V, Wellbrock N (2023) Methodenhandbuch für den Aufbau eines deutschlandweiten Moorbodenmonitorings für den Klimaschutz (MoMoK) - Teil 2: Wald. Braunschweig: Johann Heinrich von Thünen-Institut, 108 p, Thünen Working Paper 226, [DOI:10.3220/WP1700646642000](https://doi.org/10.3220/WP1700646642000)

Die Verantwortung für die Inhalte liegt bei den jeweiligen Verfassern bzw. Verfasserinnen.

*The respective authors are responsible for the content of their publications.*

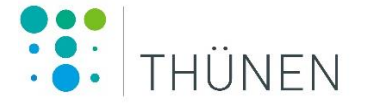

## Thünen Working Paper 226

Herausgeber/Redaktionsanschrift – *Editor/address* Johann Heinrich von Thünen-Institut Bundesallee 50 38116 Braunschweig Germany

thuenen-working-paper@thuenen.de www.thuenen.de

DOI:10.3220/WP1700646642000 urn:nbn:de:gbv:253-202311-dn067226-2